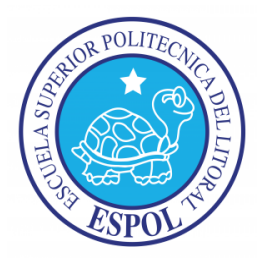

# **ESCUELA SUPERIOR POLITECNICA DEL LITORAL**

Facultad de Ingeniería en Ciencias de la Tierra

Ingeniería Civil

# **SEMINARIO PROCESO CONSTRUCTIVO DE UNA CARRETERA**

# **TESINA DE GRADO**

# **"CÁLCULO Y ANÁLISIS DE DIAGRAMA DE MASAS PARA CONSTRUIR LA SUBRASANTE DE UN PROYECTO VIAL"**

**Presentada por:** 

**Irvin Italo Alvarado Yépez** 

**Jaime Alexánder Suárez Muñoz** 

**Gonzalo Simón Ubilla Haz** 

**Previo a la Obtención del Título de:** 

**INGENIERO CIVIL** 

**Guayaquil - Ecuador** 

**2013** 

## **AGRADECIMIENTO**

A Dios todopoderoso por haberme acompañado y guiado a lo largo de mi carrera, por ser mi fortaleza en los momentos de debilidad y por brindarme una vida llena de aprendizajes, experiencias y sobre todo felicidad.

Le doy gracias a mis padres Lcdo. Jimmy Alvarado y Lcda. Adelaida Yépez por apoyarme en todo momento, por los valores que me han inculcado, y por haberme dado la oportunidad de tener una excelente educación en el transcurso de mi vida. De ellos aprendí a ser perseverante, luchador y nunca darme por vencido en mis batallas, son mi ejemplo de vida.

También doy gracias a mis hermanos Jimmy y Ljubitza por ser parte de mi vida y representar la unidad familiar.

A mi profesor, amigo y mentor Ing. Eduardo Santos Baquerizo por sus enseñanzas recibidas a lo largo de toda mi carrera universitaria.

### ¡GRACIAS TOTALES!

#### **Irvin Alvarado Yépez**

## **AGRADECIMIENTO**

A Dios, Jesús y María, porque sin ellos nada es posible, y siempre nos brindan su apoyo en todo momento.

A mis padres, amigos y profesores que por medio de sus enseñanzas hoy logran ver el reflejo de lo que han formado.

A nuestro profesor guía el Ing. Eduardo Santos Baquerizo por el gran apoyo brindado, mediante el cual hizo posible que esto se lleve a cabo.

**Jaime Alexánder Suárez Muñoz** 

# **AGRADECIMIENTO**

A dios por acompañarme todos los días.

A mis padres, hermanos, familiares y amigos que siempre me apoyaron y nunca dejaron de creer en mí.

A mi director de tesis y a cada uno de los docentes que me supieron guiar a lo largo de mi vida académica.

**Gonzalo Ubilla Haz** 

# **DEDICATORIA**

A Dios por haberme guiado, cuidado y estar conmigo en la etapa de mi formación como profesional a Él sea la gloria la Honra y honor.

A mis padres los Lcdo. Jimmy Alvarado y Lcda. Adelaida Yépez por sus cuidados, consejos, sustento de forma incondicional hacia mí y por haber recibido por parte de ellos mi formación como persona, ellos han hecho de mi lo que ahora soy.

A mis hermanos Jimmy Alvarado y Ljubitza Alvarado por la paciencia, cuidado y respeto que me han brindado a lo largo de estos años.

**Irvin Alvarado Yépez** 

# **DEDICATORIA**

Dedico este trabajo a aquellas personas que en el trascurso de mi vida han sido una influencia en cada aspecto de mi ser.

A mis padres especialmente, cuyo aporte brindado fue suficiente y necesario para lograr guiarme, educarme y corregirme cuando era necesario, y quienes al igual que toda mi familia representan todo para mí.

**Jaime Alexánder Suárez Muñoz** 

# **DEDICATORIA**

A mis padres y a mi ñaña Esperanza que con su cariño y esfuerzo me brindaron la oportunidad de cumplir este sueño.

**Gonzalo Ubilla Haz** 

## TRIBUNAL DE GRADUACIÓN

tora

Dr. Miguel Ángel Chávez DELEGADO DEL DECANO

Ing. Eduardo Santos Baquerizo M.Sc.

**DIRECTOR DE TESINA** 

# **DECLARACION EXPRESA**

"La responsabilidad del contenido de esta Tesina de seminario, nos corresponde exclusivamente; y el patrimonio intelectual de la misma a la ESCUELA SUPERIOR POLITÉCNICA DEL LITORAL"

(Reglamento de Graduación de la ESPOL)

\_\_\_\_\_\_\_\_\_\_\_\_\_\_\_\_\_\_\_\_\_\_\_\_\_\_\_ Irvin Italo Alvarado Yépez

**\_\_\_\_\_\_\_\_\_\_\_\_\_\_\_\_\_\_\_\_\_\_\_\_\_\_\_\_** Gonzalo Simón Ubilla Haz

\_\_\_\_\_\_\_\_\_\_\_\_\_\_\_\_\_\_\_\_\_\_\_\_\_\_\_\_\_ Jaime Alexánder Suárez Muñoz

### **RESUMEN**

En el presente trabajo se presenta el **"Cálculo y Análisis de Diagrama de Masas para construir la subrasante de un Proyecto vial",** al momento de llevar a cabo la construcción de una carretera es indispensable disponer de un Diagrama de Masa, el cual indicara los movimientos de Tierra que se deberá llevar a cabo a lo largo de todo el eje de la vía.

En este trabajo se presenta detallado el Cálculo y análisis del Diagrama de Masas basándonos en el Diseño vertical y secciones transversales de un proyecto vial diseñado por Miduvi.

El trabajo se desarrolla basándonos en los conocimientos obtenidos a lo largo de nuestra vida universitaria y afianzada en el seminario de graduación "proceso constructivos de una carretera".

Cabe recalcar que las tablas, cálculos de áreas en los perfiles, volúmenes obtenidos entre abscisas, son realizadas por los integrantes de la misma, en base a los planos recibidos.

## **INDICE GENERAL**

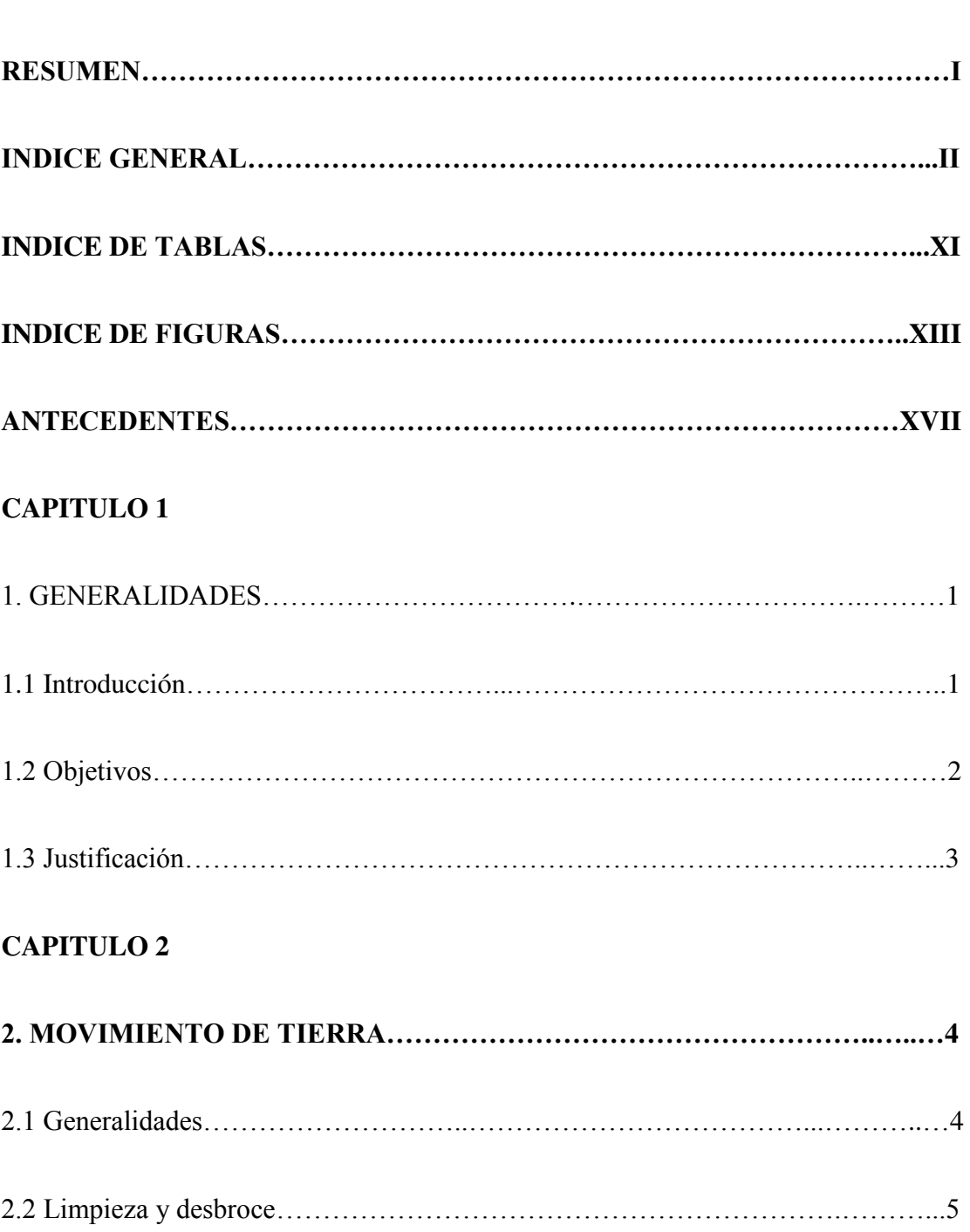

**Página** 

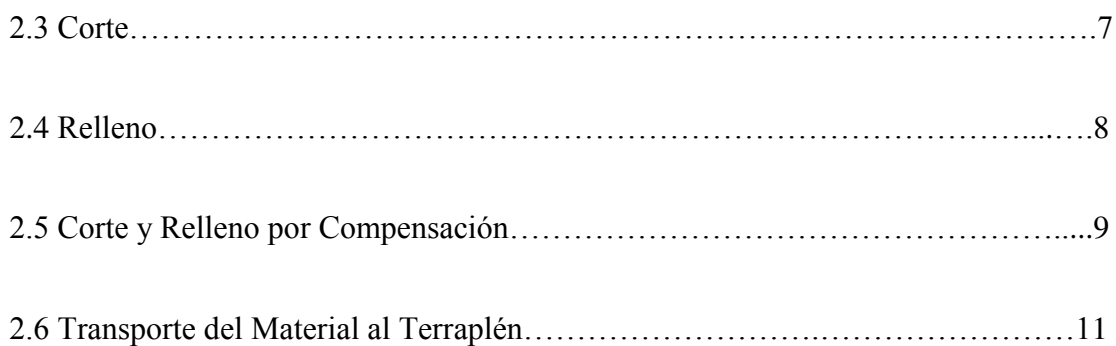

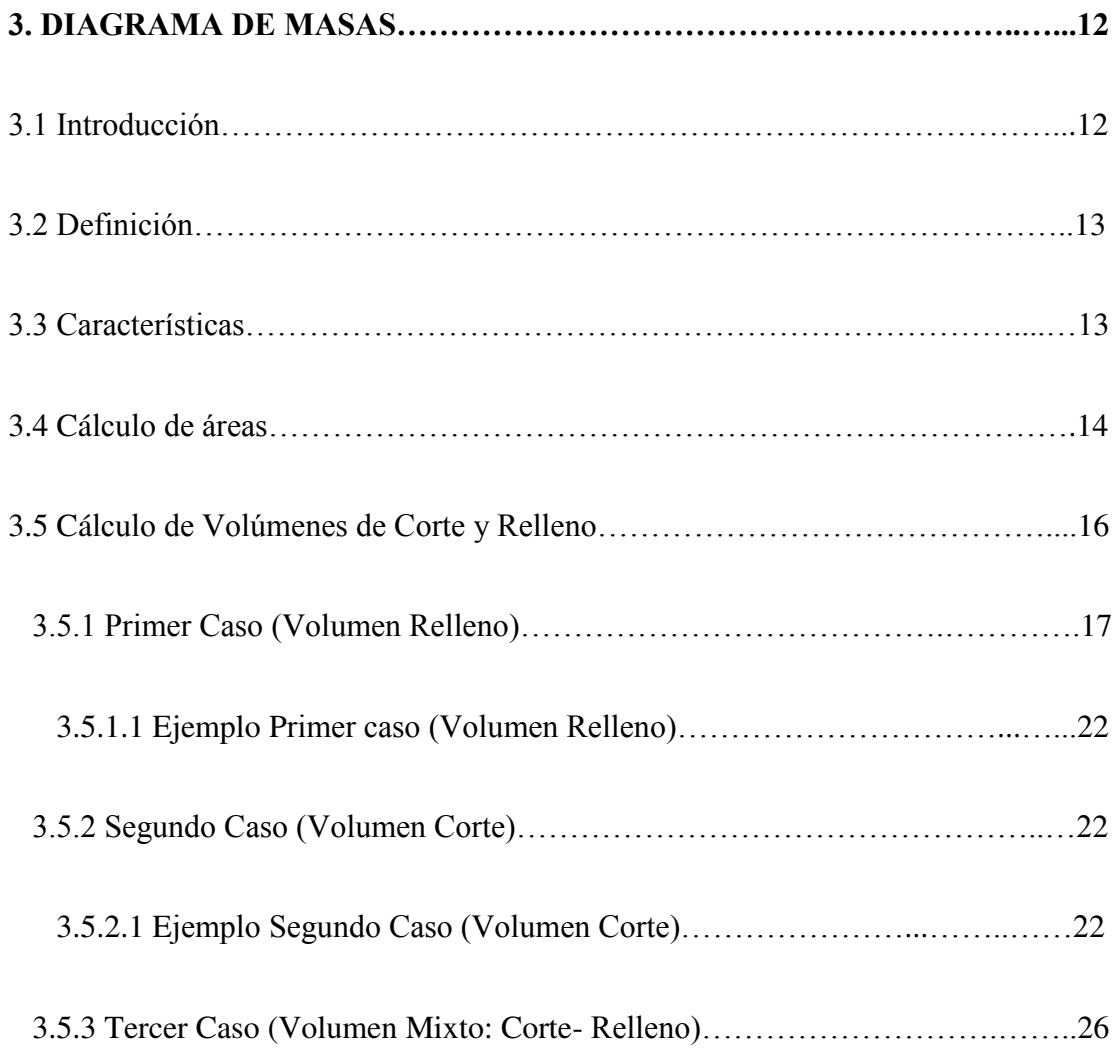

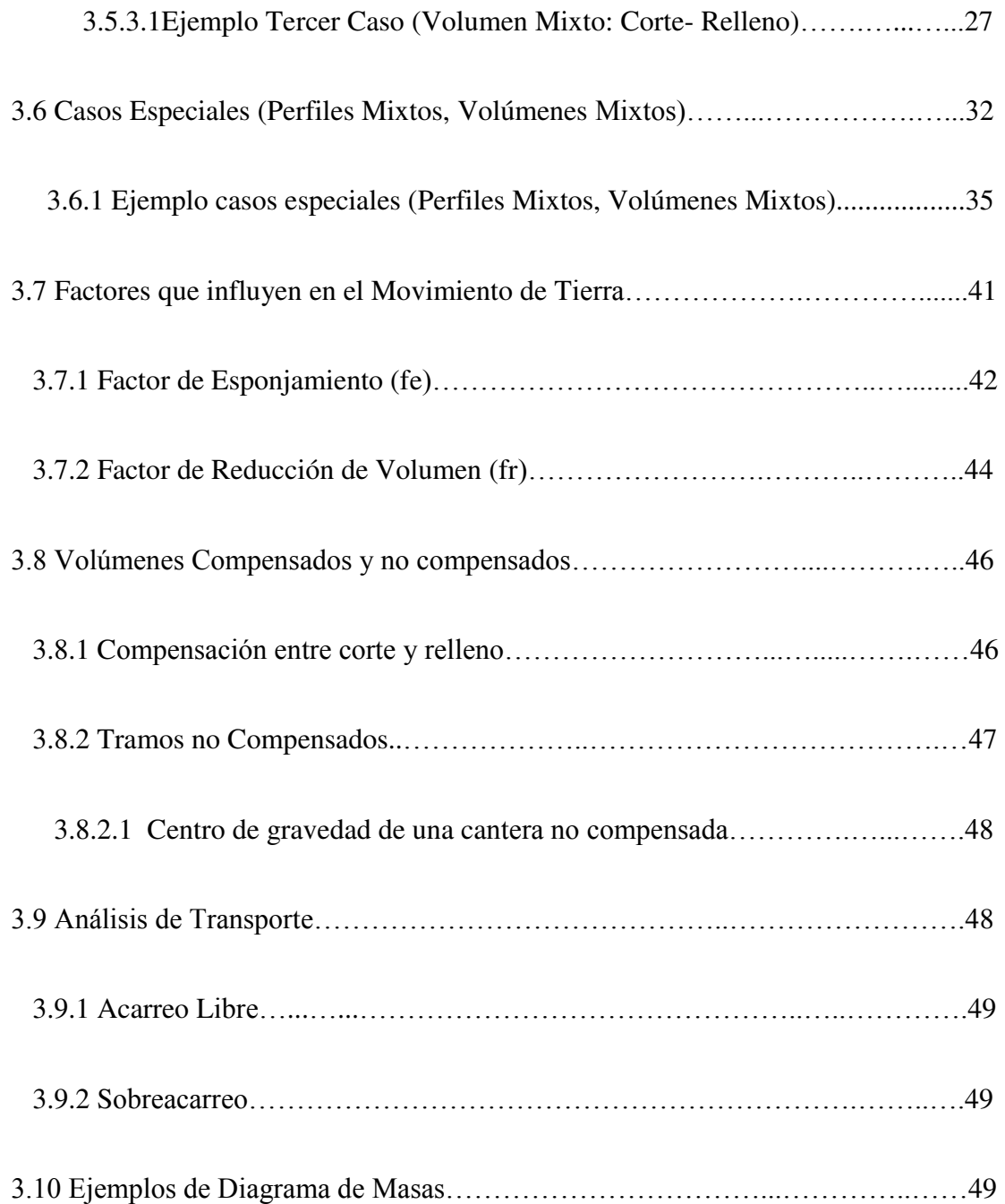

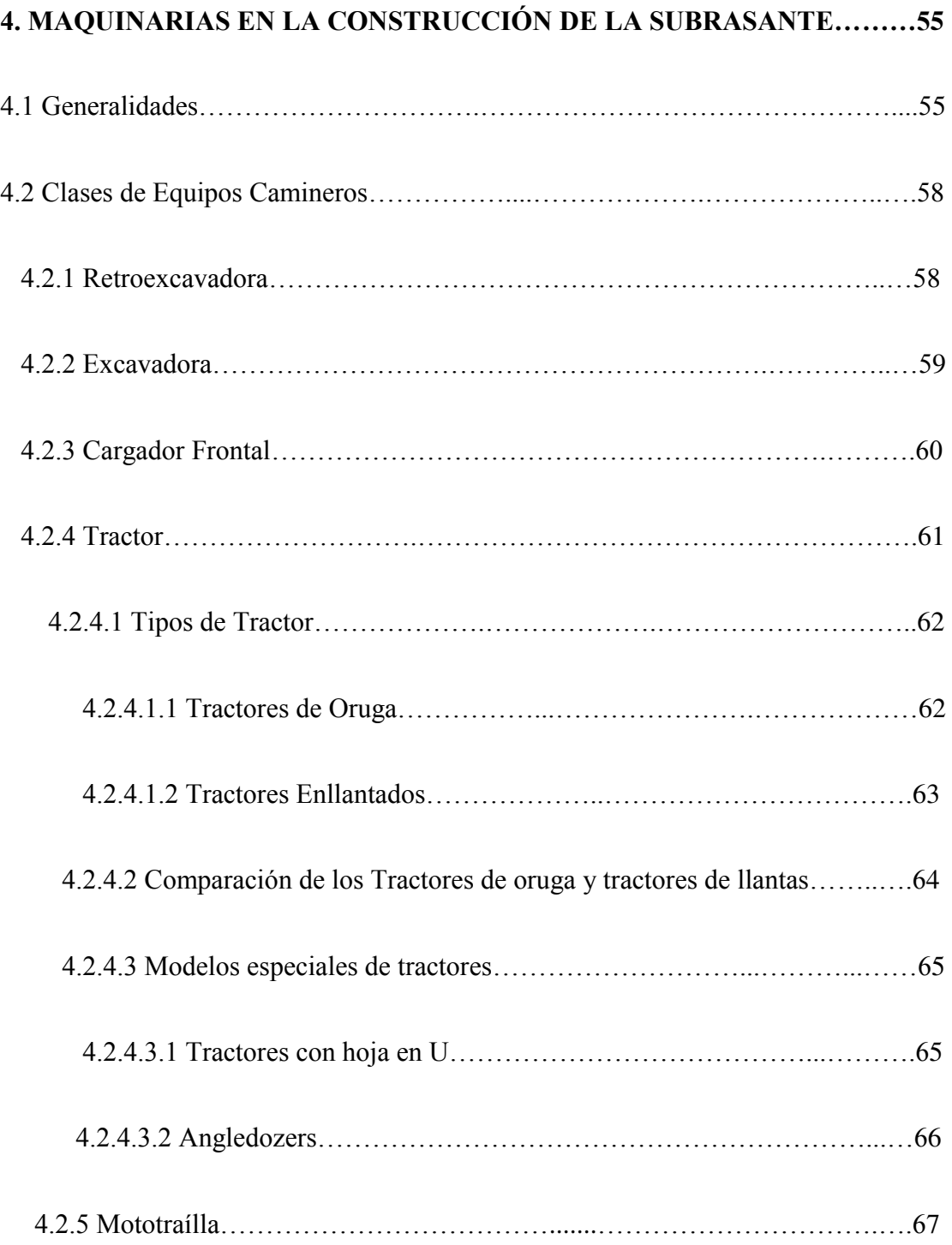

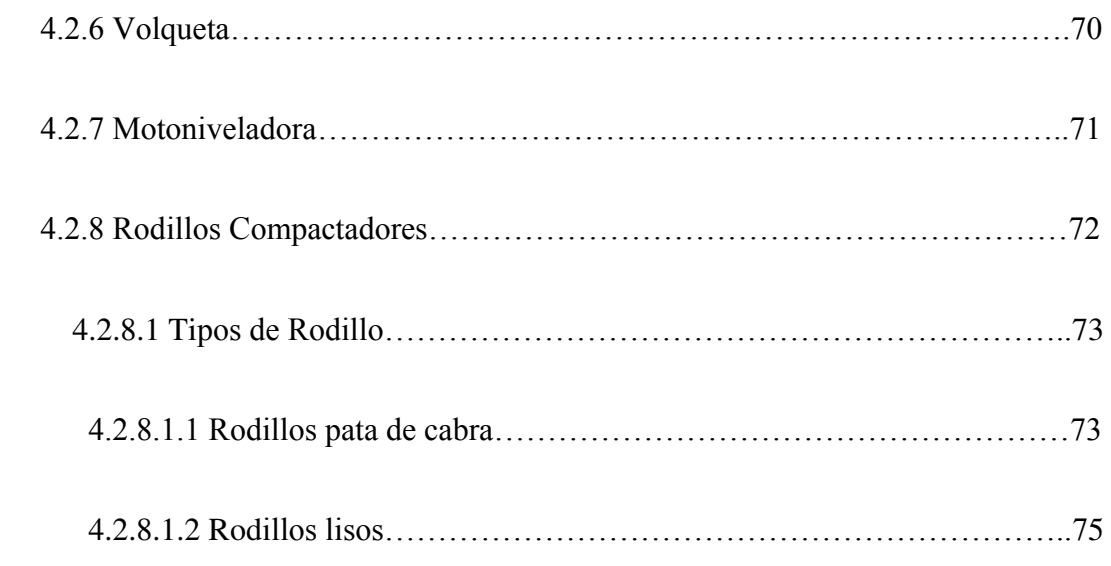

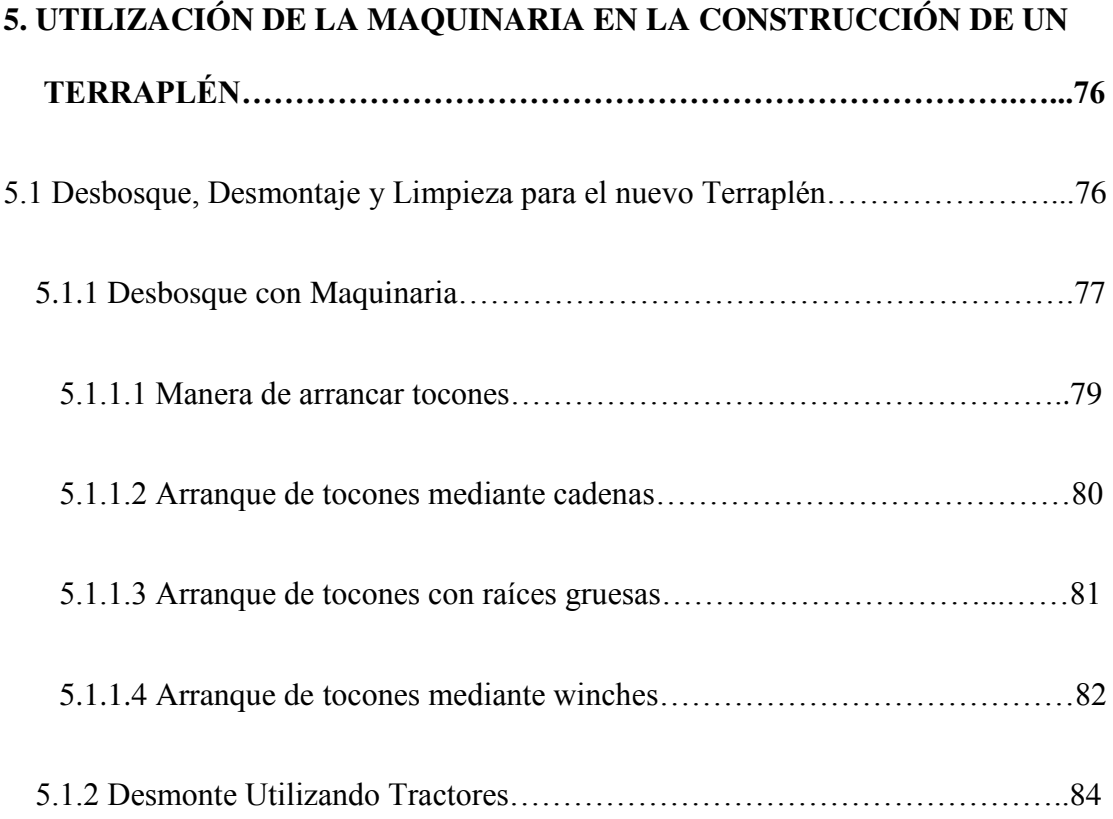

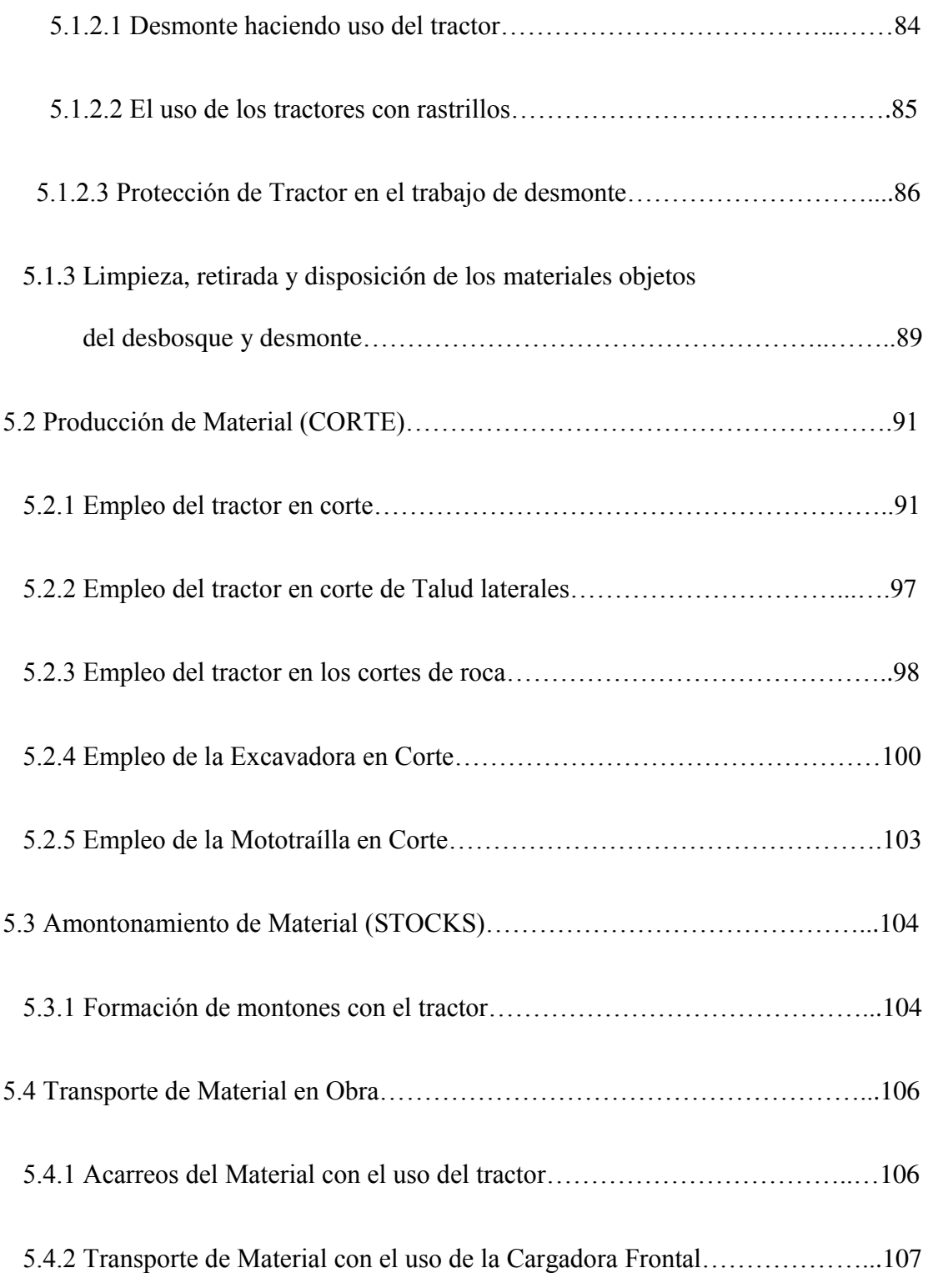

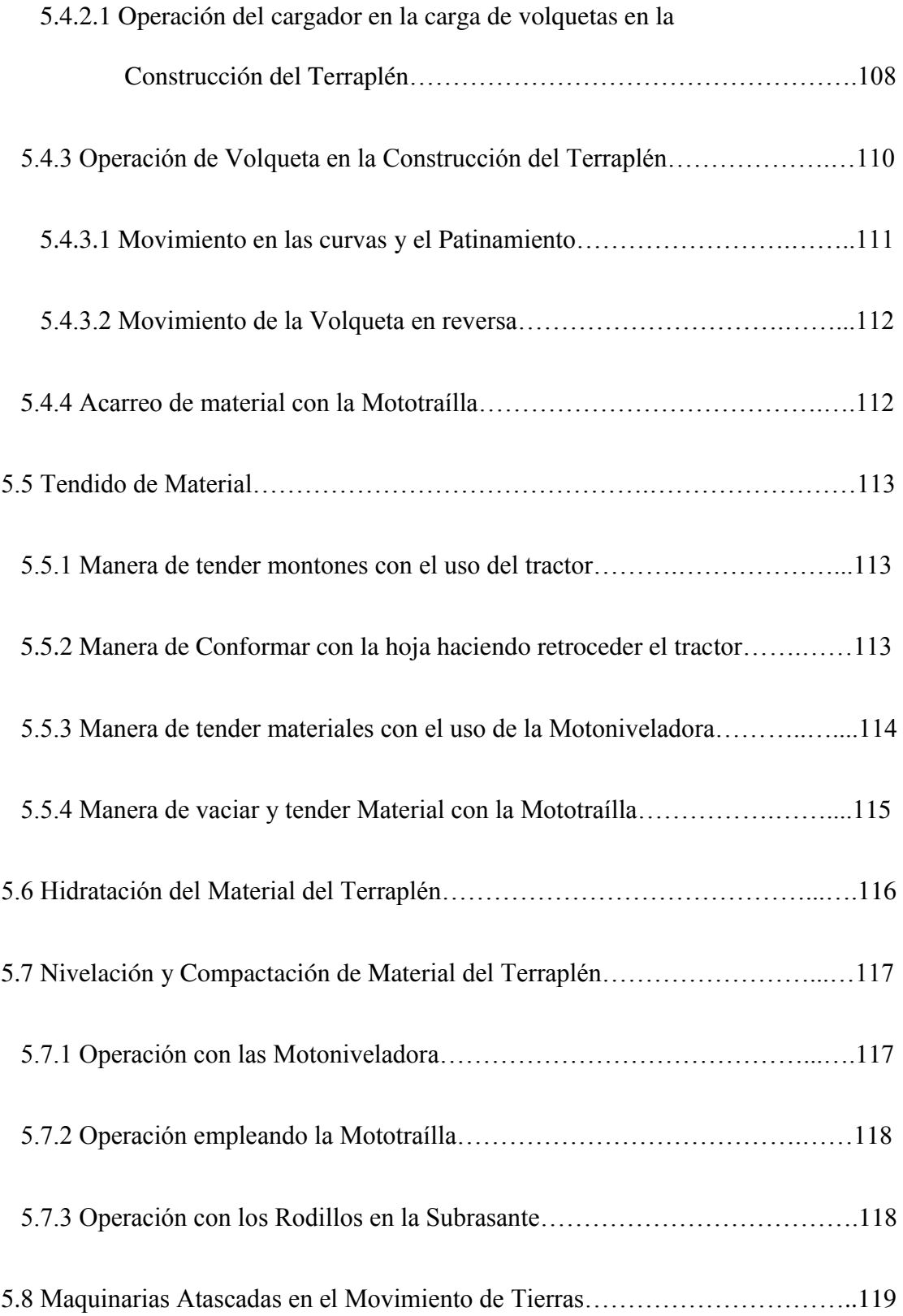

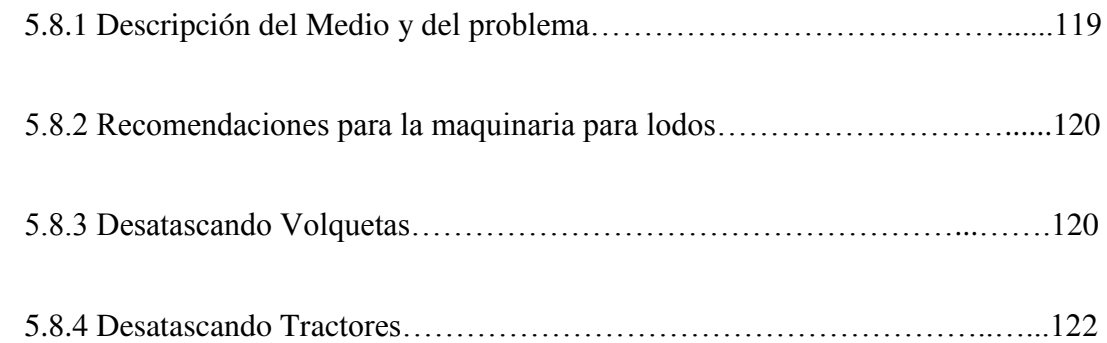

## **6. GRUPOS DE TRABAJO DE ACUERDO A DISTANCIA DE**

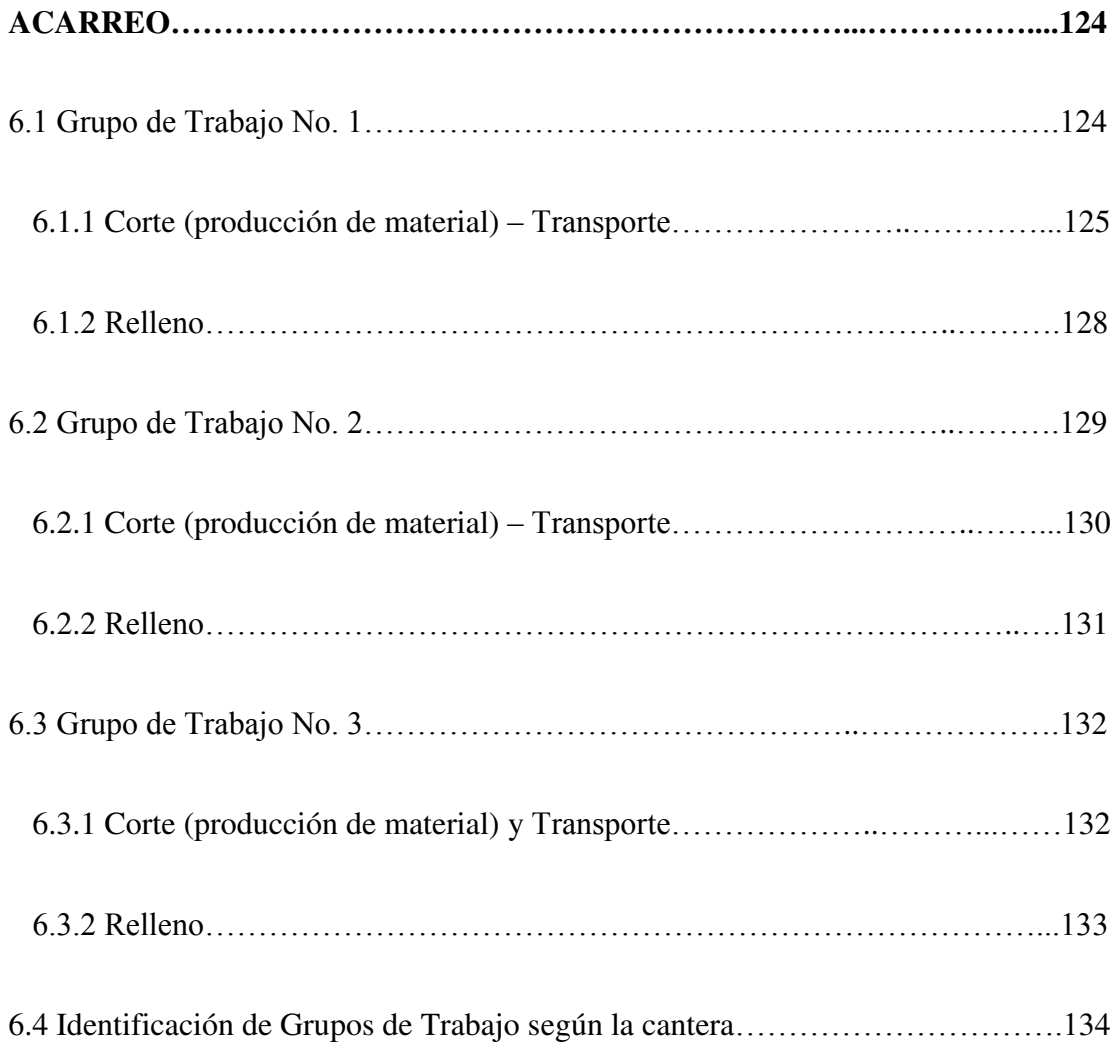

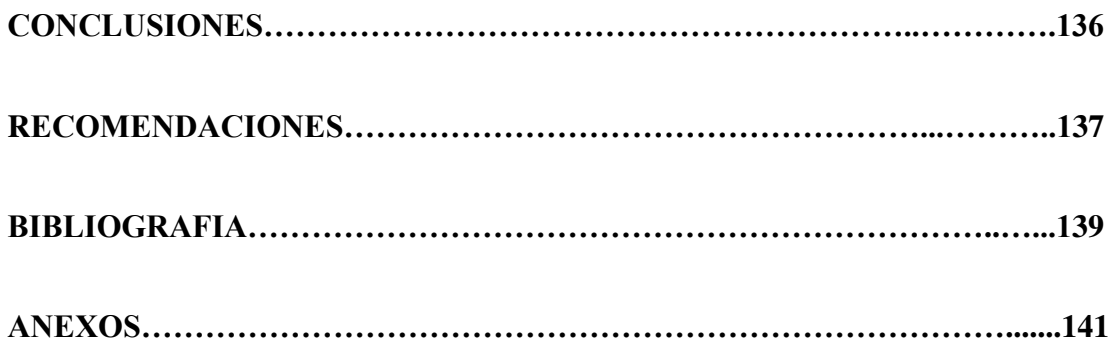

# **INDICE DE TABLAS**

# **Página**

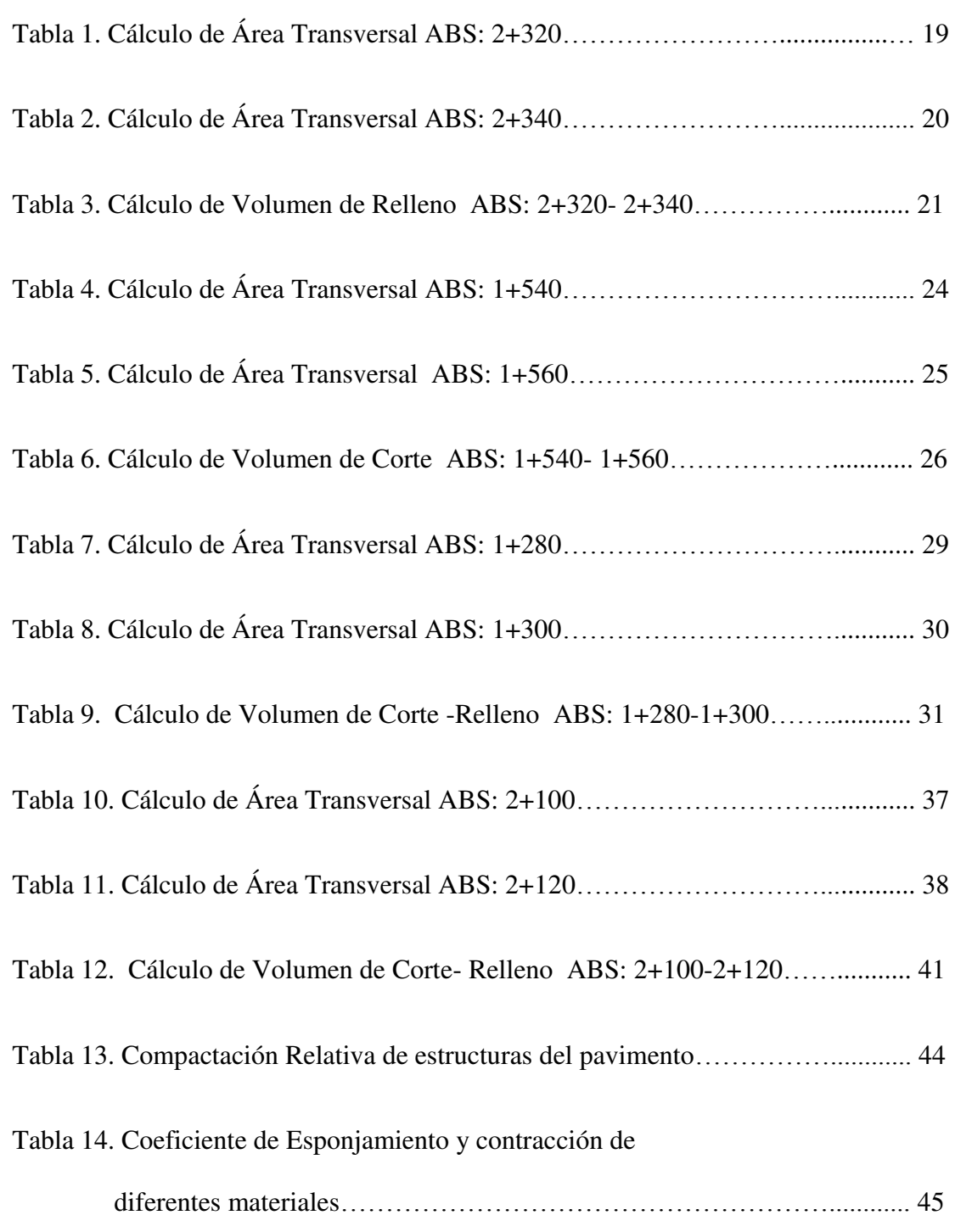

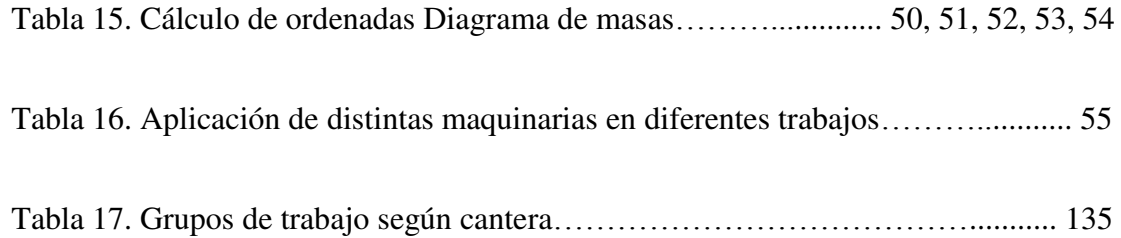

# **INDICE DE FIGURAS**

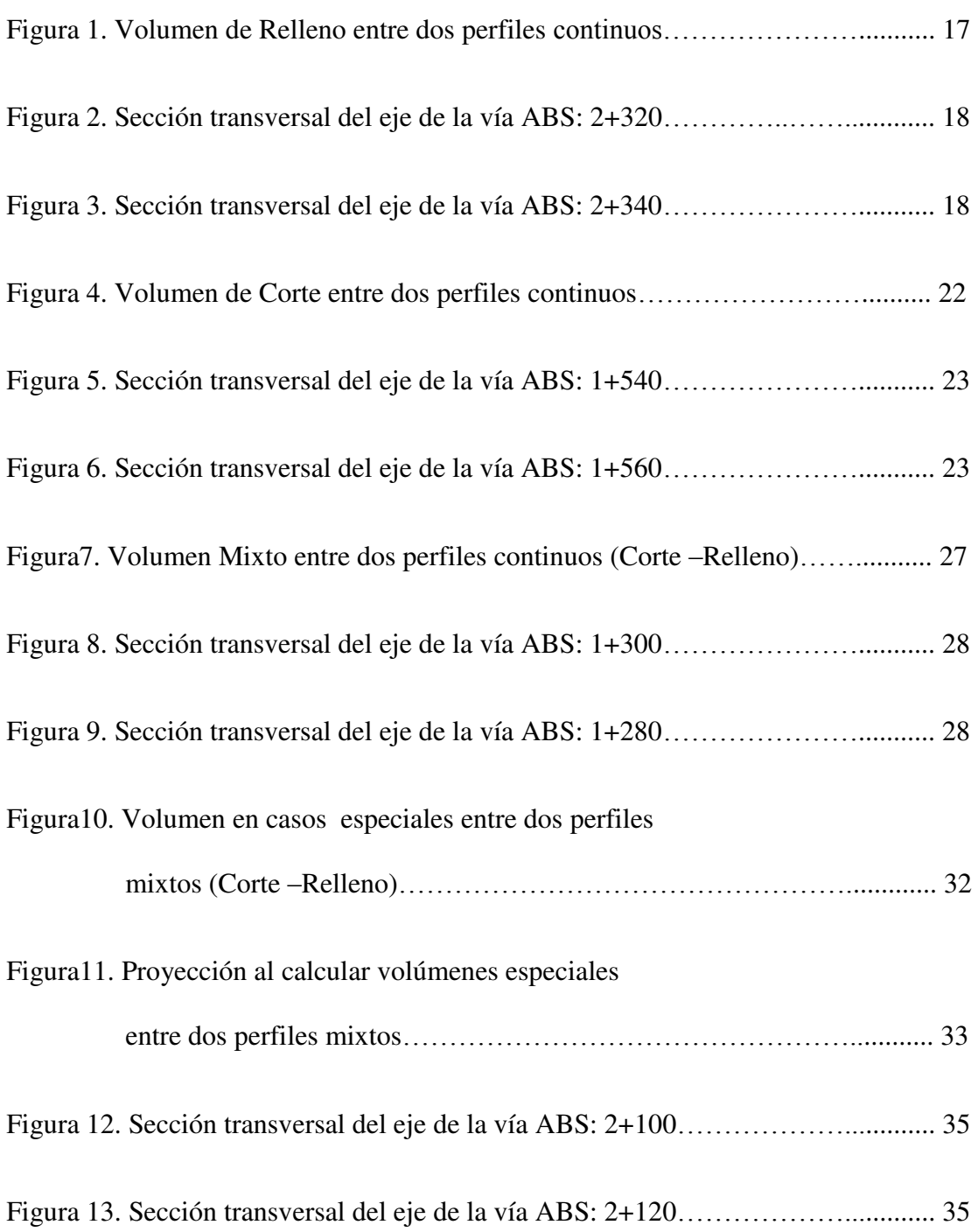

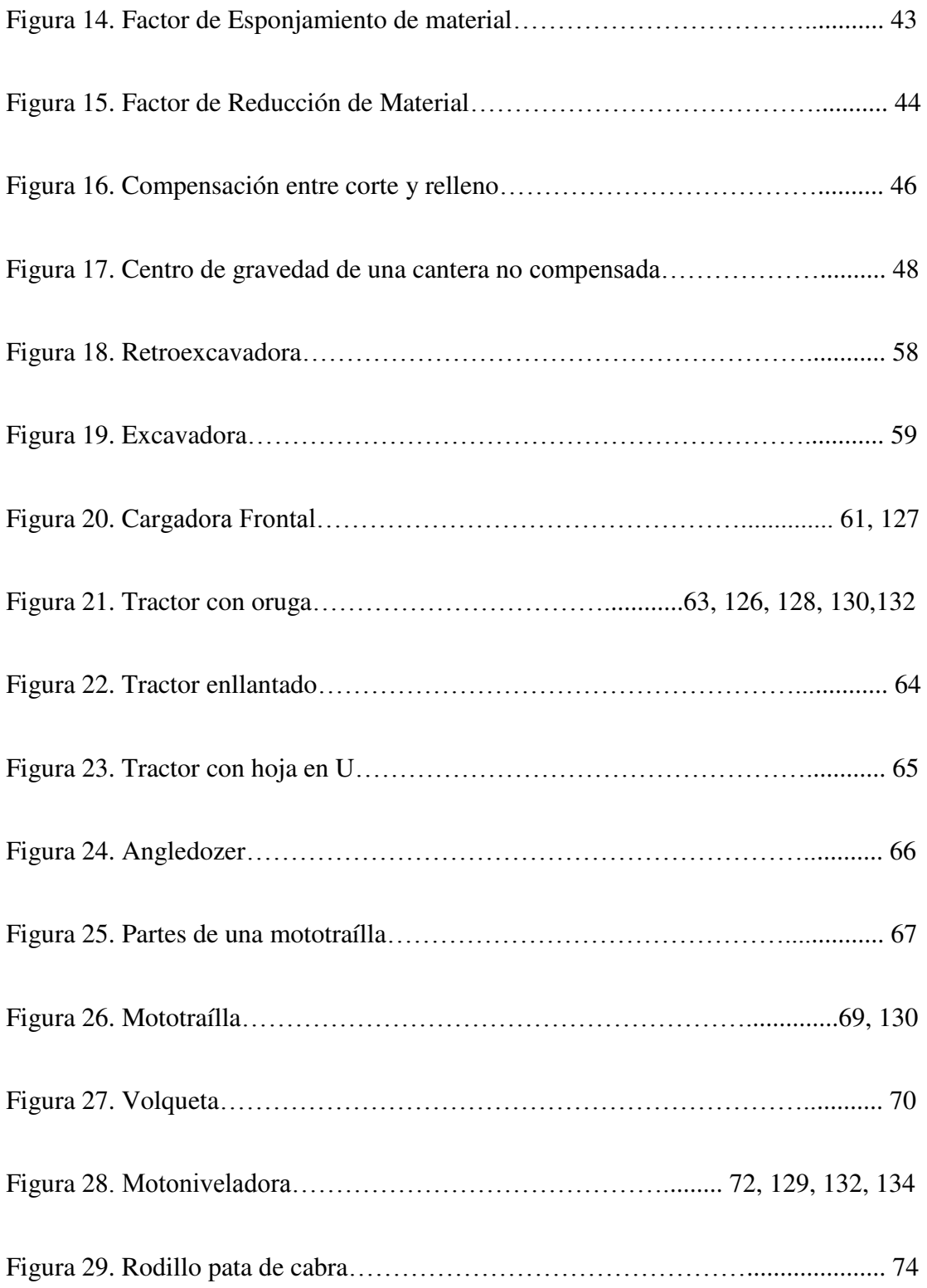

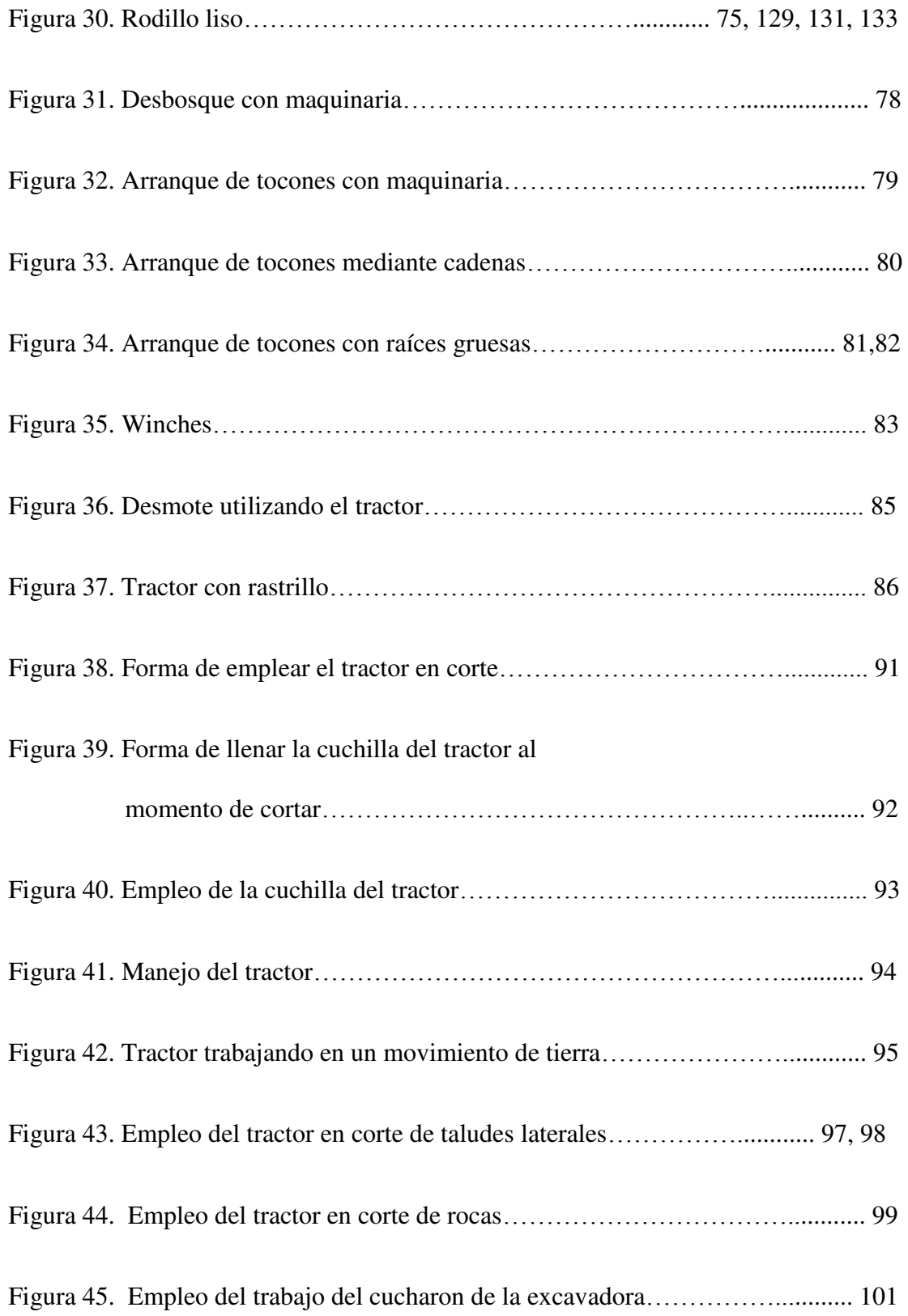

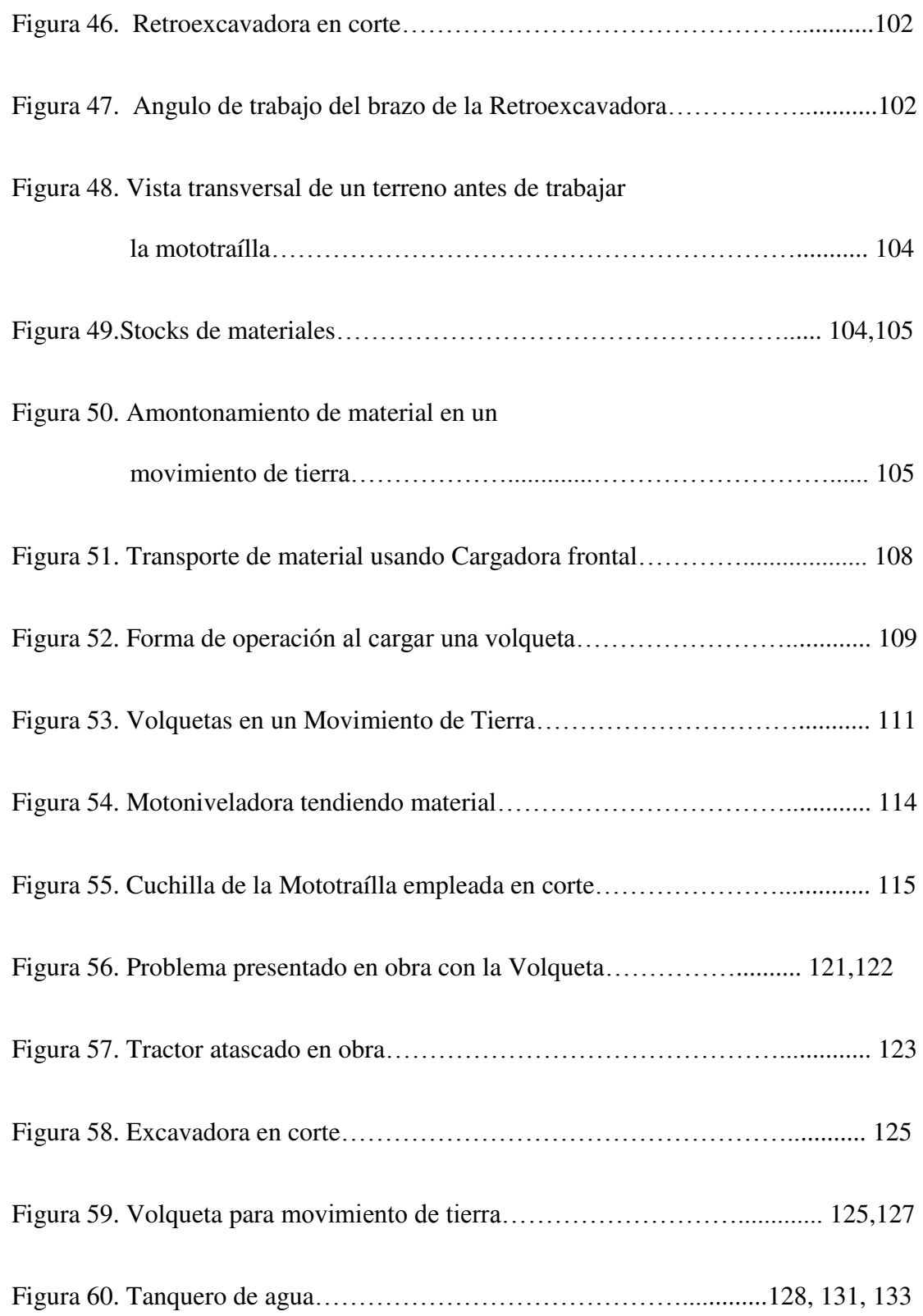

## **ANTECEDENTES**

La importancia de contar con un diagrama de masas al momento de construir un proyecto vial, es sumamente indispensable, ya que este nos permitirá organizarnos de manera correcta acerca de la programación que vamos a realizar o los avances de obra que debemos de cumplir.

Un diagrama de masas nos permitirá distinguir el equipo pesado que vamos a utilizar en una cantera determinada, nos ayudara a reconocer cual será la masa de volumen que vamos a cortar o a rellenar, las distancias entre canteras según el centro de gravedad.

### **1. GENERALIDADES**

### **1.1 Introducción.**

En toda vía de comunicación que se desee construir, se debe de realizar un proyecto que determine con anterioridad un respectivo procedimiento del Diseño que se adapte a los requerimientos del proyecto y sobre todo con la topografía del terreno que contamos.

Existen varios estudios que se deben de realizar para la construcción de un proyecto vial, uno de estos es el estudio Definitivo del terreno, este estudio se lo realiza una vez que ya se haya trazado la mejor ruta para nuestra vía a diseñar con la ayuda del estudio Preliminar, con el estudio definitivo encontramos el proyecto vertical que muestra el perfil longitudinal del camino con sus distintas elevaciones y depresiones

del eje de la carretera en el terreno natural, luego se procede a trazar la línea de la Subrasante teniendo en cuenta que el corte que se deba realizar sea compensado con el relleno.

Al trazar las líneas de Subrasante en el proyecto vertical, ya podemos obtener las secciones transversales de nuestro proyecto vial. Con la ayuda de las secciones transversales se debe de calcular los volúmenes tanto de corte como excavación a lo largo del proyecto vial, esta aproximación del volumen total que debemos mover nos permite realizar el Diagrama de Masas.

El Diagrama de Masas representa con precisión los volúmenes de corte y/o relleno que deben moverse entre determinadas estaciones del eje de un camino, como también las distancias medias de transporte.

Con la ayuda del Diagrama de Masas podemos organizar el trabajo de las Maquinarias pesadas a lo largo del eje del camino, reconociendo canteras de corte o relleno y distribuyendo el tipo de maquinaria a usar dependiendo el volumen a trabajar.

#### **1.2 Objetivos.**

- Calcular y Analizar el Diagrama de Masas de un Proyecto Vial.
- Detallar el procedimiento para determinar volúmenes de tierras entre los perfiles transversales a lo largo del eje del proyecto vertical.
- Determinar el Proceso Constructivo de un proyecto vial desde su etapa de inicio hasta conformar la Subrasante.
- Conocer la maquinaria Pesada utilizada en la construcción de la subrasante en un proyecto vial.
- Conformar grupos de Trabajos de Maquinarias Pesadas para trabajar en las canteras tanto de corte como relleno.

#### **1.3 Justificación**

El Diagrama de masas en la construcción de la subrasante en un proyecto vial cumple un papel importante ya que es el encargado de representar con precisión los volúmenes de corte y/o relleno que deben moverse entre determinadas estaciones del eje de un camino, como también las distancias medias de transporte, debido a esta importancia esta tesina trata de "Cálculo y Análisis de Diagrama de Masas para construir la subrasante de un proyecto vial".

La organización en el momento de trabajar con maquinaria pesada es importante ya que estos trabajos mueven grandes cantidades de dinero y sobre todo se debe de reconocer el equipo necesario que debe de trabajar en una cantera de acuerdo al volumen calculado en el Diagrama de Masas.

### **2. MOVIMIENTO DE TIERRA**

### **2.1 Generalidades**

Un movimiento de tierras corresponde a desplazamiento de proporciones de la superficie terrestre hacia un punto específico en el cual va a ser llevado a cabo un proyecto anteriormente estudiado, que servirá para un desarrollo económico, urbano o rural, social e industrial. Una definición más técnica es que el movimiento de tierras es un conjunto de actividades desarrolladas por personal calificado tanto para dirigir y controlar (residente de obra, fiscalización) como para ejecutarlas (operadores). Los profesionales en el área deberán garantizar el rendimiento en los avances de obra y así optimizar cada uno de los rubros existentes, lo que conlleva a un menor costo de obra.

Sin duda alguna cualquier tipo de movimiento de tierras que se genere para un proyecto va a ser beneficioso para el hombre, pero no hay que desestimar el impacto negativo que tiene esta actividad para/con el medio ambiente. La cota de proyecto de subrasante de la vía es la que establece la necesidad de modificar el perfil del terreno natural del suelo, en un primer caso donde la cota del proyecto esté por debajo de la cota del terreno se ejecutará un trabajo denominado "corte o excavación", en un segundo caso donde esté por encima del nivel de la cota del terreno natural se ejecutará un trabajo de relleno.

#### **2.2 Limpieza y Desbroce**

Hay que aclarar que antes de empezar la limpieza y desbroce se debió realizar un replanteo preliminar (dejar referenciado con estacas los puntos importantes de una vía), pues es éste replanteo el que va a indicar al ingeniero civil en que lugares debe realizarse la limpieza, así como también sirve de guía al operador de la maquinaria para realizar su trabajo.

La primera actividad que es la de limpieza consiste en trabajos de desmonte, remoción de vegetación, además comprende la eliminación de cualquier tipo de desechos y materiales en desuso. Y por consiguiente se realizará el desbroce que es un proceso en el que se va a remover la primera capa de suelo que corresponde a la capa vegetal u orgánica (humus) existente en todo tipo de terreno.. Tratará de evitarse la tala de árboles, solo en casos necesarios como si interfieren en la visibilidad de los trabajadores o si se encuentran en las franjas donde la vía va a ser construida.

### **Áreas que deben ser despejadas**

- El desbroce deberá realizarse en todo el ancho de la subrasante a lo largo del  $\bullet$ eje longitudinal de la vía, se estima que esta tarea debe realizarse hasta una profundidad entre 20 a 30 cm.
- En áreas donde existan tocones es recomendable profundizar más para poder  $\bullet$ eliminar las raíces de los mismos, es por ello que debe ser removido hasta una profundidad entre 40 a 50 cm.
- En las áreas donde van a ser fundidos los terraplenes hasta 1.00m más afuera del pie de los mismos.
- Área consideradas por los expertos como canteras naturales (cauces de un río).  $\bullet$
- Áreas de estructuras viejas existentes
- Y en si toda área indicada en el proyecto.  $\bullet$

#### **2.3 Corte**

Corresponde a las excavaciones que debe realizarse para conformar todo lo establecido en el proyecto, es decir son las excavaciones en el terreno natural para lograr alcanzar la cota del proyecto, y cuyo material podrá ser aprovechado para la construcción de estructuras como lo son los rellenos o terraplenes.

El costo de las excavaciones varía de acuerdo al lugar donde se realizará, ya que dependiendo de las propiedades del suelo se empleará el implemento o la maquinaria necesaria.

La excavación podría darse en terreno blando, semiduro, duro, muy duro o en roca, dependiendo del lugar geográfico donde va a estar en marcha el proyecto de construcción. Solo en el caso de que el corte deba hacerse en roca muy dura será necesario el uso de un taladro gigante más conocido como "drill" que perforará la roca en puntos ya referenciados en cuyos agujeros serán llenados con pólvora para su posterior detonación con lo cual se logra fragmentar la roca lo que facilita el trabajo de producción de material.

Cuando exista material excedente, es decir que ya no será utilizado para relleno o taludes, éste material deberá ser desalojado en los lugares indicados en los planos, de no existir éstos deberán ser desalojados en lugares con menor cota de la rasante del proyecto y que no provoquen un impacto negativo al medio ambiente como disminuir el área del cauce de un río.

El rubro de transporte de éste material deberá estar estipulado en el contrato. La unidad de medida de la excavación en suelo o roca es en m3, así como también su pago.

### **2.4 Relleno**

El material de relleno puede estar conformado por material sobrante en la tarea de corte o por material obtenido en cantera comúnmente llamado *cascajo*. Éste material servirá en áreas donde se necesita alcanzar la cota del proyecto. El material de relleno deberá cumplir ciertas normas que certifiquen que el material es idóneo para su utilización, ya que de no cumplir las normas puede provocar daños significativos en la estructura del pavimento. Un problema muy común que pueda presentar es la mala compactación de las capas del terraplén lo que generaría asentamientos y fallas en el pavimento.

Las normas que debe cumplir corresponden a las INEN y las AASTHO. Según el AASTHO T-11 todo el material deberá pasar el tamiz de 3 pulgadas y tan solo un 15% de sus partículas deberá pasar el tamiz correspondiente al No. 200. El material que cumpla la norma AASTHO T-11 también deberá cumplir con unos límites de Atterberg en el cual el material pasante del tamiz No. 4 deberá tener un índice de plasticidad menor a 9 (ASSTHO T-90) y un límite liquido no mayor a 30 (AASTHO T-89). En cuanto al CBR ensayo que determina la capacidad portante del suelo, es decir que mide la resistencia del mismo, deberá estar en un rango mayor al 20%.

#### **2.5 Corte y Relleno por Compensación**

Para que exista la compensación de material se debe tomar en cuenta muchos factores. Primeramente los responsables del diseño de una carretera deben decidir cuál es la mejor alternativa para el eje de la vía; para ello trazarán varias alternativas de rutas donde profesionales de ingeniería civil con experiencia como Carreteras, Hidráulica, Mecánica de Suelos y Diseño Estructural van a elegir la mejor ruta de tal forma que se optimice los costos de construcción de la carretera. Estas rutas son trazadas luego de analizar la información obtenida en el IGM, el MTOP o incluso en obras públicas municipales, y con la ayuda de la topografía anteriormente levantada. Una vez trazadas las rutas se realizara la exploración terrestre para cada una de ellas y en la cual tendrán en cuenta factores como distancia total, puntos importantes como depresiones o macizos rocosos, pendientes de los macizos rocosos, banco de materiales, posibilidades de drenaje.

Uno de los factores de reducción de costo de una vía, es la compensación del material, es decir, material que sea extraído de excavaciones sirva como material de relleno para la construcción del terraplén a lo largo de todo el eje de la vía. Para obtener el cuadro de volúmenes de corte y relleno es necesario conocer las secciones transversales por lo general cada 20m en línea recta y cada 10m en curvas. Realizando los cálculos pertinentes dependiendo de los casos que se presenten, se conocerá el volumen de corte y relleno entre cada abscisa.

Con estos datos y con las operaciones algebraicas correspondientes se conocerá si el diseño esta optimizado, comprobando que la diferencia entre volumen de corte y volumen de relleno tienda a cero. Pero en la realidad no suele darse esto, pues pueden presentar dos casos de que sobre o falte material lo que provocará es que el costo de la obra aumente considerablemente.

En el primer caso al existir material excedente, éste deberá ser cargado y trasportado a un lugar donde deberá ser colocado y compactado para que no tenga un impacto negativo con la naturaleza; y en el segundo caso de que falte material para relleno se deberá comprar *cascajo*. En ambos casos se nota claramente un aumento en el costo de la obra, es por ello la importancia que debe darse a este punto para tener un buen diseño en el que se optimice la producción y utilización de material de relleno.

#### **2.6 Transporte de material al Terraplén**

Para la construcción de un terraplén el cual consta de 3 pasos básicos que son: tendido, humectación y compactación del material, es necesario primeramente que el material de relleno se encuentre stockeado en las zonas donde va a ser construido el terraplén.
Para ello es de suma importancia analizar las distancias de transporte del material, desde su explotación hacia el lugar de relleno, esto es analizado por los ingenieros con la ayuda del "diagrama de masas" que es una curva de ordenadas de volúmenes vs abscisa, y dependiendo de la distancia los expertos van a asignar el equipo caminero necesario a usarse para cada caso. En el transporte de material está involucrado el acarreo que es la distancia a la que es transportado el material, dentro del acarreo podemos encontrar: libre acarreo y sobre acarreo.

# **CAPITULO 3**

# **3.- DIAGRAMAS DE MASAS**

# **3.1 Introducción**

El proyecto vertical que contiene el perfil longitudinal del terreno es el eje del camino y el diseño de la subrasante (proyecto vertical), no permite el estudio de las operaciones de construcción relacionadas con los movimientos de la tierra, dicho estudio es posible solamente construyendo la curva de masas. La misma que permite analizar de manera planificada, inteligente y ordenada todos los aspectos relacionados con los movimientos de tierras.

#### **3.2 Definición**

La curva de masa representa con precisión los volúmenes de corte y/o relleno que deben moverse entre determinadas abscisas del eje de un camino, como también las distancias medias de transporte.

El diagrama de masas permite también determinar los volúmenes de corte, relleno, préstamos y desperdicios, así como la dirección en que se mueven dichas masas de tierra y sus correspondientes distancia de transporte; esto permitirá la correcta planeación de las operaciones relacionadas con los movimientos de tierras y además la utilización eficiente de la maquinaria, equipos de construcción y demás recursos asignados al proyecto, situación que reducirá considerablemente los costos de construcción.

# **3.3 Características**

El diagrama de masas de una carretera presenta las siguientes características:

1. La curva de masa crece en el sentido del abscisado o en eje del camino cuando los volúmenes de cortes predominan y decrece cuando nos encontramos con volumen de relleno.

- 2. En los lugares cuando se presenta un cambio de ascendente a descendente o viceversa se presentara un punto de inflexión que indica el cambio que se da en el terreno de volumen de corte a relleno y viceversa.
- 3. Una línea horizontal trazada en una curva de masa y que corte en dos puntos, marcara o indicara una cantera compensada, lo cual indica que el volumen que vamos a cortar es el mismo volumen a rellenar.
- 4. La diferencia algebraica de ordenada entre dos puntos ubicados en el Diagrama de Masas indicará la diferencia de volumen entre ellos.

#### **3.4 Cálculo de áreas**

Con la ayuda de las secciones transversales de la vía, luego de haber realizado el estudio definitivo, es posible calcular el área mediante el empleo de métodos existentes tales como:

• **Planímetro**: Se basa en un integrador mecánico es un aparato de medición utilizado para el cálculo de [áreas](http://es.wikipedia.org/wiki/%C3%81rea) irregulares. Este modelo se obtiene con base en la teoría de integrales de línea o de recorrido, el cual tiene un anclaje materializado por una aguja, alrededor de la cual gira el aparato, o por unos cursores paralelos sobre los que se desliza.

- **Figura geométrica**: Se puede obtener el área de una figura irregular, dividiendo o descomponiendo esta en varias superficies en la cual podamos aplicar una formula ya estudiada. Se halla la superficie de cada una de las figuras y la sumatoria de estas equivaldrá al área de la sección transversal.
- **Coordenadas:** Se basa en el empleo de fórmulas basadas en las coordenadas de los puntos la cual definen el contorno de la superficie cerrada.
- **AutoCad:** Es un método computarizado que se basa en el método de coordenadas.
- **Otras formas existentes.**

#### **3.5 Cálculo de Volúmenes de Corte y Relleno**

Los movimientos de masas de tierras constituyen por lo general los rubros más costosos en el presupuesto de construcción de una carretera. Comprenden varias operaciones como: desbroce del terreno, excavación sin clasificar y en roca, excavación en zonas de préstamo, transporte conformación de rellenos, desalojo de material sobrante y otras operaciones que implican la excavación, transporte y distribución de grandes masas de tierra a distintos sitios y diferentes distancias de acarreo. De ahí la importancia de conocer los principios en que se basan todas las operaciones de construcción relacionadas con ellas.

Las secciones transversales necesarias para el cálculo del movimiento de tierras, se obtienen luego de la colocación de las laterales en el proceso de replanteo del eje del proyecto. Con los datos de laterales se dibuja las secciones, en base de las cuales se calcula los volúmenes de excavación y relleno.

Al momento de obtener las áreas de corte y relleno con la ayuda de las secciones transversales, se procede a determinar los volúmenes de corte y relleno entre dos abscisas consecutivas. En el caso cuando se presenta volúmenes de relleno se refiere a volúmenes en estado natural. Para calcular los volúmenes entre dos perfiles existen tres casos:

## **3.5.1 Primer Caso (Volumen Relleno)**

El volumen entre dos secciones consecutivas en relleno, se determinara efectuando el promedio de las áreas de las secciones transversales por la distancia que las separa.

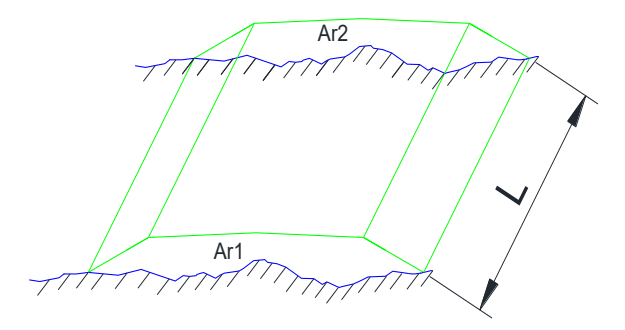

*Figura 1. Volumen de Relleno entre dos perfiles continuos.*  (FUENTE: Los Autores).

La ecuación que se aplica para obtener el Volumen de relleno que se encuentran entre estos perfiles es la siguiente:

Donde L es la distancia que separa estos perfiles y mientras que Ar1, Ar2 son las áreas de relleno.

#### **3.5.1.1 Ejemplo Primer Caso (Volumen Relleno)**

En el proyecto entre las abscisas 2+320 y 2+340 se encuentran dos perfiles cuya área es de relleno, por lo tanto entre estos dos perfiles se calculara un volumen de relleno.

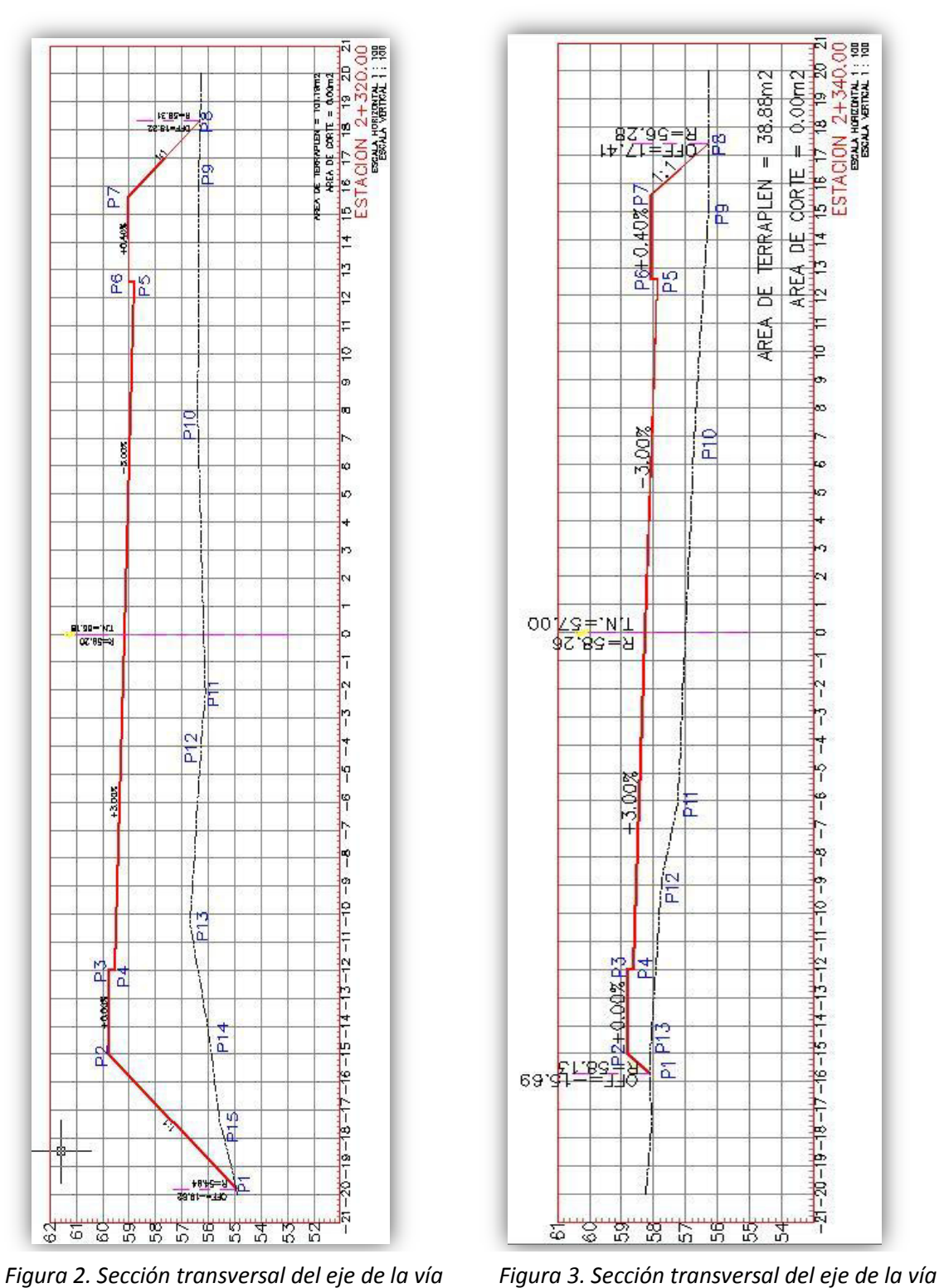

*ABS: 2+320*  (FUENTE: Los Autores).

*ABS: 2+340*  (FUENTE: Los Autores).

Al momento de calcular las áreas transversales procedemos a realizarlo con el método de Coordenadas.

De acuerdo a los perfiles transversales de las abscisas 2+320 y 2+340 obtenemos las siguientes coordenadas:

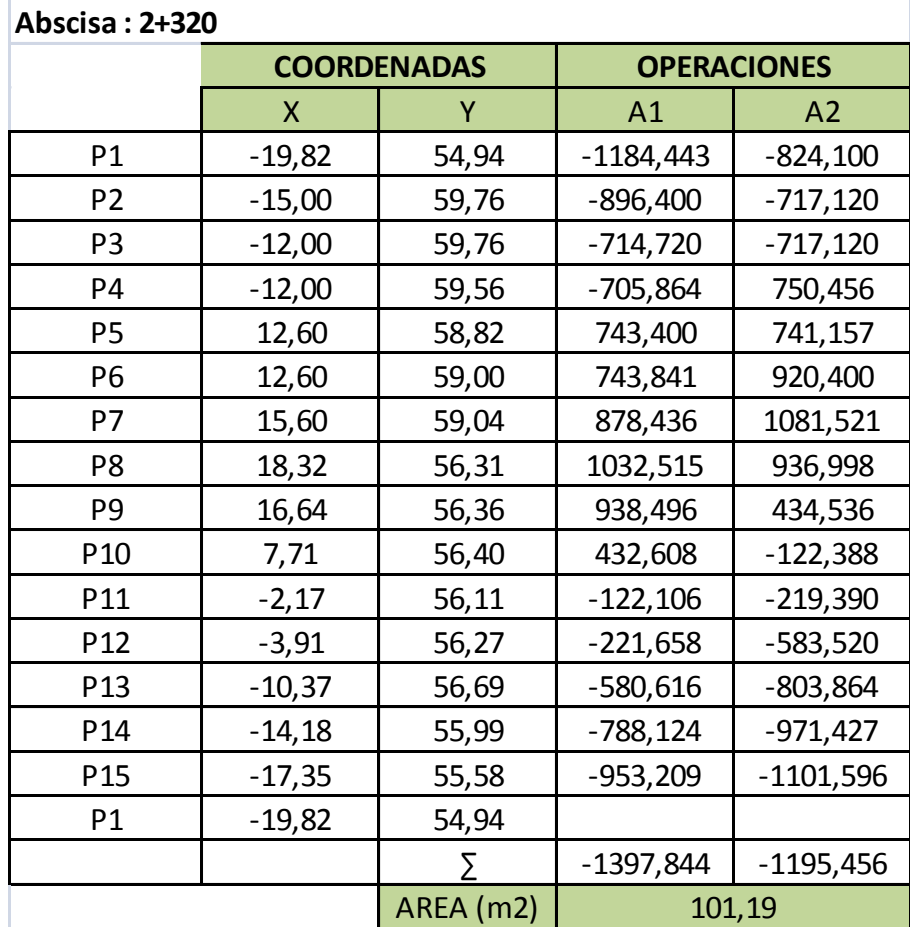

*Tabla 1. C·lculo de £rea Transversal, ABS: 2+320.*  (FUENTE: Los Autores).

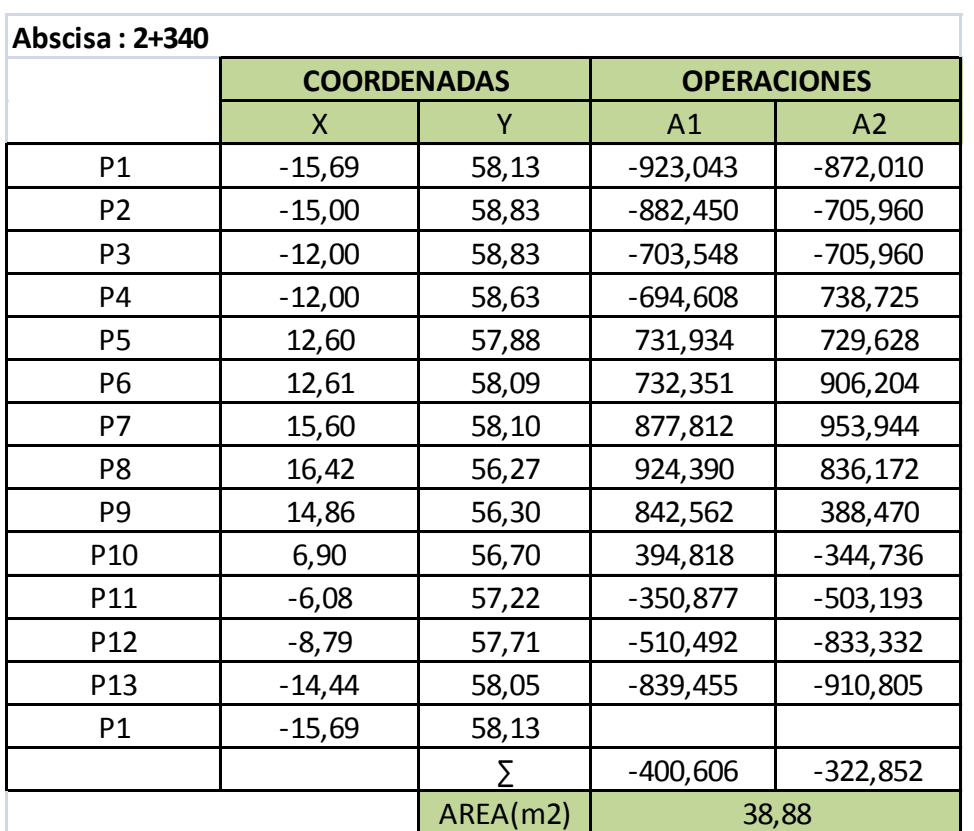

*Tabla 2. C·lculo de £rea Transversal, ABS: 2+340*  (FUENTE: Los Autores).

Resultados:

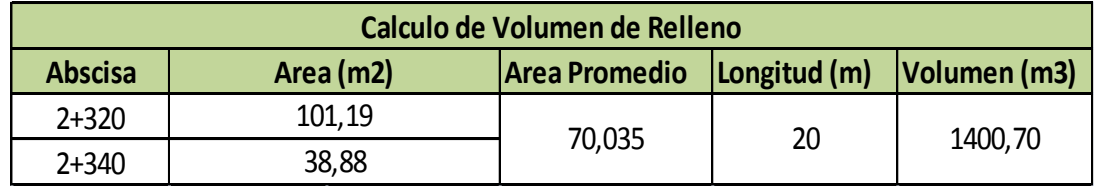

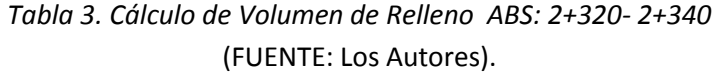

Este resultado indica que entre las abscisas 2+320 y 2+340 existe 1400,70 m3 de relleno, separadas por una longitud de 20 metros.

## **3.5.2 Segundo Caso (Volumen Corte)**

El volumen entre dos secciones consecutivas en corte, se determinara efectuando el promedio de las áreas de las secciones transversales por la distancia que las separa.

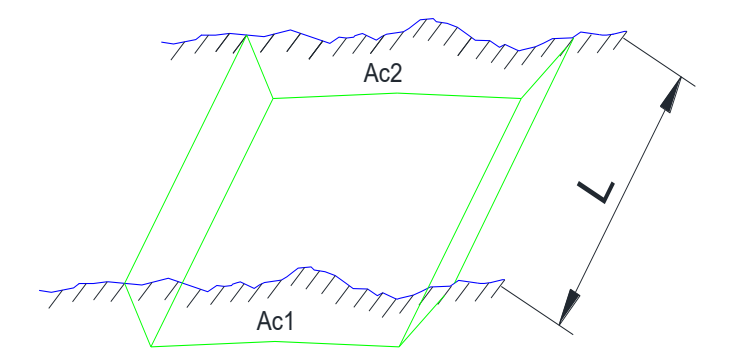

*Figura 4. Volumen de Corte entre dos perfiles continuos*  (FUENTE: Los Autores).

La ecuación que se aplica para obtener el Volumen de corte que se encuentran entre estos perfiles es la siguiente:

Donde L es la distancia que separa estos perfiles y mientras que Ac1, Ac1 son las áreas de corte.

#### **3.5.2.1 Ejemplo Segundo Caso (Volumen Corte)**

En el proyecto entre las abscisas 1+540 y 1+560 se encuentran dos perfiles cuya área es de corte, por lo tanto entre estos dos perfiles se calculara un volumen de corte.

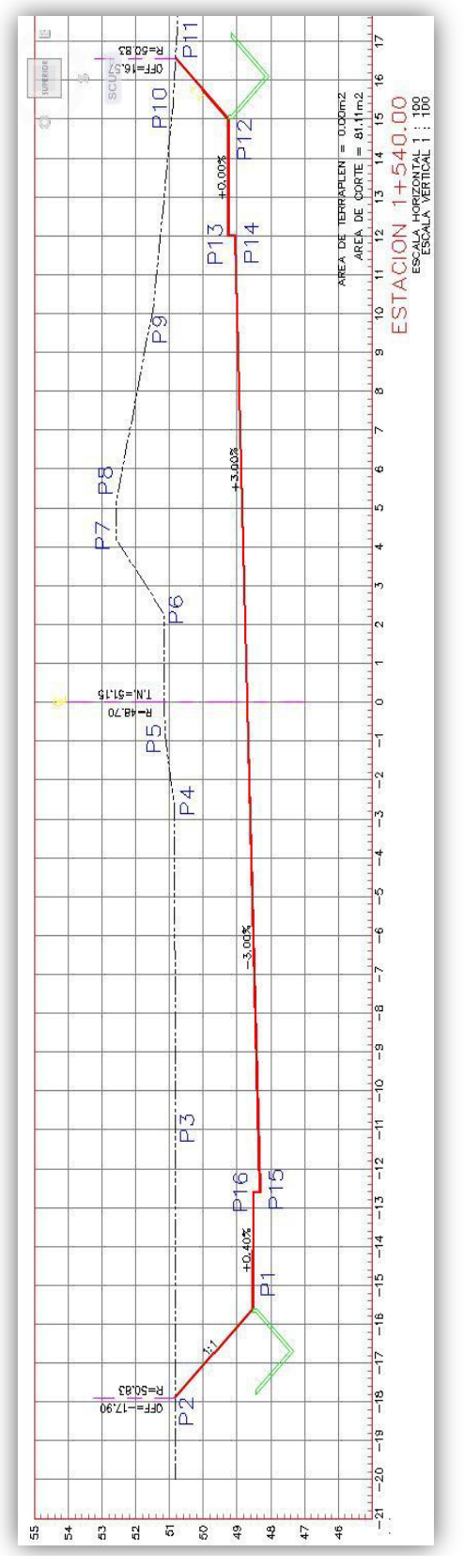

Figura 5. Sección transversal del eje de la vía *ABS: 1+540*  (FUENTE: Los Autores).

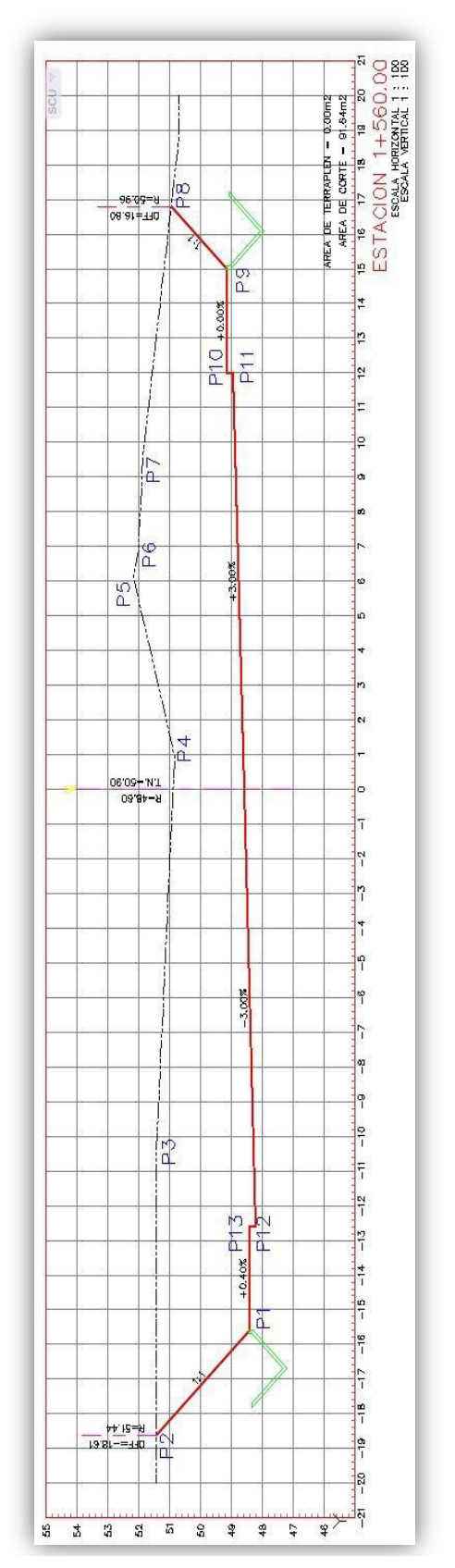

Figura 6. Sección transversal del eje de la vía *ABS: 1+560*  (FUENTE: Los Autores).

De acuerdo a los perfiles transversales de las abscisas 1+540 y 1+560 obtenemos las siguientes coordenadas:

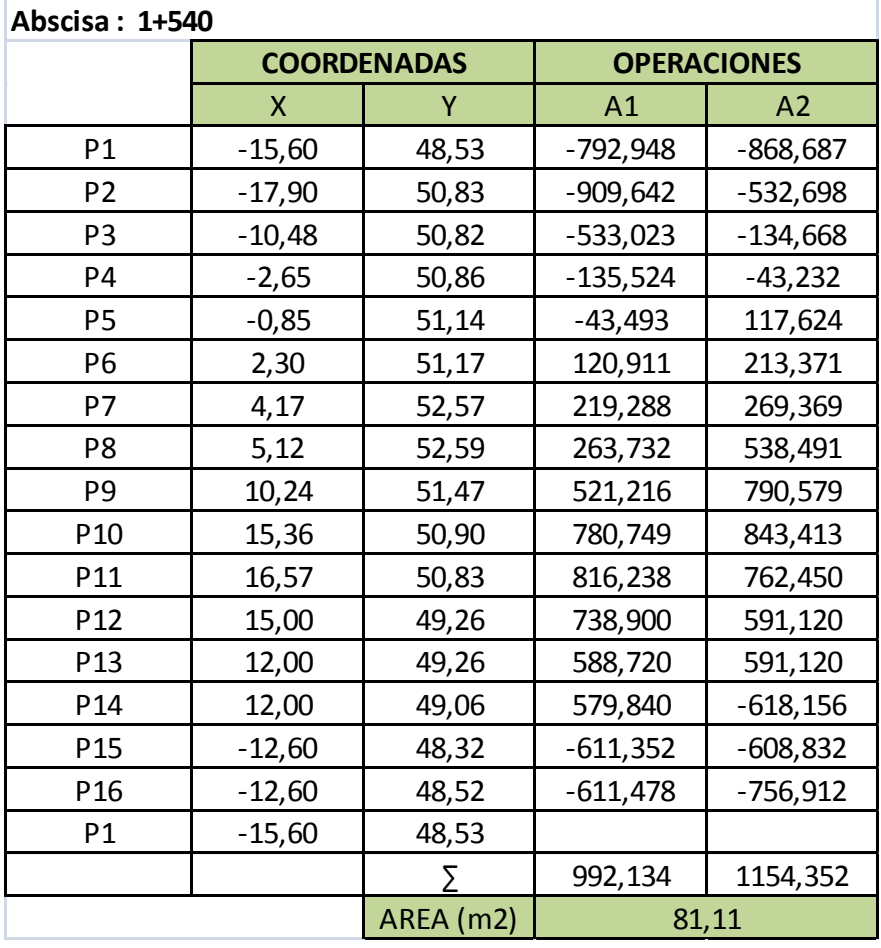

*Tabla 4. C·lculo de £rea Transversal ABS: 1+540*  (FUENTE: Los Autores).

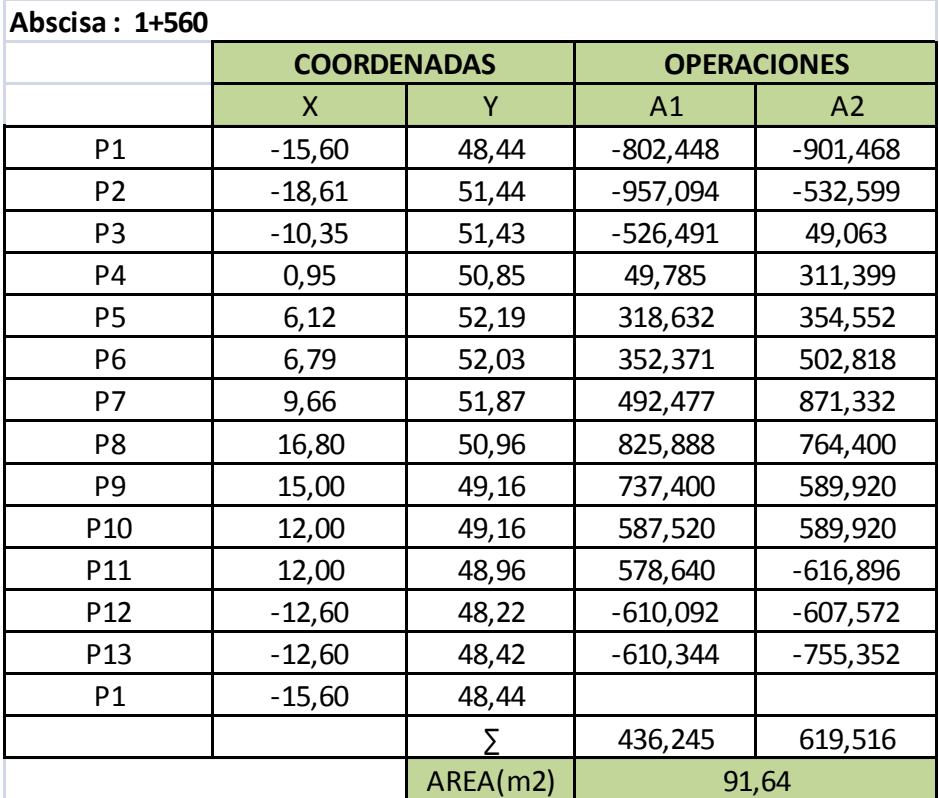

*Tabla 5. C·lculo de £rea Transversal ABS: 1+560*  (FUENTE: Los Autores).

Resultados:

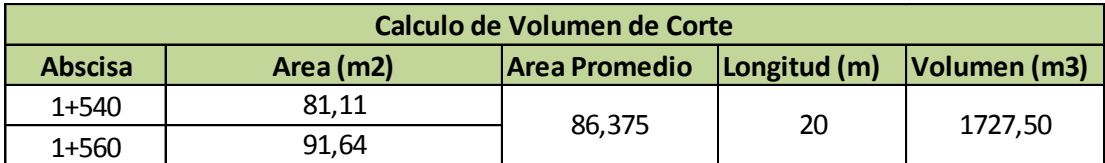

*Tabla 6. C·lculo de Volumen de Corte ABS: 1+540- 1+560*  (FUENTE: Los Autores)

Este resultado indica que entre las abscisas 1+540 y 1+560 se debe de cortar 1727,50 m3 de material en una longitud de 20 m.

#### **3.5.3 Tercer Caso (Volumen Mixto: Corte- Relleno)**

El Volumen Mixto existe cuando dos secciones transversales consecutivas representa un corte y la otra un relleno, produciendo así volúmenes de corte y relleno (volumen mixto) respectivamente entre estas dos abscisas. Al momento de calcular el volumen, nos basaremos en la suposición de que el cambio de corte a relleno o viceversa ocurre en la longitud media de las dos secciones. Esta situación se basa idealmente, ya que la configuración del terreno es un factor extremadamente variable.

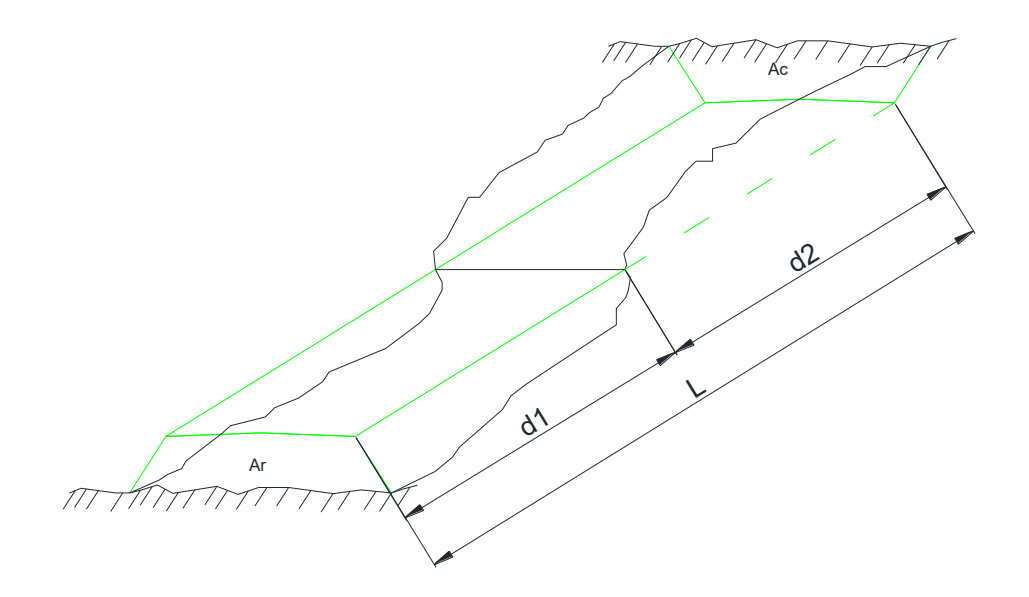

*Figura7. Volumen Mixto entre dos perfiles continuos (Corte –Relleno)*  (FUENTE: Los Autores).

Los volúmenes de corte y relleno obedecen a las siguientes ecuaciones respectivamente, basadas en la suposición antes descrita.

# **3.5.3.1 Ejemplo Tercer Caso (Volumen Mixto: Corte- Relleno)**

En el proyecto entre las abscisas 1+280 y 1+300 se encuentran dos perfiles transversales cuya área es de corte y otra de relleno, por lo tanto entre estos dos perfiles se calculara un volumen de corte y también un volumen de relleno.

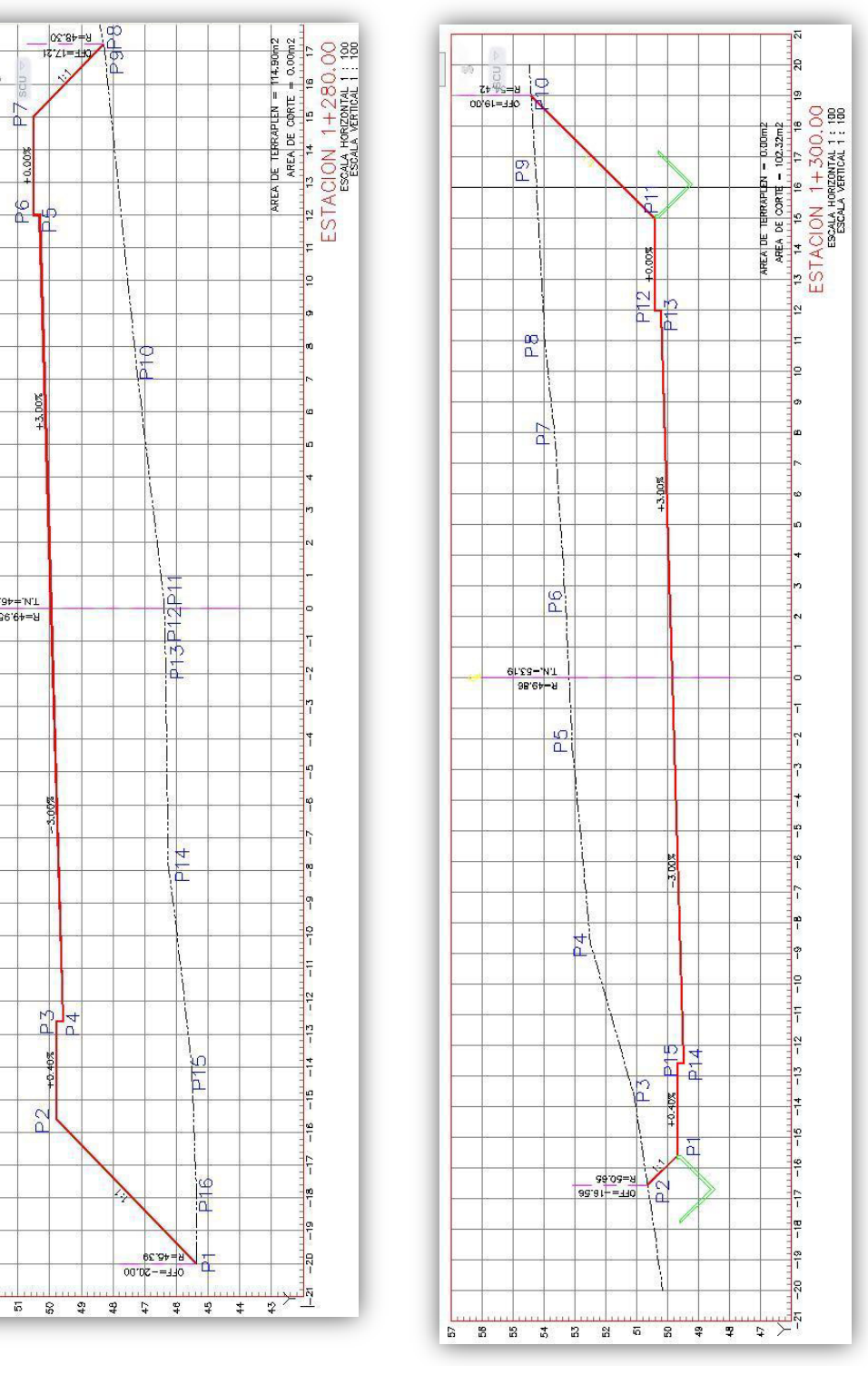

Figura 8. Sección transversal del eje de la vía *ABS: 1+280*  (FUENTE: Los Autores).

 $\frac{1}{10}$ 

 $\overline{P}$ **MOV** 

 $\frac{6}{5}$ 

96'6+=8

 $\frac{p_0}{p_4}$ 

+0.40%

 $\approx$ 

 $53 - 2$ 

**Figura 9. Sección transversal del eje** *de la vÌa ABS: 1+300*  (FUENTE: Los Autores).

De acuerdo a los perfiles transversales de las abscisas 1+280 y 1+300 obtenemos las siguientes coordenadas:

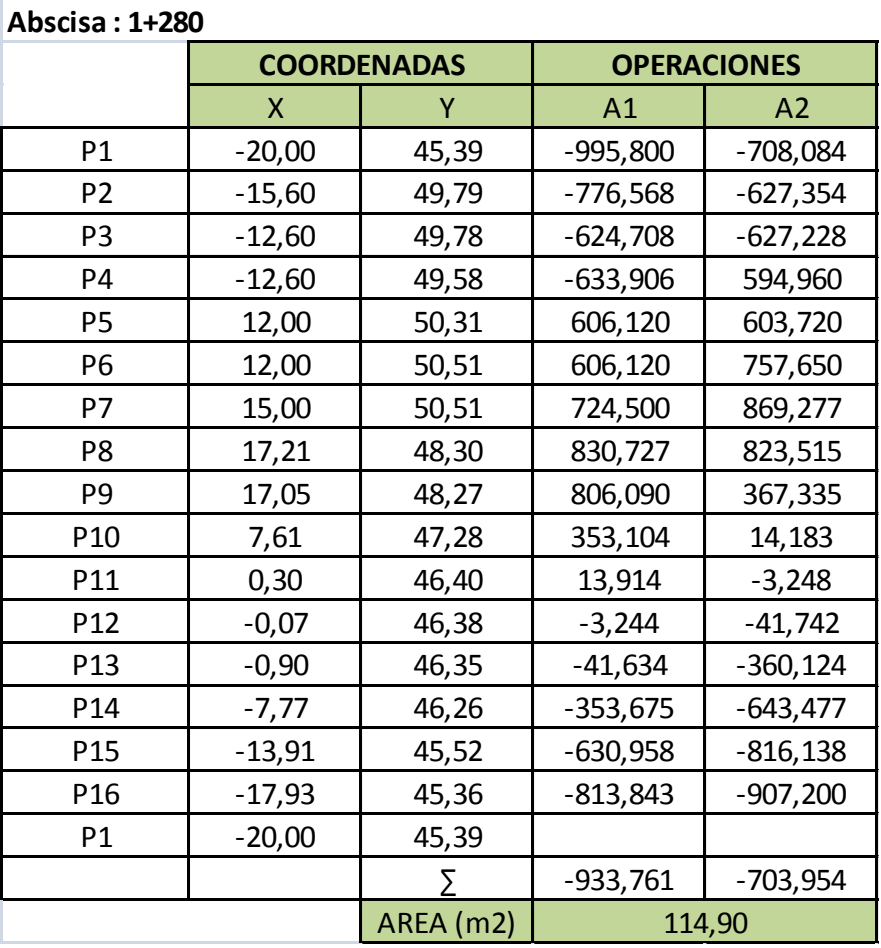

*Tabla 7. C·lculo de £rea Transversa), ABS: 1+280*  (FUENTE: Los Autores).

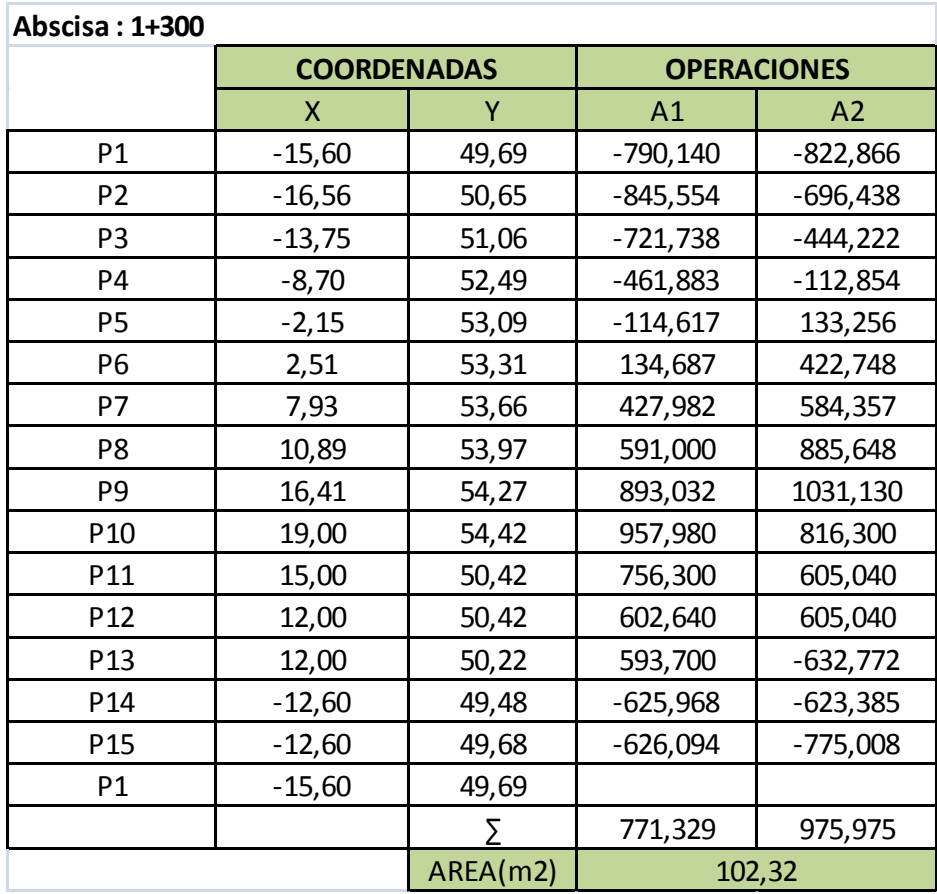

**Tabla 8. Cálculo de Área Transversal** *ABS: 1+300*  (FUENTE: Los Autores).

Resultados:

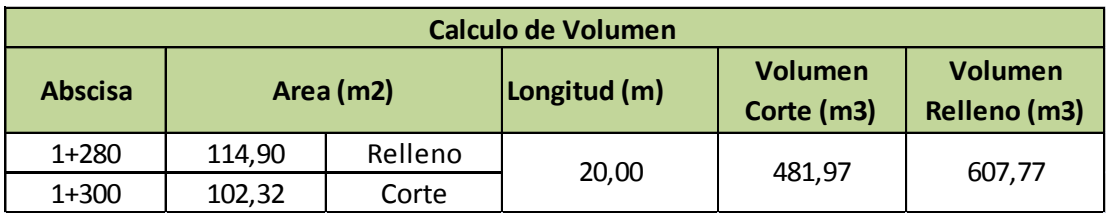

Tabla 9. Cálculo de Volumen de Corte-Relleno ABS: 1+280-1+300 (FUENTE: Los Autores).

Este volumen indica que entre las abscisas 1+280 y 1+300 se debe de cortar 481,97 m3 de material y además se debe rellenar 607,77 en una longitud de 20 m.

#### **3.6 Casos Especiales (Perfiles Mixtos, Volúmenes Mixtos)**

Los casos especiales aparecen cuando tenemos en una sección transversal áreas de corte y áreas de relleno, cuando se calcula el volumen de tierras entre dos secciones transversales consecutivas mixtas, se presenta dos casos a saber:

1. El punto de transición de corte a relleno o viceversa, coincide con el eje central del camino, en ambas secciones transversales consecutivas mixtas. Este es un caso poco frecuente en la práctica constructiva de carreteras, que sin embargo puede presentarse en un instante dado.

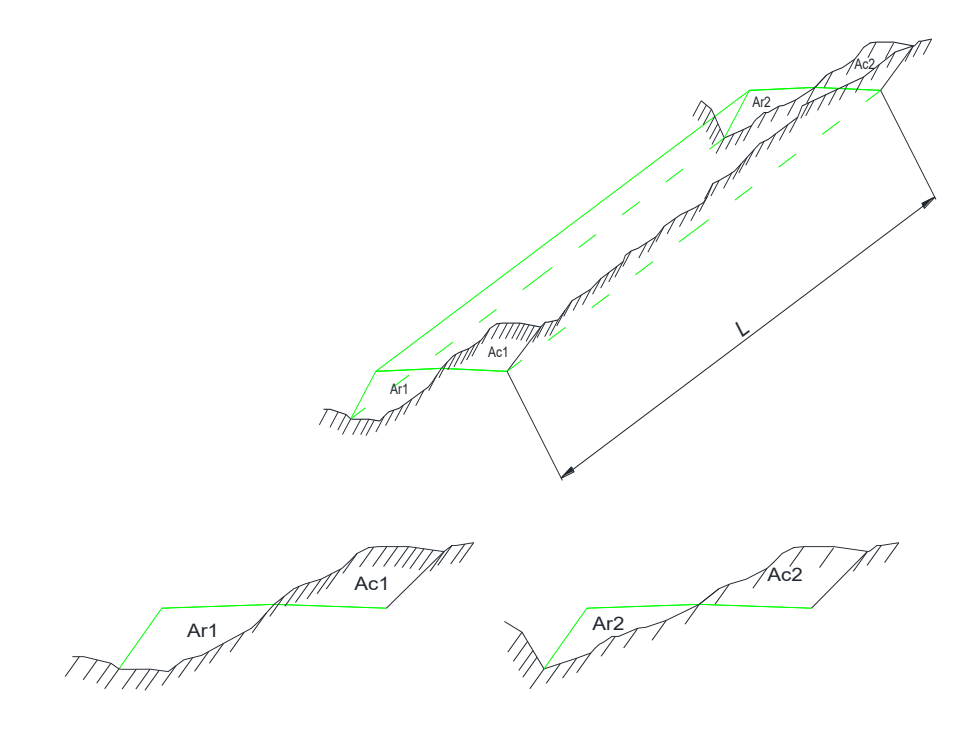

 *Figura10. Volumen en casos especiales entre dos perfiles mixtos (Corte – Relleno)*  (FUENTE: Los Autores)

En el primer caso; es decir en secciones transversales consecutivas mixtas cuyo punto de transición de corte a relleno coincide con el eje central de la vía, los volúmenes de corte y relleno se calculan de la siguiente manera:

2. El punto de paso de corte a relleno o viceversa queda desplazado del eje central, a izquierda o derecha del mismo, en ambas secciones. Es el caso que se presenta con más frecuencia y que ha sido ilustrado en la figura.

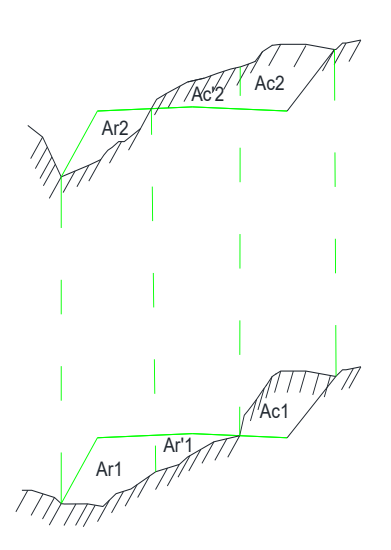

Figura11. Proyección al calcular volúmenes especiales entre dos perfiles mixtos. (FUENTE: Los Autores).

En el caso 2, el cálculo de los volúmenes se realiza muy fácilmente, dividiendo las secciones transversales en la forma indicada, con lo cual se obtiene una combinación de los casos anteriores.

Para dividir las secciones mixtas las cuales se determinara los volúmenes de corte y relleno, desde los puntos de corte nulo (en ambas secciones transversales), se traza líneas paralelas al eje central.

Los volúmenes serán:

En el proyecto entre las abscisas 2+100 y 2+120 se encuentran dos perfiles transversales donde en cada área encontramos corte y relleno, por lo tanto entre estos dos perfiles se calculara un volumen de corte y también un volumen de relleno que se encuentra realizado mediante tres secciones (A1, A2, A3).

Con la ayuda de los perfiles transversales procedemos a obtener las coordenadas del área que se debe rellenar o cortar, para posteriormente calcular el volumen.

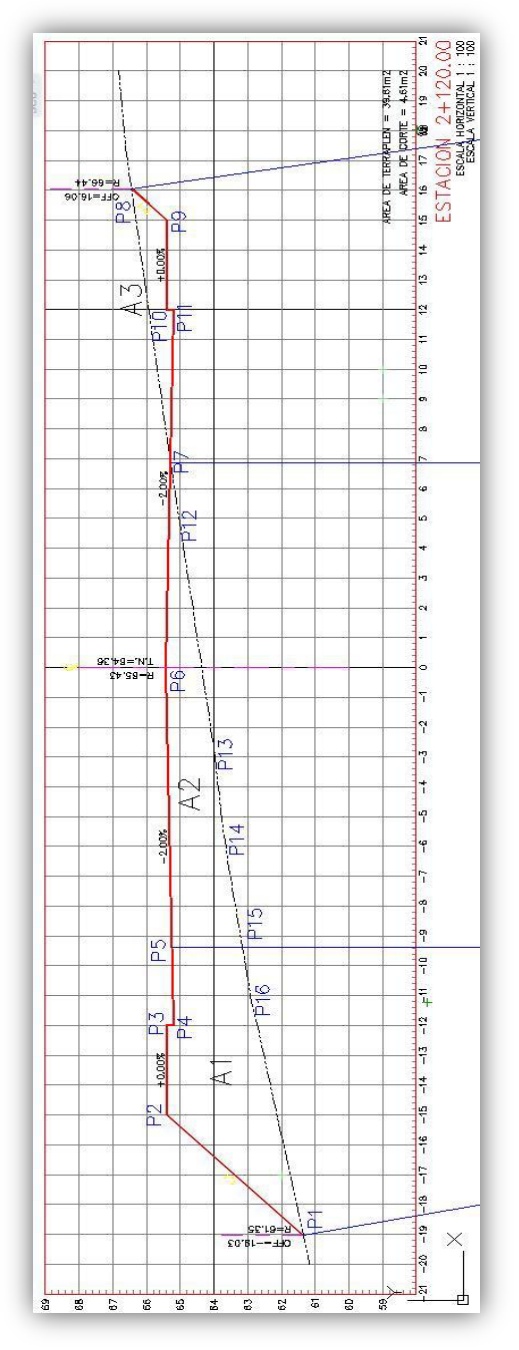

**Figura 12. Sección transversal del** *eje de la vÌa ABS: 2+120*  (FUENTE: Los Autores).

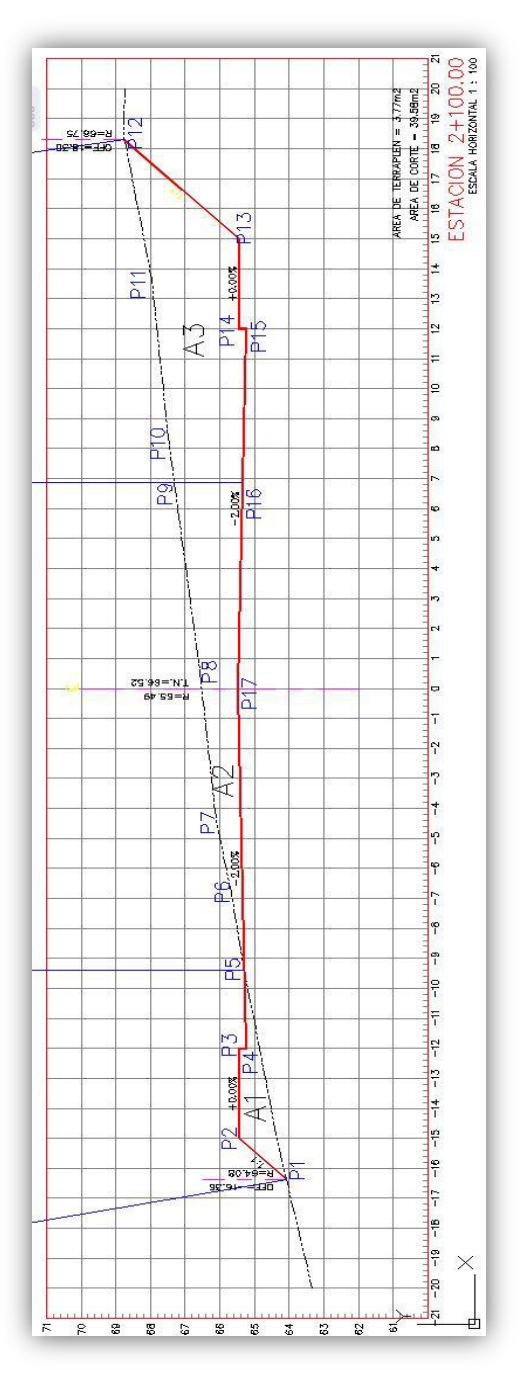

**Figura 13. Sección transversal del** *eje de la vÌa ABS: 2+100*  (FUENTE: Los Autores).

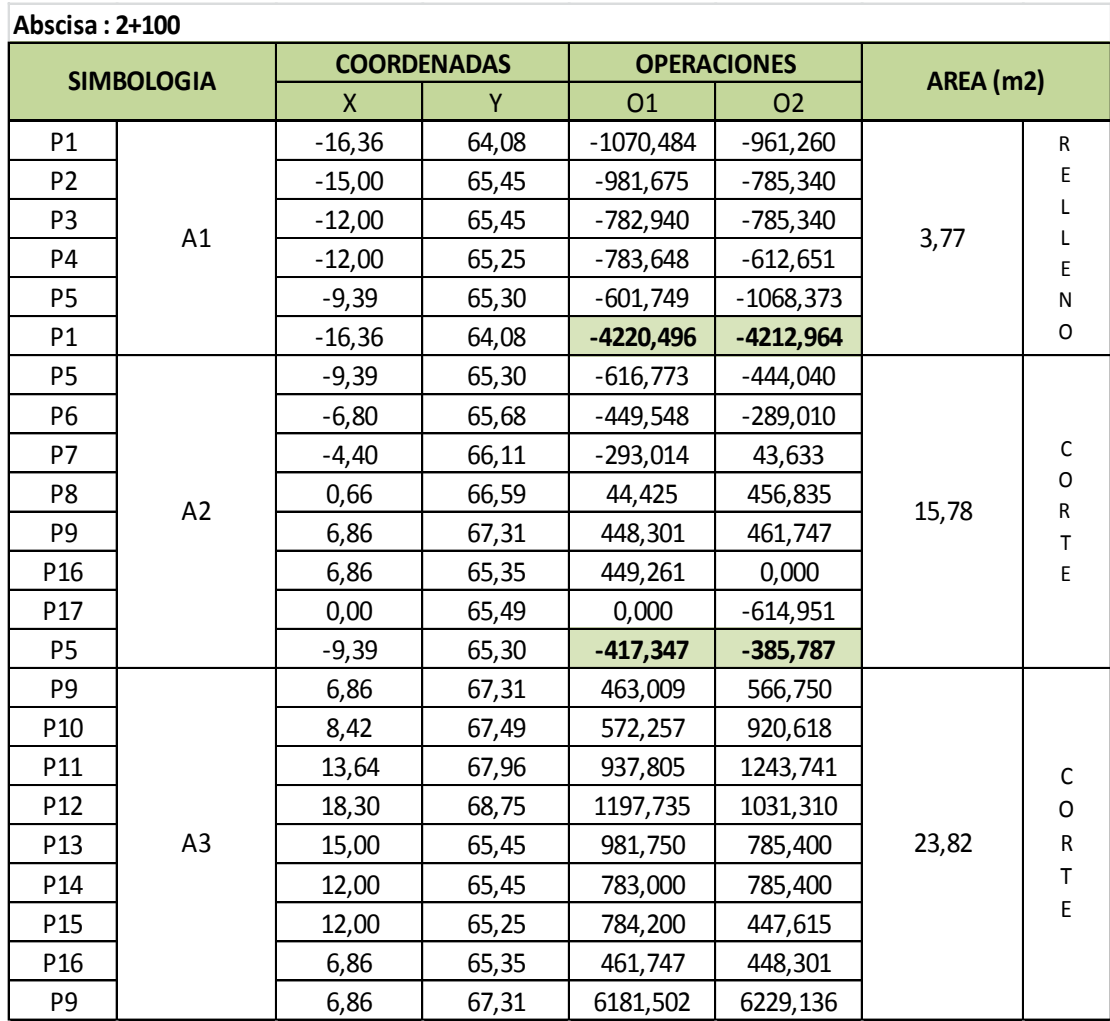

*Tabla 10. C·lculo de £rea Transversal, ABS: 2+100*  (FUENTE: Los Autores).

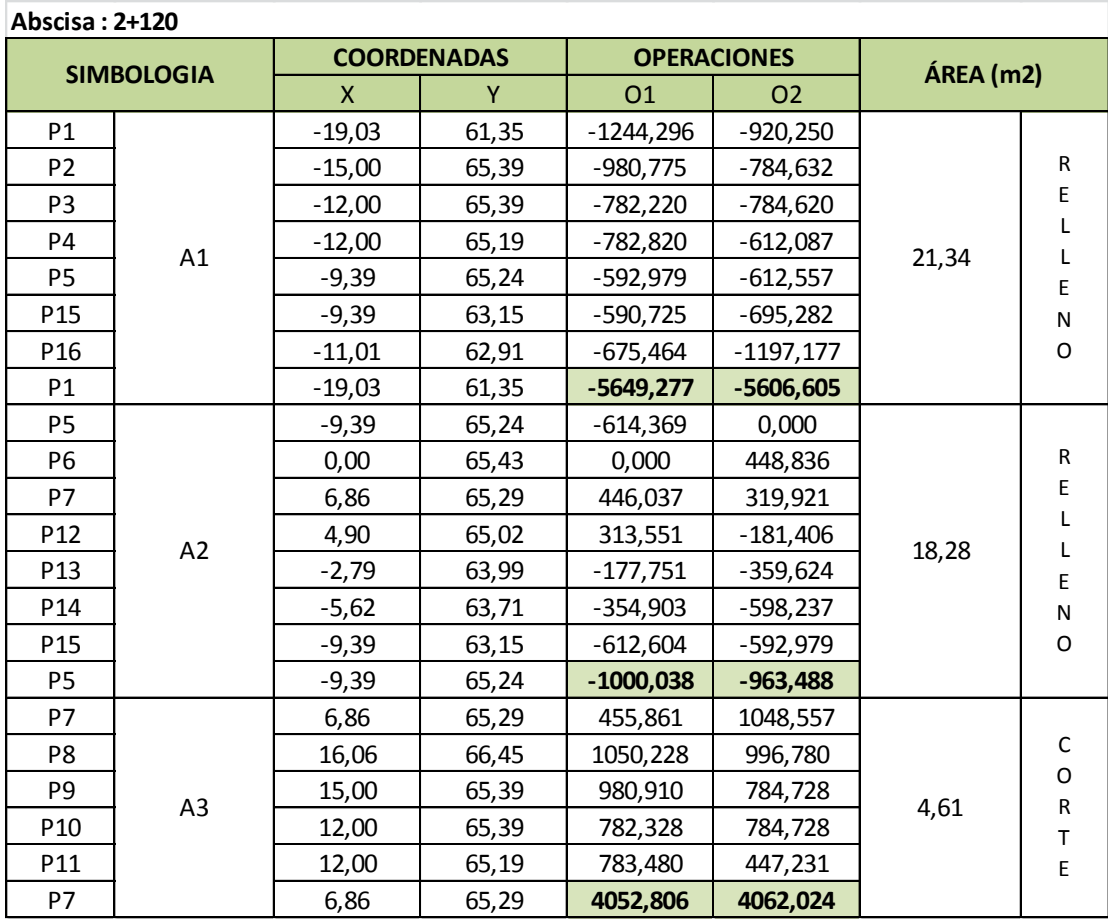

*Tabla 11. C·lculo de £rea Transversal, ABS: 2+120*  (FUENTE: Los Autores).

Resultados:

Una vez calculadas las áreas de las dos secciones transversales procedemos a calcular los volúmenes de corte y relleno de estos perfiles especiales.

Las áreas A1 en la sección transversal en la abscisa 2+100 y 2+120 son áreas de relleno, por lo tanto procedemos a calcular el volumen aplicando el Primer caso ya estudiado (Volumen de Relleno).

El área A2 calculada en la sección transversal de la abscisa 2+100 es área de corte, mientras que el A2 en la sección transversal en la abscisa 2+120 es de relleno, por lo tanto se procede a calcular los volúmenes que se encuentran entre estas dos secciones transversales aplicando el tercer caso ya estudiado (Volúmenes Mixtos).

Las áreas A3 en la sección transversal en la abscisa 2+100 y 2+120 son áreas de corte, por lo tanto procedemos a calcular el volumen aplicando el Segundo caso ya estudiado (Volumen de Corte).

Abscisa:2+100 A3=23,82 m2 (corte)

Abscisa:2+120 A3=4,61 m2 (corte)

| AREAS (m2)            |         |                       |        | Longitud (m) | <b>VOLUMEN (m3)</b>       |                      |
|-----------------------|---------|-----------------------|--------|--------------|---------------------------|----------------------|
| <b>Abscisa: 2+100</b> |         | <b>Abscisa: 2+120</b> |        |              | <b>Volumen Corte (m3)</b> | Volumen Relleno (m3) |
| A1 (RELLENO)          | 3,77    | A1 (RELLENO)          | 21,344 |              | 0,00                      | 251.14               |
| A2 (CORTE)            | 15,78   | A2 (RELLENO)          | 18,28  | 20.00        | 73,10                     | 98.14                |
| A3 (CORTE)            | 23.8176 | A3 (CORTE)            | 4,61   |              | 284,28                    | 0.00                 |
|                       |         |                       |        | <b>TOTAL</b> | 357,38                    | 349,28               |

*Tabla 12. C·lculo de Volumen de Corte- Relleno, ABS: 2+100-2+120*  (FUENTE: Los Autores).

Este volumen indica que entre las abscisas 2+100 y 2+120 se debe de cortar 357.38 m3 de material y además se debe rellenar 349.28 m3 en una longitud de 20 m.

### **3.7 Factores que influyen en el Movimiento de Tierra**

Al momento de efectuar el proceso constructivo en los materiales en una obra se experimentan cambios de volumen, el cual deben de ser considerados al momento de programar los trabajos que se van a efectuar en obra o al momento de realizar el presupuesto de la misma, y primordialmente para la contratación del equipo y el material a transportar. Debido a esto, es importante estudiar y conocer las características de los suelos en el cual vamos a trabajar para establecer sus

propiedades, es decir, su naturaleza y comportamiento en diferentes tipos de condiciones. La propiedad física que interviene en los movimientos de tierras es la densidad, está determina el peso de una muestra de suelo sobre un volumen conocido, y esta propiedad variará de acuerdo con el mayor o menor acercamiento entre las partículas del suelo.

El coeficiente de variación volumétrica de un material es posible determinarlo en función de su densidad natural (δn) y su densidad óptima (δp), una fórmula aproximada es:

Esta ecuación nos permite obtener valores estimados o teóricos, pues este coeficiente dependerá del material que se encuentre en la cantera.

#### **3.7.1 Factor de esponjamiento (fe)**

A lo largo de los años el suelo en que vamos a realizar nuestros trabajos ha experimentado un proceso de compactación natural, es decir que todas sus partículas han encajado perfectamente entre ellas.

Cuando realizamos un corte en un suelo, provocamos que estas partículas pierdan esa cohesión, adherencia o encaje, ganando así un mayor porcentaje de vacíos entre las mismas, dando como resultado que la tierra extraída ocupara un volumen mayor al hueco dejado por la excavación. Esto es lo que conocemos como esponjamiento*.*

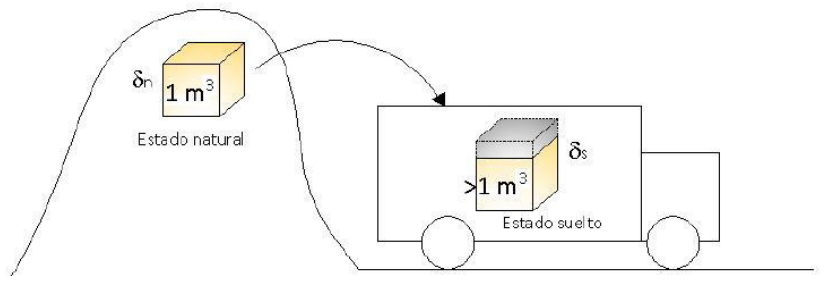

*Figura 14. Factor de Esponjamiento de material.*  (FUENTE: Tesina "OPTIMIZACION DEL EMPLEO DE MAQUINARIAS PARA EL MOVIMIENTO DE TIERRAS DE UN PROYECTO VIAL MEDIANTE EL USO DE DIAGRAMA DE MASAS").

Cuando en un proyecto se procede a calcular o construir la curva de masa se debe de tener en consideración este factor de esponjamiento, debido a que el volumen extraído en la excavación deberá de ser mayor al momento de transportar o acarrear el material en las volquetas, también parte de este esponjamiento ganado al momento de la excavación se perderá cuando se proceda el proceso de compactación por apisonado y aportación de humedad a las tierras, pero no llegara a eliminarse por completo.

El coeficiente de esponjamiento o abultamiento nos ayuda a determinar el volumen de material suelto a partir del volumen extraído de su estado natural (en banco), el factor de abultamiento puede ser determinado mediante la siguiente expresión:

### **3.7.2 Factor de reducción de Volumen (fr)**

El factor de reducción de volumen es un fenómeno inverso al esponjamiento, este ocurre cuando compactamos el material extraído en el corte al momento de conformar el relleno, este proceso conlleva a una reducción de vacíos, aumenta la cohesión de partículas, es decir que estas se acomodan perfectamente entre sí haciendo el material más denso.

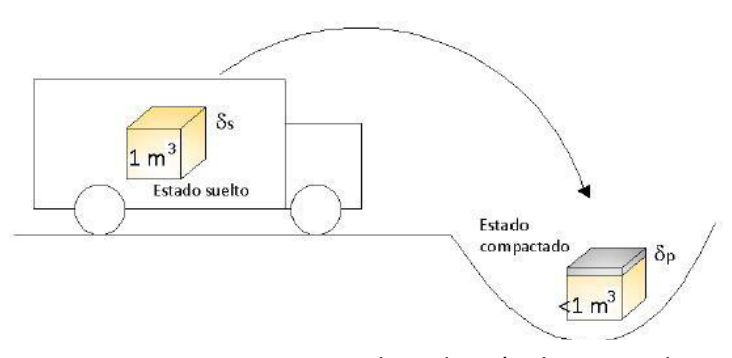

#### Figura 15. Factor de Reducción de Material. (FUENTE: Tesina "OPTIMIZACION DEL EMPLEO DE MAQUINARIAS PARA EL MOVIMIENTO DE TIERRAS DE UN PROYECTO VIAL MEDIANTE EL USO DE DIAGRAMA DE MASAS").

Al momento de realizar el relleno el material compactado debe cumplir con un grado de compactación mínimo necesario, en nuestro país está establecido en las Especificaciones Generales para la Construcción de Caminos y Puentes del Ministerio de Obras Públicas, en la sección 305 2.04.

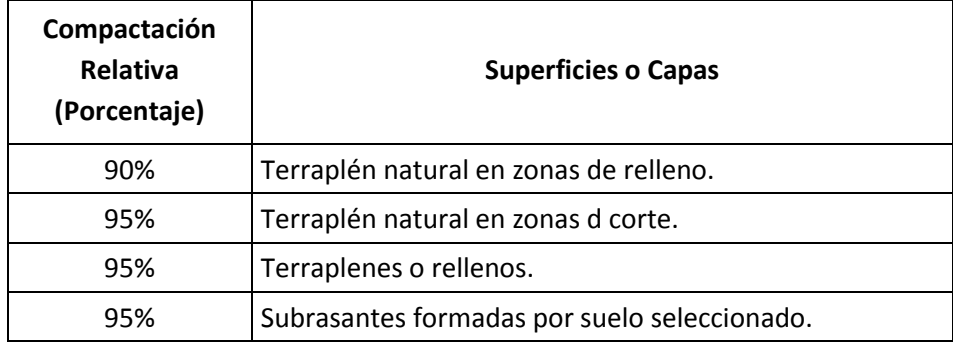

**Tabla 13. Compactación Relativa de estructuras del pavimento** (Fuente: Normas MTOP 001 F 2002)

El factor de contracción o reducción se puede obtener mediante la siguiente fórmula:

En la siguiente tabla se detalla los coeficientes de esponjamiento y contracción:

**Tabla: Coeficientes de esponjamiento y contracción de diferentes materiales** 

| <b>Material</b>                    | Esponjamiento   | Contracción     |
|------------------------------------|-----------------|-----------------|
| Arena y grava limpia               | $1,07$ a $1,15$ | 0,93 a 0,87     |
| Tierra y grava limpia              | 1,09a1,18       | $0,92$ a $0,85$ |
| Capa vegetal                       | 1,11 a 1,20     | 0,90 a 0,84     |
| Tierra común                       | 1,20            | 0,84            |
| Marga arenosa                      | 1,18            | 0,83            |
| Marga arcillosa                    | 1,25            | 0,80            |
| Tierra margosa                     | 1,20            | 0,84            |
| Lodo                               | 1,24 a 1,35     | $0,81$ a $0,74$ |
| Arcilla con arena y grava          | 1,30 a 1,45     | $0,77$ a $0,69$ |
| Arcilla blanda y friable densa     | 1,35 a 1,55     | $0,74$ a $0,75$ |
| Arcilla dura tenaz                 | 1,42 a 1,50     | $0,70$ a $0,67$ |
| Arcilla dura con piedras y raíces  | 1,62            | 0,62            |
| Roca friable blanda                | 1,50 a 0,75     | $0,67$ a $0,68$ |
| Roca dura muy partida              | 1,58            | 0,65            |
| Roca dura partida en grades trozos | 1,98            | 0,50            |
| Caliche                            | 1,20            | 0,924           |

Tabla 14. Coeficiente de Esponjamiento y contracción de diferentes materiales.

(Fuente: Ingeniería Vial I ; Autor: Ing. Hugo Andrés Morales Sosa).

#### **3.8 Volúmenes Compensados y no Compensados**

#### **3.8.1 Compensación entre corte y relleno**

Existe compensación entre corte y relleno cuando trazamos una línea horizontal y corta dos puntos en la curva de masa, esta línea horizontal tiene una longitud máxima 500 metros, la cual limita los acarreos de volúmenes que pasan de corte a relleno o viceversa. El acarreo en estos casos será considerado únicamente como acarreo libre, y la maquinaria a emplearse dependerá del volumen a transportar.

Cualquier línea horizontal que corte dos puntos de la curva, determina entre ellos, compensación entre volúmenes de corte y relleno. En la figura existe compensación entre A y C entre D y F, entre Fy H, entre I y K.

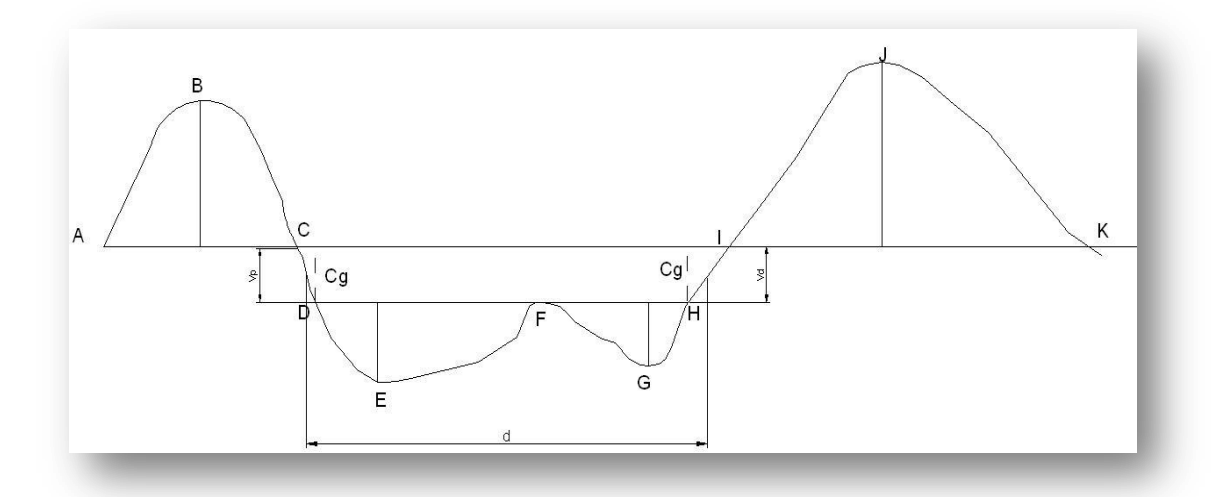

Figura 16. Compensación entre corte y relleno. (FUENTE: Los Autores).
#### **3.8.2 Tramos no Compensados**

Los tramos no compensados son aquellas que solo presentan volúmenes de corte o solo de relleno, este volumen resulta cuando no se ha podido utilizar en un tramo consecutivo de la vía. El material sobrante de corte (volumen de desperdicio) deberá ser transportado a una cantera no compensada en donde se necesite de relleno (Volumen de préstamo), es aquí donde es importante obtener las distancias de acarreo libre o sobreacarreo.

Cuando en un cantera sobre material de corte y no se pueda utilizarlo en ninguna otra cantera presente, se deberá determinar un lugar fuera de la vía, en el cual vamos a depositar todo este material, una vez escogido este lugar se deberá de determinar la distancia máxima de recorrido para el presupuesto referencial.

Los tramos de curva de masas comprendidos entre dos compensaciones sucesivas, determinan las estaciones entre las cuales el movimiento de tierras no está compensado. En la Figura los tramos no compensados son: entre C y D, entre H y I ; en donde Vp significa volumen de préstamo y Vd volumen de desperdicio.

Si el ramal de la curva en el tramo no compensado es ascendente, significa que hay desperdicio de material; en caso contrario habrá préstamo. Es obvio que nunca podrá lograrse sobre la curva de masas una total compensación entre volúmenes de corte y relleno; por el contrario siempre habrá volúmenes de desperdicio y de préstamos, que en algunos casos deben ser movidos a distancias mayores que las de transporte libre.

#### **3.8.2.1 Centro de Gravedad de una Cantera no Compensada**

Cuando en nuestro proyecto nos encontramos con dos canteras no compensadas se debe establecer el centro de gravedad de la cantera de la siguiente forma:

Se halla la media altura de la cantera, se prolonga una línea, y el punto de intersección de la curva con esta línea se lo proyecta en las abscisas. Esta abscisa denota el Centro de Gravedad de la cantera.

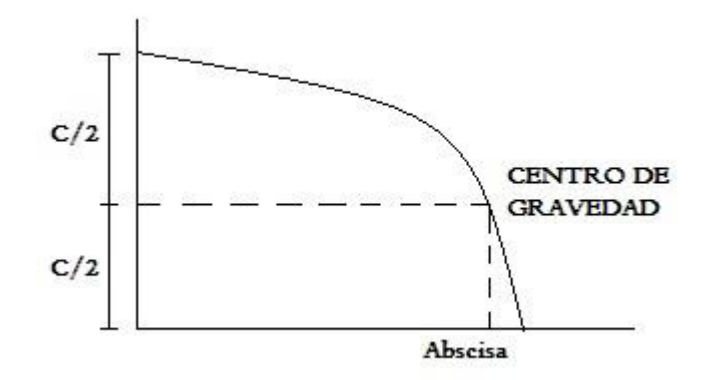

*Figura 17. Centro de gravedad de una cantera no compensada.*  (FUENTE: Los Autores).

Para obtener las distancias de acarreo, se deberá restar los centros de gravedad obtenidos en el diagrama de masas en las canteras no compensadas, este valor nos indicara la distancia que separan estas dos canteras no compensadas y la cual determinara si nos encontramos en acarreo libre o sobreacarreo.

#### **3.9 Análisis de Transporte**

En un proyecto vial se deberá de analizar el transporte del material obtenido en un movimiento de tierras, y sus unidades serán de volumen en longitud (m3 km), este análisis se clasifica en dos tipos:

# **3.9.1 Acarreo libre**

El acarreo libre es la distancia de transporte de un material la cual está considerado en los análisis de precio unitarios al momento del corte.

Las normas del MTOP 001 F 2002, Capítulo 3, Sección 304 1.01.1.Material de préstamo local, la distancia de acarreo libre máxima es de 500 metros.

#### **3.9.2 Sobreacarreo**

El sobreacarreo es aquella distancia adicional al acarreo libre que se deberá transportar un material obtenido en el movimiento de tierra, y por el cual se deberá de establecer un precio adicional. Es decir, si un material obtenido en una cantera no compensada de corte se debe transportar hacia otra cantera no compensada de relleno y aquella distancia entre las dos sobrepasa los 500 metros, se deberá pagar un precio adicional.

### **3.10 Ejemplos de Diagramas de Masas**

El siguiente cálculo de Diagramas de masas fue realizado al Proyecto de Construcción de una carretera que se encuentra en Lomas de la Florida con intersección a la vía Perimetral.

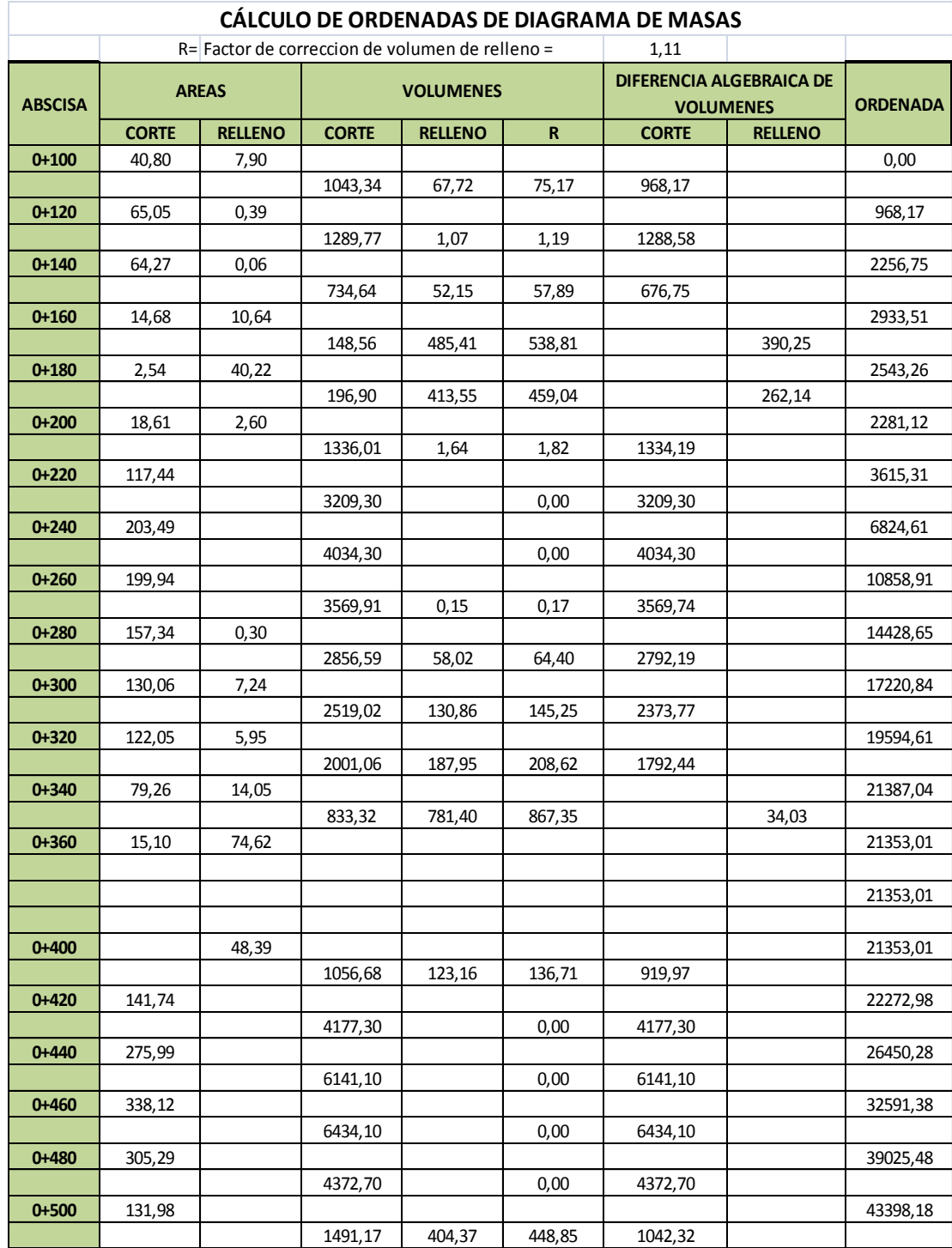

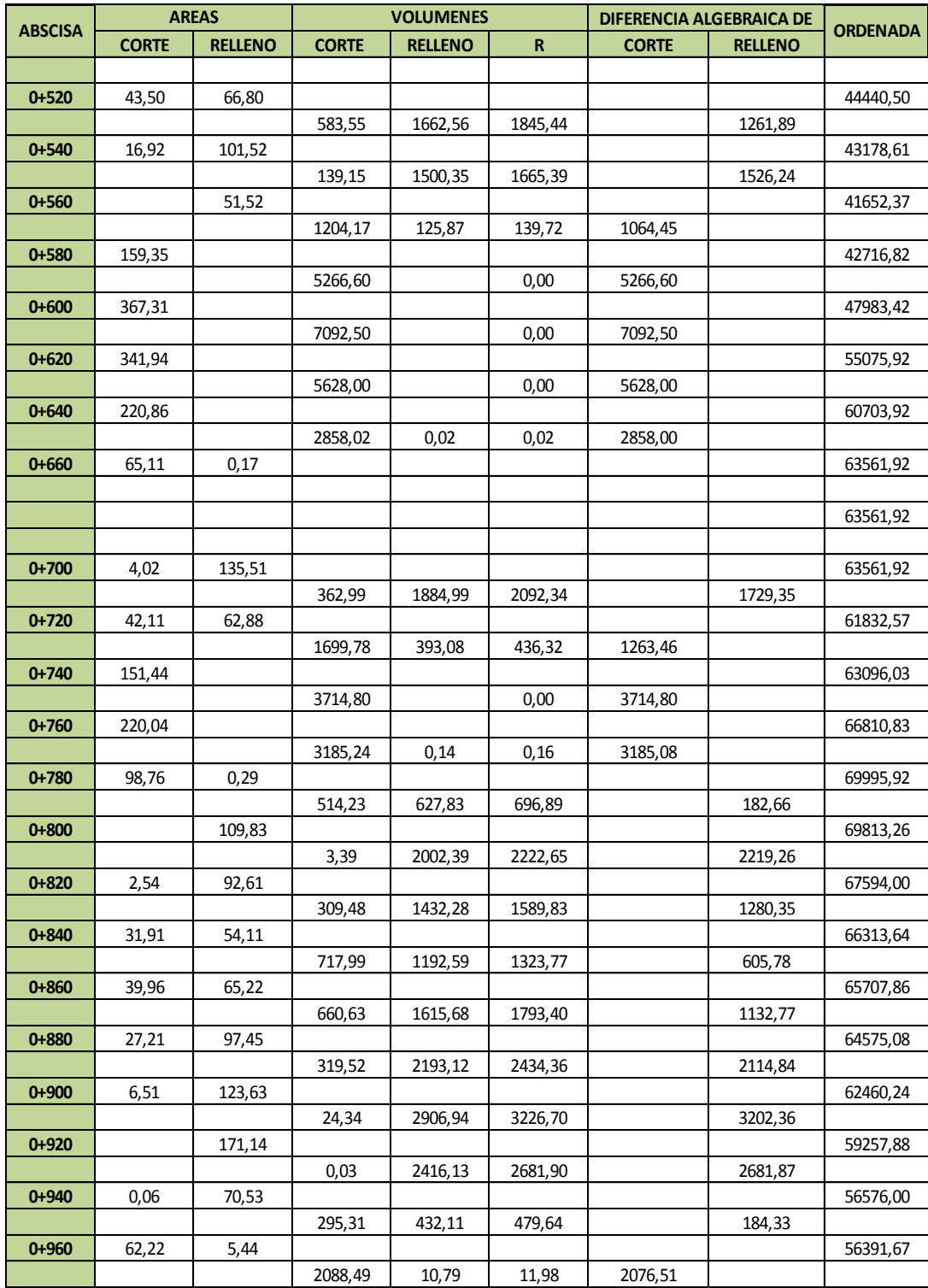

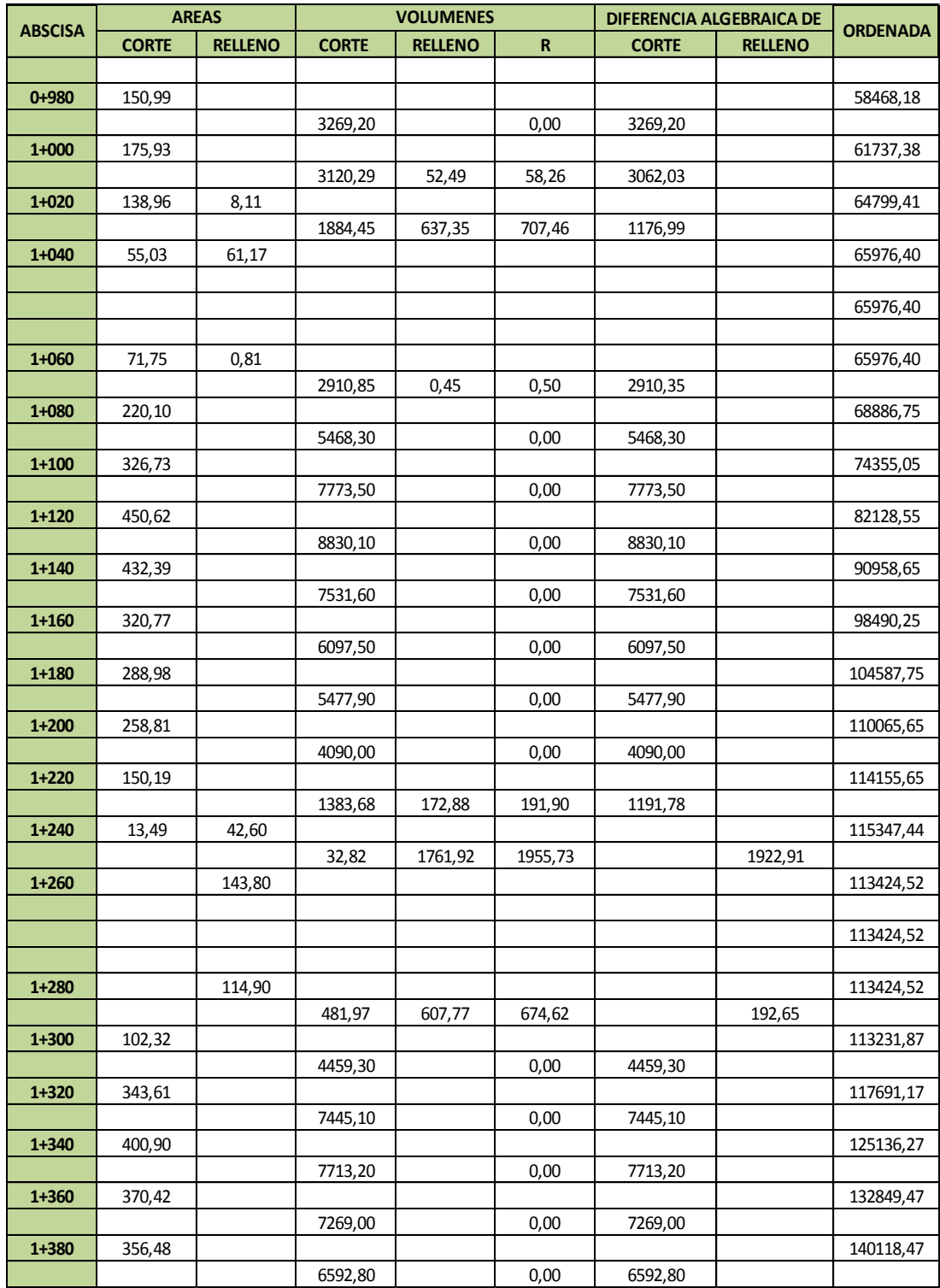

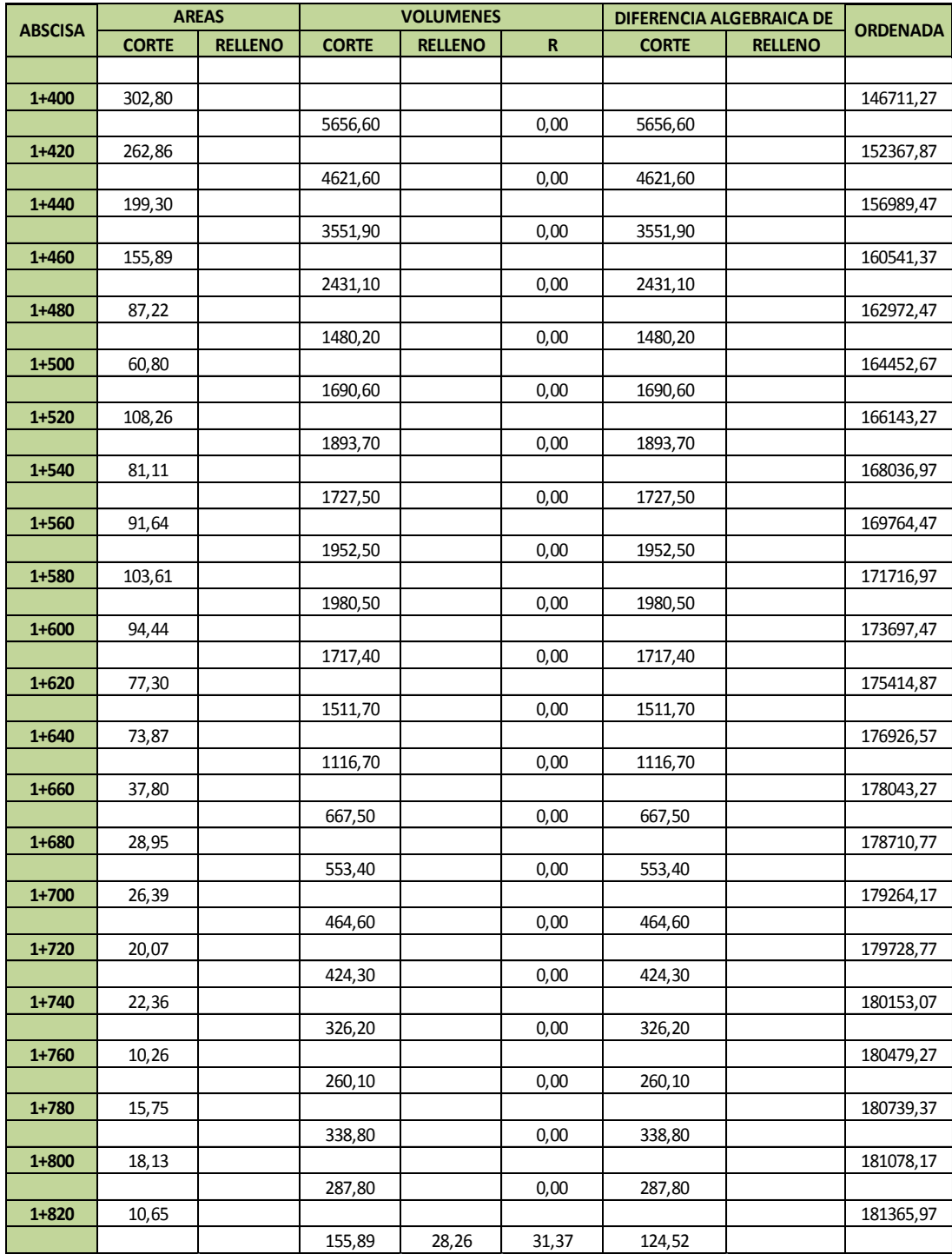

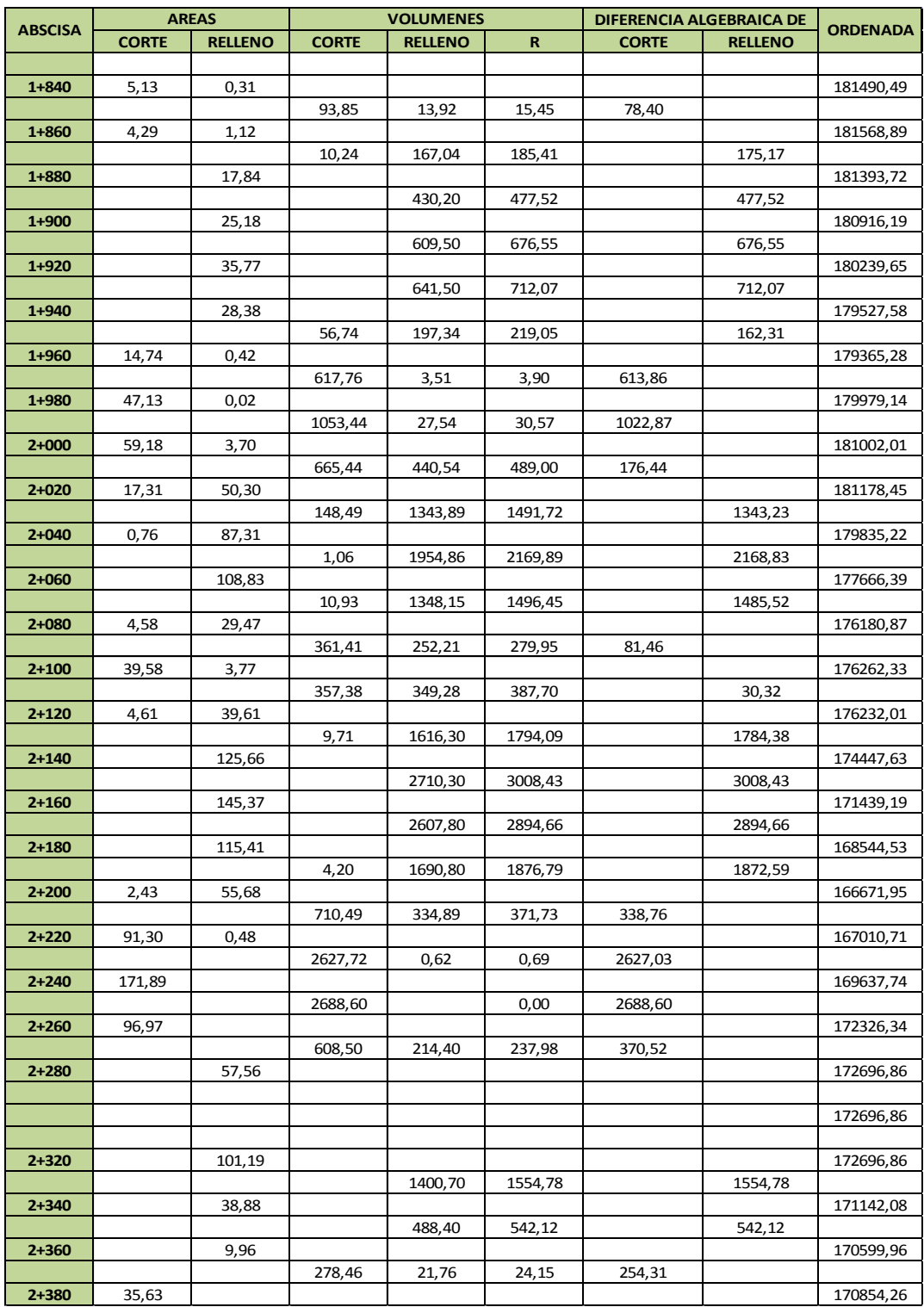

*Tabla 15. C·lculo de ordenadas Diagrama de masas.*  (FUENTE: Los Autores).

# **CAPITULO 4**

# **4. MAQUINARIA EN LA CONSTRUCCIÓN DE LA SUBRASANTE**

# **4.1 Generalidades**

En la construcción de un terraplén se utilizan equipos autopropulsados que cumplen diferentes funciones como excavar, cargar, nivelar y compactar que no pueden ser realizados por personal humano. A este grupo de máquinas se lo denomina generalmente equipo caminero.

Cada una de las maquinarias poseen diferentes funciones pero a la vez hay equipos que pueden realizar dos o tres funciones a la vez.

Entre las maquinarias más conocidas que componen un equipo caminero tenemos:

- Excavadora
- Tractores  $\bullet$
- Motoniveladora  $\bullet$
- Mototraílla  $\bullet$
- Rodillos compactadores
- Volquetas  $\bullet$
- Cargadoras
- Retroexcavadoras  $\bullet$

En el siguiente recuadro tenemos las funciones generalmente detalladas de estas máquinas con su respectivo rango de acción:

| <b>Máquina</b>         | <b>Aplicación</b>                                   | <b>Alcance observaciones</b> |
|------------------------|-----------------------------------------------------|------------------------------|
| Tractor                | Arranque y extendido                                | Aprox 15m                    |
| Retroexcavadoras       | Arranque y carga                                    | Aprox 10m                    |
| Mototraílla            | Corte + descarga+ acarreo<br>+extendido             | Aprox 200m                   |
| Cargadora              | Cargar (complemento de otro Aprox 3 o 5m<br>equipo) |                              |
| Motoniveladora         | Extendido+nivelación+mezcla<br>de materiales        |                              |
| Volquetas              | Transporte de material                              |                              |
| Rodillos compactadores | Compactar+ apretar material                         |                              |

Tabla 16. Aplicación de distintas maquinarias en diferentes trabajos.

(FUENTE: Los Autores).

#### **4.2 Clases de Equipos Camineros**

#### **4.2.1 Retroexcavadora**

Una retroexcavadora es una máquina para movimiento de tierra autopropulsada sobre ruedas que consta a la vez de un equipo de carga frontal y uno de excavación en la parte trasera.

Cuando trabaja como excavadora la maquina excava material normalmente bajo el nivel del piso, realizando un movimiento de la cuchara hacia la maquina mientras la maquina permanece sin moverse. Cuando la maquina trabaja como cargadora, excava y carga material mediante el desplazamiento de toda la máquina.

La retroexcavadora al ser propulsada sobre ruedas posee un rango bastante amplio de acción ya que se puede mover o trasladar con mayor facilidad. La desventaja de esta máquina se da cuando se tiene que trabajar en terrenos donde se necesita una mayor tracción y adherencia al suelo por parte de la máquina.

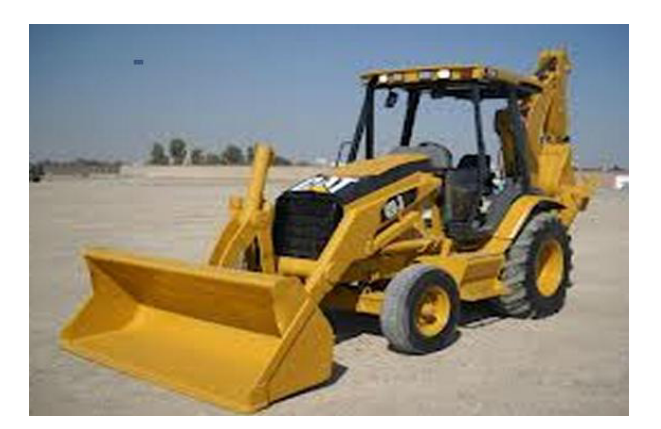

*Figura 18. Retroexcavadora.*  (FUENTE: Manual de maquinaria Caterpillar para movimiento de tierras, O. P. y Minería).

# **4.2.2 Excavadora**

La excavadora es una máquina que puede ser propulsada mediante neumáticos u orugas. Estas máquinas poseen una cabina, un brazo y un cucharon que sirve para excavar o cargar material. Es útil para cargar materiales sobre la cota de trabajo, quiere decir que posee una mayor altura de carga que la retroexcavadora.

La potencia hidráulica es una de las mayores ventajas de las excavadoras.

Dentro de las principales funciones de una excavadora encontramos:

- Carga de material en frente de cantera
- Excavación de zanjas poco profundas
- Carga y descarga de grandes bloques
- Carga y descarga en la colocación de tuberías.
- Carga de material en volquetas.
- Excavación y descarga en stock, con recogida del material y transporte a corta distancia.

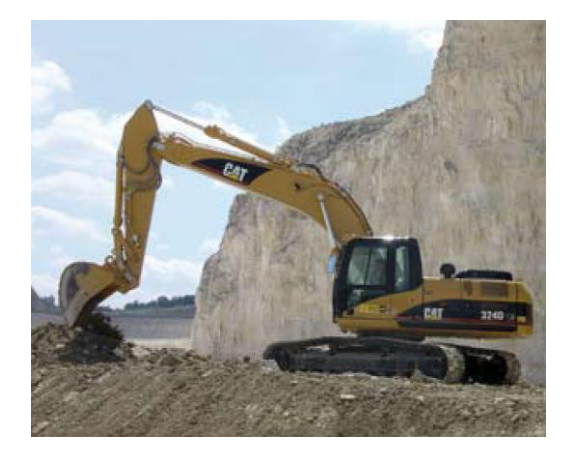

*Figura 19. Excavadora.*  (FUENTE: Manual de maquinaria Caterpillar para movimiento de tierras, O. P. y Minería).

#### **4.2.3 Cargador frontal**

El cargador frontal es una máquina para movimiento de tierra propulsada sobre ruedas, cuenta con un cucharon que sirve para excavar. Estos equipos generalmente se utilizan para remover tierra relativamente suelta y cargarla (como su nombre lo dice) en camiones o volquetas para su posterior transporte.

Esta máquina puede realizar labores de excavación pero solo de materiales suaves o previamente aflojados con otra maquinaria. Otra función que puede cumplir la cargadora frontal es la nivelación de terreno usando su cucharon, aunque no suele ser muy preciso pero con un buen operador se lo puede conseguir.

En ocasiones el cargador frontal también puede transportar material cuando las distancias son muy cortas.

Resumiendo las funciones de la cargadora frontal tenemos.

- Remueve y carga material.
- Nivelación.
- Transporte en distancias cortas.
- Excava en materiales blandos o suaves.

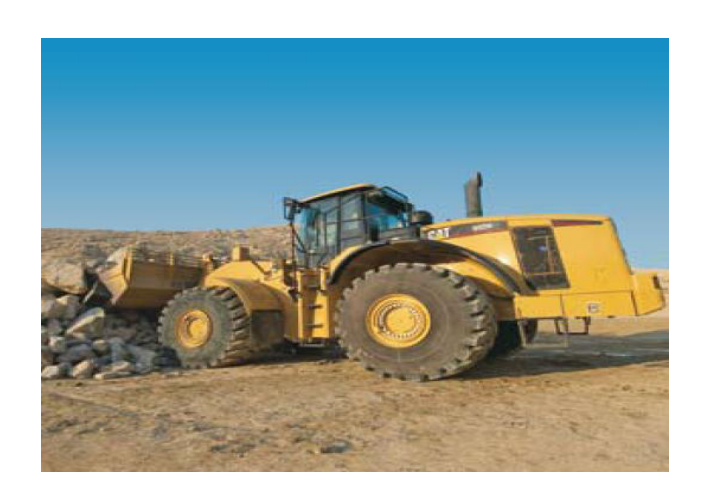

*Figura 20. Cargadora Frontal.*  (FUENTE: Manual de maquinaria Caterpillar para movimiento de tierras, O. P. y Minería).

# **4.2.4 Tractor**

Los tractores dentro del área de construcción son maquinaria empleada generalmente para la remoción de material. Estos tractores tienen una cuchilla frontal, la cual tiene movimiento vertical y forma un ángulo de 90 grados con el eje del tractor. Esta cuchilla es una hoja metálica instalada en la parte delantera del tractor mediante la cual se aplica la fuerza de empuje sobre el material que se va a remover.

 Estas hojas metálicas pueden realizar los siguientes movimientos: inclinación lateral, variación del ángulo de ataque de la hoja, variación del ángulo de la hoja con respecto a la dirección de avance del tractor, y elevación y descenso de la hoja.

Además de esta cuchilla el tractor cuenta con un riper o escarificador en la parte posterior del tractor, este riper sirve para desgarrar, romper o fisurar materiales de resistencia intermedia.

Con estas características el tractor cumple principalmente funciones de empuje y corte de material. Es el equipo que más se utiliza en la construcción para labores de corte, extracción y tendido de áridos.

También se lo utiliza para la limpieza, desmonte o desbosque del terreno.

#### **4.2.4.1 Tipos de tractor**

Los tractores generalmente se los clasifica generalmente por el tipo de propulsión que utilizan. De acuerdo con esta característica podemos dividirlos en dos: los tractores de orugas y los tractores enllantados.

#### **4.2.4.1.1 Tractores de oruga**

También llamados bulldozer los tractores de oruga son tractores que se mueven gracias a un conjunto de eslabones o cadenas que permiten aun en terrenos irregulares un desplazamiento sin problemas. El tractor oruga rara vez se emplea solo en una obra. Los bulldozer Poseen las siguientes características:

- Tienen el chasis rígido.  $\bullet$
- Poseen velocidades máximas de entre 7 y 15 km/h.
- Potencias de entre 140 y 770 HP.
- Transmisiones mecánicas.
- Pesos en servicio de entre 13.5 y 68 toneladas.
- Capacidad de remontar pendientes de hasta 45 grados.

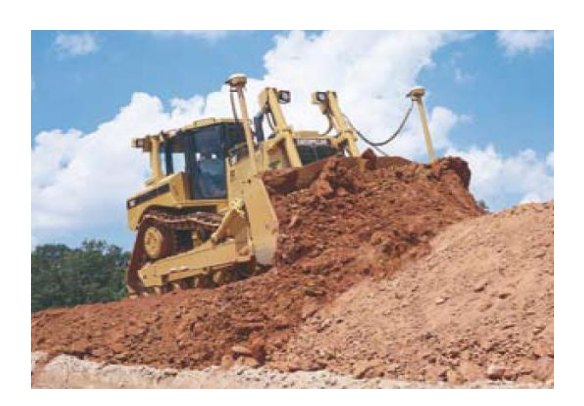

*Figura 21. Tractor con oruga.*  (FUENTE: Manual de maquinaria Caterpillar para movimiento de tierras, O. P. y Minería).

# **4.2.4.1.2 Tractores enllantados**

A los tractores enllantados también suelen llamarlos whelldozer. Como su nombre lo indica son tractores que son propulsados mediante neumáticos o llantas. Los tractores enllantados poseen características generales como:

- Chasis articulado con ángulos de 40 y 45 grados.  $\bullet$
- Tracción en las cuatro ruedas.
- Velocidades máximas de desplazamiento de entre 16 y 60 km/h.
- Potencias de entre 170 y 820 HP.
- Transmisiones mecánicas o eléctricas.
- Pesos en servicio de entre 18.5 y 96 toneladas.

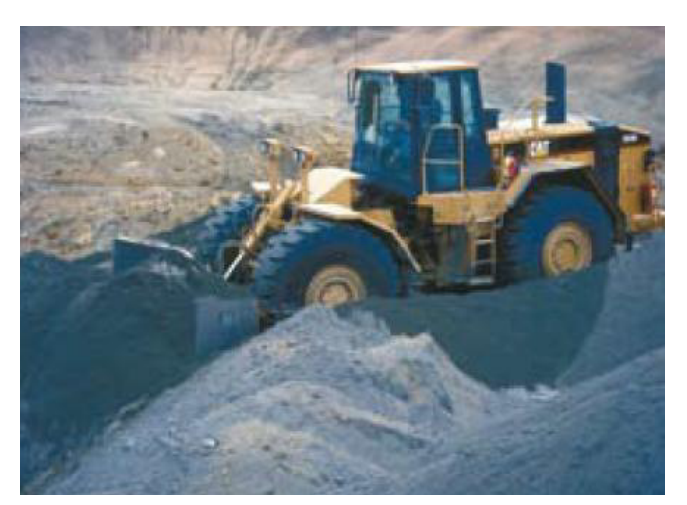

*Figura 22. Tracto enllantado*  (FUENTE: Manual de maquinaria Caterpillar para movimiento de tierras, O. P. y Minería).

# **4.2.4.2 Comparación entre tractores de oruga y tractores enllantados.**

El tractor de orugas es apto para trasladarse en cualquier tipo de terreno en cambio el tractor enllantado no ya que posee un sistema de rodaje mucho más simple. Otra ventaja del tractor de orugas es su baja carga en la superficie de apoyo (aproximadamente 0,5kg/cm2). cabe recalcar que el tractor enllantado le gana al tractor de orugas en cuanto a velocidades se refiere ya que este alcanza velocidades de hasta 45km/h mientras que el tractor de oruga solo puede llegar hasta 8km/h.

# **4.2.4.3 Modelos especiales de tractores**

## **4.2.4.3.1 Tractores con hoja en u**

Son tractores cuya hoja metálica o cuchilla tiene forma de u, es decir, tiene una curvatura en los extremos de la hoja que impulsa el material hacia el centro de la misma evitando derrames laterales. Es usada para el empuje de grandes volúmenes de material a largas distancias.

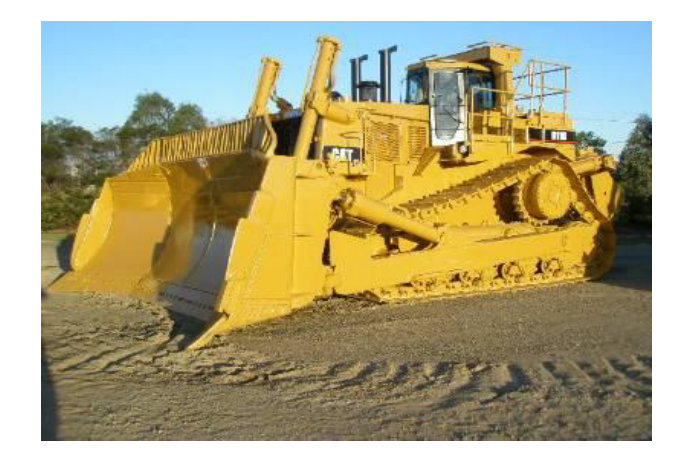

*Figura 23. Tractor con hoja en U.*  (FUENTE: Manual de maquinaria Caterpillar para movimiento de tierras, O. P. y Minería).

# **4.2.4.3.2 Angledozers**

Son tractores cuya hoja metálica es angulable, es diseñada para empujar material lateralmente, ya que su hoja pude cambiar su ángulo con respecto al eje del tractor hasta 25 grados a la izquierda y a la derecha.

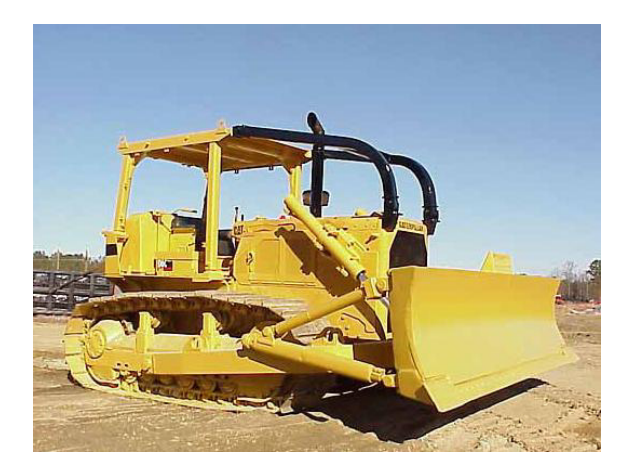

*Figura 24. Angledozer.*  (FUENTE: Manual de maquinaria Caterpillar para movimiento de tierras, O. P. y Minería).

## **4.2.5 Mototraílla**

La mototraílla es una maquinaria que posee una gran variedad de aplicaciones en el movimiento y transporte de tierras.

Las mototraílla constan con un sistema de traslación neumático, un chasis o bastidor, una caja de transporte de material una hoja de corte en la parte frontal de la traílla y una cabina donde va el operador. A continuación observamos una figura de una mototraílla y sus partes.

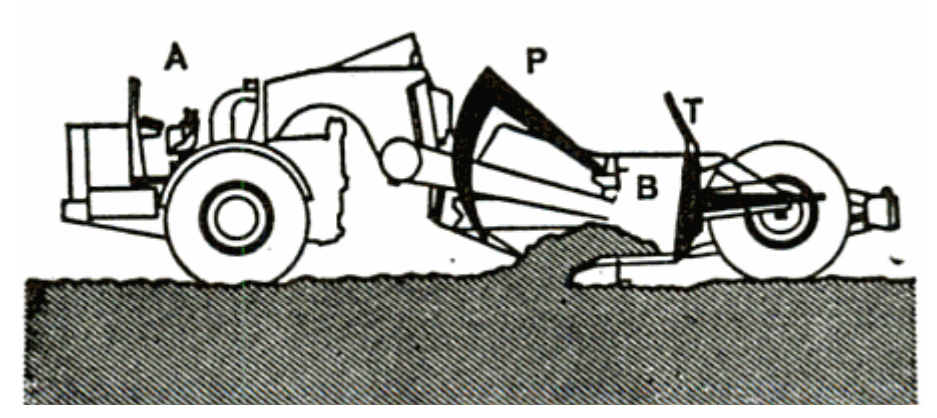

*Figura 25. Partes de una mototraÌlla.*  (Fuente: Libro: Máquinas para movimiento de tierras: descripción, utilización, entretenimiento).

A: tractor, B: caja, P: compuerta, T: eyector

Esta máquina también llamada en ingles scraper o motoscraper tiene el siguiente funcionamiento:

La mototraílla por lo general siempre es empujada con la ayuda de un tractor de hoja recta (también puede trabajar de forma autónoma), conforme la mototraílla es empujada y avanza utiliza su hoja de corte para arrancar pequeños espesores de terrenos que tienen consistencias suaves (la profundidad a la cual se baja la cuchilla es la que determina la profundidad de corte). Este material cortado se almacena en la caja de transporte de la mototraílla. Luego la mototraílla transporta este material al lugar donde se necesite relleno y abre la compuerta de la caja de transporte y comienza a verter el material de forma uniforme de modo que esta máquina también puede realizar nivelación de suelos.

Las mototraíllas poseen las siguientes características:

- Pueden tener una velocidad de transporte de hasta 50km/h.
- Los volúmenes de las cajas de las mototraíllas pueden variar de 1 a 30m3 de capacidad.
- Tiene un peso (vacía) de aproximadamente de 40 toneladas.  $\bullet$
- Profundidad máxima de corte aproximadamente 43cm.

Esta máquina resulta económica ya que se puede abaratar costos y tiempo porque realiza funciones como la de las siguientes maquinarias:

- Tractor: porque realiza corte de material siempre y cuando sean suelos de  $\bullet$ consistencias suaves como roca blanda.
- Cargadora frontal: el material cortado es inmediatamente almacenado en la caja de transporte de la mototraílla.
- Volqueta: el material almacenado en la mototraílla se puede transportar en la misma hacia otros lugares.

Motoniveladora: la mototraílla también puede verter y tender el material  $\bullet$ almacenado en la misma de forma uniforme.

Cabe recalcar que la mototraílla no es recomendable utilizarla para transportar material más allá de 400 metros ya que sus neumáticos sufrirían un gran desgaste y estos son muy costosos.

Para resumir y enlistar las funciones de una mototraílla tenemos:

- Corte de material: Puede también ejecutar labores de limpieza de terreno.
- Carga de material.
- Transporte del material almacenado.
- Descarga (tendido de material).
- Nivelación de suelos: Puede dar acabados y pendientes a la superficie.
- Compactación: puede compactar debido a los grandes neumáticos que posee y con el peso de la misma máquina).

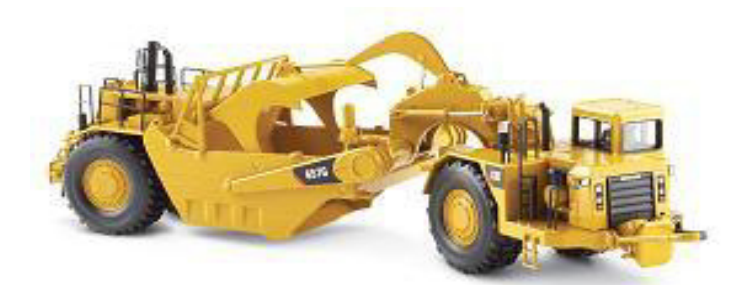

*Figura 26. MototraÌlla.*  (FUENTE: Manual de maquinaria Caterpillar para movimiento de tierras, O. P. y Minería).

# **4.2.6 Volqueta**

La volqueta es una maquinaria que se utiliza para el transporte de material propulsado por neumáticos. Las volquetas están compuestas por el chasis, una cabina y una estructura para transportar la carga. (Caja basculante, puerta de vaciado, cubeta, etc.)

Los volúmenes ce carga de las volquetas van de 7 a 9m3.

Existen otros vehículos de transporte de material como las mulas que poseen una capacidad de carga de 12m3 y las denominadas bañeras que poseen un volumen de carga de 20 m3.

Entre las funciones principales de estas maquinarias tenemos:

- Transportar material.  $\bullet$
- Se pueden utilizar para apretar material en la superficie (debido a su peso y sus neumáticos).

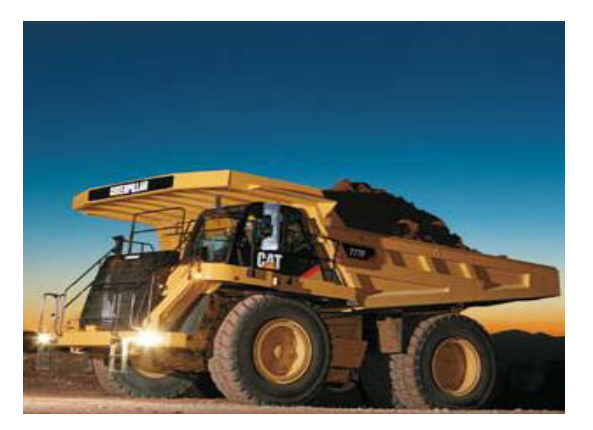

*Figura 27. Volqueta.*  (FUENTE: Manual de maquinaria Caterpillar para movimiento de tierras, O. P. y Minería).

#### **4.2.7 Motoniveladora**

La motoniveladora consta de un bastidor principal que soporta el motor, hoja o cuchilla, y ejes. El chasis de esta máquina es totalmente articulado.

La hoja de la motoniveladora es de sección curva, de gran longitud y poca altura, eficiente en los trabajos de perfilado y nivelación que se le confía. El giro de la hoja puede ser en el plano horizontal de 360 grados con el eje de la máquina, puede elevarse o bajarse e inclinarse verticalmente (incluso hasta perpendicular al suelo), así como desplazarse lateralmente a los costados de la máquina.

Algunas motoniveladoras poseen un riper escarificador para remover terrenos suaves.

Estas máquinas al ser empleadas en tareas de acabado y precisión requieren de una mano de obra especializada y muy técnica ya que la motoniveladora realiza las siguientes funciones dentro de la construcción vial:

- Tender materiales sueltos
- Nivelación
- Excavar cunetas en carreteras
- Cortar capas de poco espesor en rocas blandas
- Perfilar taludes en terraplenes
- Mezclar material mediante el uso de su cuchilla
- Da acabado y pendientes a la superficie de subrasante, subbase y base

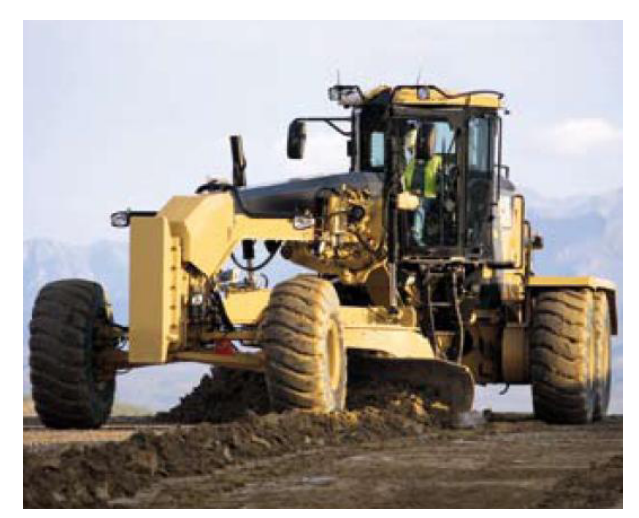

*Figura 28. Motoniveladora.*  (FUENTE: Manual de maquinaria Caterpillar para movimiento de tierras, O. P. y Minería).

# **4.2.8 Rodillos Compactadores**

La compactación es la acción de apisonar o apretar el suelo mediante rodillos para tener una mayor densidad y así tener un suelo más resistente. La compactación es una acción importante y necesaria en los terraplenes ya que de esto depende que no haya averías futuras en el pavimento. El tipo de compactación está relacionado directamente al material que se va a compactar por eso en el mercado encontramos diversos equipos de compactación. Estos equipos se diferencian por la forma en que la energía se transmite al terreno.

Los factores que intervienen en la compactación de un suelo son la composición, tamaño del grano y el contenido de humedad (el agua facilita el acoplamiento de las partículas en el suelo) que lo da el ensayo de proctor el cual también nos da la densidad conseguida en el terraplén y la energía de compactación utilizada.

Los rodillos compactadores también se pueden dividir en dos grupos que son:

- Compactadores estáticos  $\bullet$
- Compactadores vibratorios.

#### **4.2.8.1 Tipos de Rodillo**

Los rodillos compactadores como ya se había mencionado se pueden clasificar por la forma en que la energía es transmitida al suelo y así tenemos los rodillos lisos y rodillos pata de cabra.

#### **4.2.8.1.1 Rodillos pata de cabra**

Como su nombre lo indica consisten en un cilindro de acero a los que se ha dotado de dispositivos de apoyo en forma de pata de cabra distribuidos uniformemente sobre la superficie del cilindro. El peso de estos rodillos oscila entre 1 a 10 toneladas

Los rodillos pata de cabra se diferencian de los rodillos lisos en su modo de acción ya que la energía se ejerce de abajo hacia arriba la cual podríamos denominar compresión ascendente. Estos rodillos comienzan a comprimir las capas inferiores ubicadas a 20 o 25 cm de los pisones del rodillo, en cambio los rodillos lisos primero comprimen las capas superficiales.

Estos rodillos patas de cabra pueden ejercer una presión al suelo de hasta 30kg/cm2. Y Se emplean normalmente en materiales con muchos finos.

Los rodillos pata de cabra también pueden ser vibratorios. Los rodillos vibratorios tienen una mejor adaptación a los suelos no cohesivos.

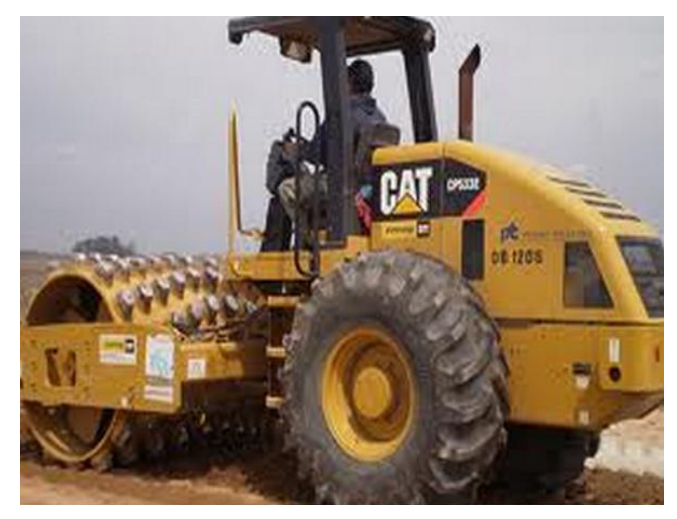

*Figura 29. Rodillo pata de cabra.*  (FUENTE: Manual de maquinaria Caterpillar para movimiento de tierras, O. P. y Minería).

# **4.2.8.1.2 Rodillos lisos**

Estas máquinas consisten en un cilindro de acero con un determinado peso que compacta el suelo por presión. Estos apisonadores pueden ser triciclo o tándem. Tienen un peso aproximado entre 10 y 20 toneladas. Los rodillos lisos se utilizan generalmente en gravas y arenas mecánicamente estables. La energía de compactación se ejerce de arriba hacia abajo. La compactación mediante rodillos se debe hacer por capas y el espesor de estas va a depender de la porosidad del material.

Entre los usos más comunes de este rodillo están:

- Compactación (ya sea estática o por vibración).
- Apretar material.
- Acabado y sellado de superficies regadas con emulsiones asfálticas y aglomerados.

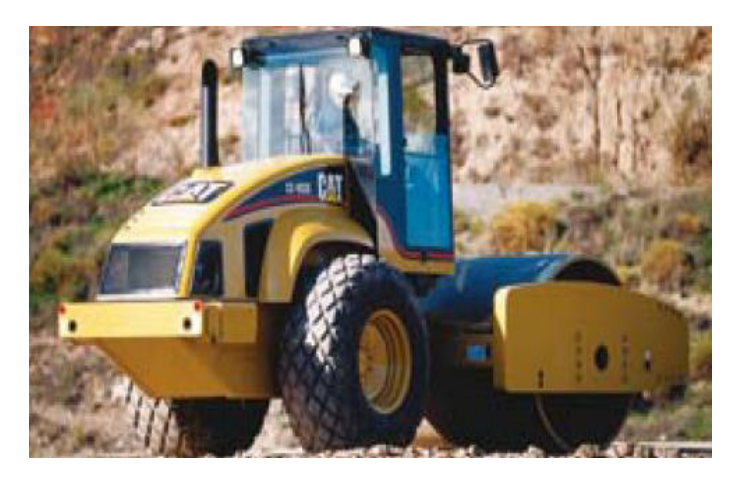

*Figura 30. Rodillo liso.*  (FUENTE: Manual de maquinaria Caterpillar para movimiento de tierras, O. P. y Minería).

# **CAPITULO 5**

# **5. UTILIZACIÓN DE LA MAQUINARIA EN LA CONSTRUCCIÓN DE UN TERRAPLÉN**

## **5.1 Desbosque, Desmontaje y Limpieza para el nuevo Terraplén**

Esta tarea corresponde a la eliminación de toda clase de vegetación como arbustos, maleza, árboles, troncos, cercas vivas, matorrales y tocones; y de material en desuso que represente un obstáculo para la obra, los cuales se encuentren dentro de las zonas indicadas en los planos o por el fiscalizador. La primera remoción corresponde a la vegetación que se encuentra por encima de la superficie (desbroce), no incluyen los

árboles que por sus dimensiones y su mayor adherencia al suelo tendrán que ser arrancados de una manera rápida y segura para no retrasar la obra y para garantizar la integridad de los trabajadores. También es necesaria la remoción de piedras grandes, de vegetación arbórea así como de sus tocones (desbosque). En este rubro también se encuentra la remoción de la capa de suelo orgánico que se encuentra por debajo de la superficie (desmonte) cuya profundidad de excavación dependerá de la estratigrafía del terreno. Como tarea final se tendrá que trasladar el material removido a zonas especificadas en el contrato de la obra, en caso de no existir la disposición final de estos desechos deberá realizarse en lugares que no afecten el equilibrio de la naturaleza.

#### **5.1.1 Desbosque con Maquinaria**

Existen dos formas básicas de derribar árboles:

- 1. Cortar los árboles y luego quitar los tocones,
- 2. Derribar los árboles enteros incluidos sus raíces.

La segunda es sin duda es la forma más rápida de eliminar árboles, pero para lograr esto necesitamos de maquinaria como tractores con una gran potencia que permita arrancar los árboles con sus respectivas raíces. En obra por lo general no se tiene máquinas tan potentes y el precio de alquiler de éstos son altos al igual que su transportación a la obra por lo que se salen del presupuesto de la obra, es por esto que la tala de árboles es comúnmente el proceso que más se realiza.

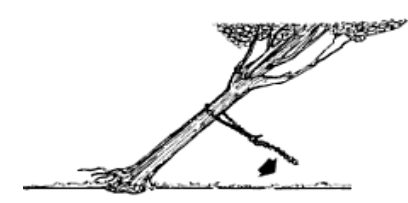

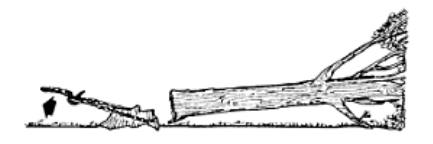

*Figura 31. Desbosque con maquinaria.*  (FUENTE: Libro: MÈtodos sencillos para la acuicultura: Construcción de estanques).

La tala de árboles es una actividad debidamente planificada en la que hay que tener en cuenta el más mínimo detalle para realizarla de manera segura y en la dirección que uno desea, se la realiza una vez que la zona se encuentre limpia de arbustos y maleza. Para lograr que el trabajo de talar árboles sea exitoso se debe tomar en cuenta la dirección donde deberá caer el árbol, la dirección del viento, la fuerza del viento, las irregularidades del terreno, los obstáculos de la zona, las condiciones de estabilidad del árbol, así como también de sus dimensiones. Una vez tomado en cuenta estos factores se precede al derribo del árbol el cual es realizado por mano de obra capacitada con la ayuda de motosierras sean manuales o eléctricas. Cabe mencionar que una vez realizada la tala de árboles se realizará la remoción de los tocones que dependiendo de la altura de los mismos será un trabajo mucho más fácil o más complicado, es decir si los tocones son bajos la remoción de éstos será mucho más difícil que si los tocones fueran altos.

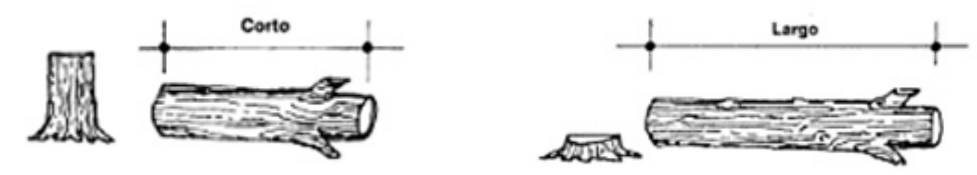

*Figura 32. Arranque de tocones con maquinaria.*  (FUENTE: Libro: MÈtodos sencillos para la acuicultura: Construcción de estanques).

# **5.1.1.1 Manera de arrancar tocones**

Existen dos formas de arrancar tocones, mediante excavación o mediante tracción que pueden darse con la ayuda de máquinas manuales como cabrestantes o incluso de potentes maquinas como tractores forestales. Las maneras más comunes para arrancar tocones por tracción son las siguientes:

- $\bullet$  tracción directa con una maquina
- enrollando el cable a un cabrestante
- combinación de estos métodos con cuadernales o polipastos.

El cabrestante es aquel que brinda la fuerza de tracción que oscila entre 0,5 a 10 toneladas, consta de una funda metálica en la que un doble juego de dientes sujeta un cable de acero, también de una manivela que al accionarla los dientes se mueven horizontalmente y tiran el cable hacia dentro de la funda.

#### **5.1.1.2 Arranque de tocones mediante cadenas**

Para el arranque de tocones se deberá sujetar de manera adecuado la cadena alrededor del mismo, la forma correcta de hacerlo será de que la cadena rodee dos veces el tocón y forme en su extremo un ángulo menor a 60° que evite que la cadena se encuentre demasiada ajustada con lo cual no se permite que se genere una excesiva tensión, además es recomendable realizar una ranura alrededor del tocón en donde la cadena encaje para evitar que ésta se resbale. Las cadenas a usarse en este tipo de operación son una serie de eslabones de acero forjado o de alta resistencia. Las dimensiones de los eslabones de acero van a determinar la resistencia de las cadenas. Las cadenas en sus extremos deben llevar algún implemento cuyo funcionamiento sirva para sujetar a la fuente de tracción y al objeto que se desea derribar o transportar (tocón). Los implementos más usados son los ganchos (de deslizamiento, o de retención de cadena), las anillas, y los grilletes, los cuales deberán ser mucho más resistentes que la cadena de acero.

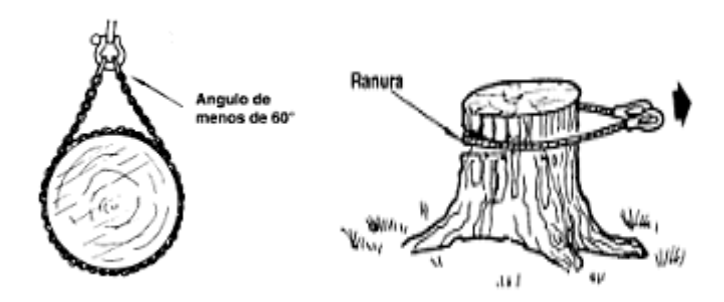

*Figura 33. Arranque de tocones mediante cadenas*  (FUENTE: Libro: MÈtodos sencillos para la acuicultura: Construcción de estanques).

# **5.1.1.3 Arranque de tocones con raíces gruesas**

Para facilitar la remoción de tocones con raíces muy profundas y gruesas, es recomendable excavar zanjas alrededor del tocón de tal forma que permita cortar algunas de las raíces. Esta excavación deberá realizarse primeramente en tres de sus lados como se lo muestra en las figuras, teniendo en cuenta que el lado en el que no se encuentra excavado va a ser el lado por donde irá el cable que está haciendo la tensión que permita la remoción del tocón.

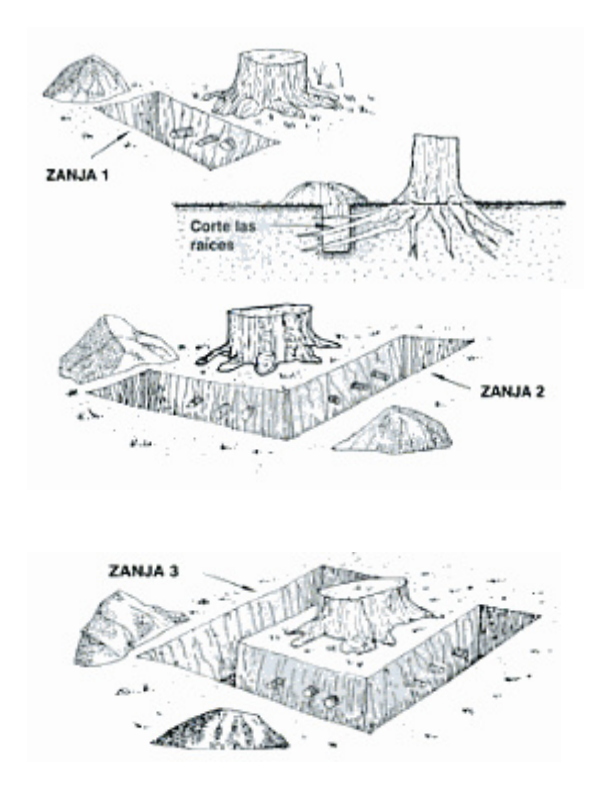

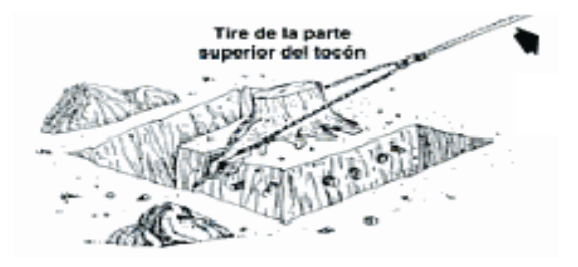

*Figura 34. Arranque de tocones con raÌces gruesas*  (FUENTE: Libro: MÈtodos sencillos para la acuicultura: Construcción de estanques).

En caso de que al tirar del cable aún el tocón no ha sido removido, se tendrá que excavar otra zanja del lado que queda e intentar nuevamente; las excavación de todo lo que se encuentre alrededor del tocón se lo hace cada vez que sean tocones bajos los que se deberá remover. Otra técnica muy efectiva para la remoción de tocones es primeramente enganchar las cadenas a las raíces de tal manera que se vayan separando del suelo y sea más fácil el retiro del tocón.

#### **5.1.1.4 Arranque de tocones mediante winches**

El winche no es más que un implemento que puede ir adaptado a la parte posterior de un tractor forestal con la finalidad de que nos permita el arranque y arrastre de tocones para así optimizar el tiempo de la obra.
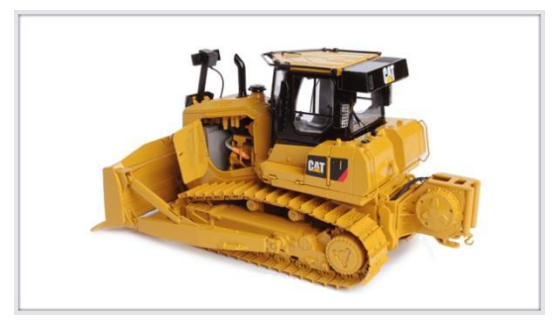

*Figura 35. Winches.*  (FUENTE: Manual de maquinaria Caterpillar para movimiento de tierras, O. P. y Minería).

Una vez colocado las cadenas alrededor del tocón que se desea remover, se engancha el cable del winche al grillete. El tractor debe estar en posición horizontal para garantizar el mayor provecho de la tracción; y estar ubicado en la dirección por donde va a ser extraído para su posterior arrastre. La extracción se da una vez puesto en marcha el winche cuya fuerza de tracción es transmitida al cable de acero que al estar enganchada con el grillete y las cadenas que se encuentran alrededor del tocón, éste va a estar sujeto a una fuerza de tracción y a medida que las raíces tiendan a levantarse va a irse removiendo el tocón. Una vez extraído el tocón se procede al arrastre del mismo lo cual se logra al accionar el tambor del winche cuya función consiste en mover el cable hacia el tractor.

## **5.1.2 Desmonte Utilizando Tractores**

#### **5.1.2.1 Desmonte haciendo uso del tractor**

El trabajo de desmonte de un bulldozer consiste en aproximar la cuchilla frontal a la superficie del suelo y empujar para así desarraigar la vegetación frágil. Posteriormente de encargará de remover la vegetación arbórea.

Para lograr derribar los árboles cuyos diámetros oscilan entre 10 a 40 cm, el tractor debe levantar la cuchilla frontal lo más alto posible y apoyarlo en el árbol que se desea remover, una vez apoyada la cuchilla y verificando la estabilidad el tractor, éste debe empujar al árbol y a medida que el tronco se vaya moviendo el operador deberá retroceder para no frenar el levantamiento de las raíces, inmediatamente el operador debe guiar la cuchilla frontal y ubicarlo por debajo de las raíces y empezar a levantar la cuchilla para lograr desprender las raíces del suelo y por consiguiente la remoción del árbol entero.

Si se da el caso de que existen árboles con diámetros entre 40 a 50 cm, se tendrá que excavar zanjas de la forma estudiada en 5.1.1.3, con la diferencia de que el tractor también puede realizar esta labor y de manera mucho más rápida. Una vez excavado las zanjas de una altura aproximada a 50cm, se deberá construir una rampa al pie del árbol en donde el tractor se ubicará y levantará la cuchilla frontal para realizar acciones de empuje que conlleven a reducir la adherencia del árbol con el suelo. Bajo ninguna circunstancia se tratará de derribar un árbol con acciones de choque por parte del tractor, pues no solo se pone en riesgo el accionar de la maquinaria, sino también que la madera al ser elástica tiene la propiedad de absorber la fuerza del choque sin sufrir daño alguno.

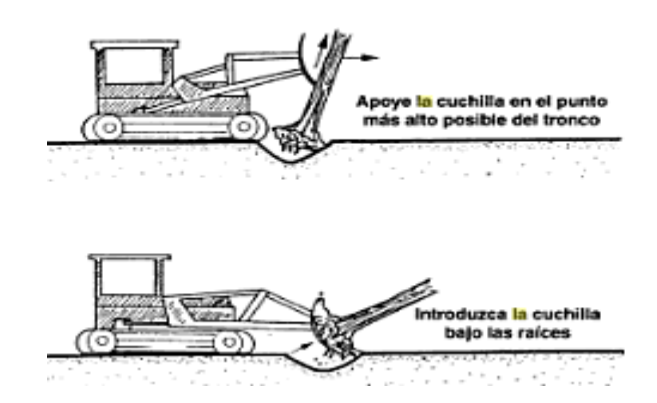

*Figura 36. Desmote utilizando el tractor.*  (FUENTE: Libro: MÈtodos sencillos para la acuicultura: Construcción de estanques).

Por lo general se tala el árbol y el tocón es removido con la cuchilla frontal de manera que ésta se encuentre bajo la superficie del terreno que le permita levantar el tocón. El tractor para este trabajo debe tener un potencia nominal que oscile entre 100 a 400 HP.

## **5.1.2.2 El uso de los tractores con rastrillos**

Si bien es cierto que un tractor consta de una cuchilla frontal debemos mencionar que existen implementos de fácil instalación y desmontado que facilitan la labor de un tractor en trabajos de limpieza de terreno, como lo son las escarificadoras, cuchillas rozadoras o cuchillas arrancaraíces.

Los tractores con rastrillos no son más que tractores en los que se ha adaptado una cuchilla con dientes de acero en la parte inferior que pueden ser reemplazados en el caso de una posible rotura. Su trabajo de limpieza consiste en remoción de tocones, remoción de suelos semiduros, e incluso de derribo de árboles de mediana altura, son generalmente conocidos como "clearingdozers".

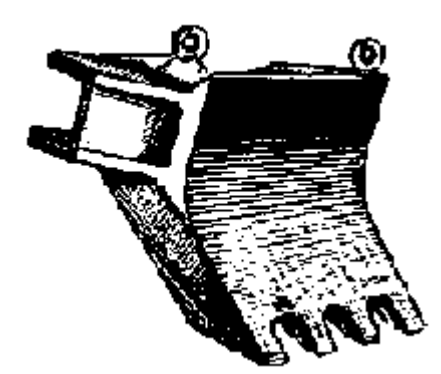

*Figura 37. Tractor con rastrillo.*  (FUENTE: Las carreteras de explotación forestal: Trabajos de construcción, empleo de materiales).

# **5.1.2.3 Protección de Tractor en el trabajo de desmonte**

Por más sencillo que parezca el trabajo de desmonte con tractor, no hay porque subestimar la peligrosidad de esta actividad que puede afectar no solo al operario sino también a la maquina en sí. Es por ello la importancia de tener implementos que conlleven a disminuir los efectos producidos por descuidos o errores del operador. Las causas por las cuales el tractor tiende a sufrir daño alguno son vuelcos o colisiones.

En los nuevos modelos de tractores muchos se da el caso de que vienen incorporados ciertos implementos, pero no está lejos de la realidad que en muchas partes aún se siguen usando tractores antiguos, razón por la cual para el trabajo de desmonte el tractor deberá contar obligatoriamente de los siguientes implementos:

- Blindaje bajo el cárter  $\bullet$
- Coraza protectora del radiador
- Ventilador impelente
- Cabina de protección
- Dispositivo hidráulico de elevación

Nota: El tractor en estudio corresponde al tractor de orugas pues es el más indicado para la labor de desmonte y corte en zonas irregulares.

**Blindaje bajo el cárter.-** Se da con la ayuda de una placa, la cual protegerá órganos importantes (cárter, caja de velocidades y embrague principal) del tractor ante posibles impactos, además evitará que un trozo de madera que este elevado llegue a afectar algún órgano delicado. Mientras más cerrada sea la place más eficaz será su labor de protección.

**Coraza protectora del radiador.-** Es una chapa gruesa perforada que también cumple la función de fijar el bastidor a unos 15 cm del radiador. Protege al radiador de pequeños trozos de ramas que pudieran dañar el radiador. Está localizado en frente del radiador.

**Ventilador impelente.-** En general los tractores vienen con un ventilador cuya función es aspirar aire desde el exterior hacia el radiador, en el trabajo de desmonte podría ocurrir que se tape algún orificio de la placa protectora del radiador debido a hojas o ramas que hayan sido arrastradas por la corriente de aire. Por eso es indispensable que se adapte un ventilado impelente que se encargue de expulsar a través del radiador el aire caliente que rodea el motor.

**Cabinas de protección.-** Ante un posible vuelvo el tractor deberá contar de manera obligatoria una cabina protectora que proteja primordialmente la integridad del ser humano. La cabina del tractor también protegerá ante un eventual choque de troncos de madera que se estén transportando, ésta cabina deberá estar totalmente anclada al chasis y tendrá que resistir el peso total de la maquinaria. En caso de usar un tractor antiguo cuyo modelo no tenga este implemento de seguridad se tendrá que adaptar una cabina homologada. La cabina está formada por un tejado que proteja al operador de una caída de algún objeto desde arriba, con una abertura hecha de acero que permita la visión del operador hacia arriba, además de una reja de acero en la parte trasera de la cabina, del lado del espaldar del operador, que brinde seguridad ante posibles choques de troncos de madera que estén siendo trasportadas.

Los puntos más críticos del tractor al desempeñar la tares de desmonte son líneas hidráulicas, tubos de escape, la cabina protectora, luces, radiador, válvulas de llantas (tractor de ruedas) o trenes de rodaje (tractor de orugas). Por lo cual es importante proteger estos y demás componentes que puedan afectar el funcionamiento del tractor.

# **5.1.3 Limpieza, retirada y disposición de los materiales objetos del desbosque y desmonte**

Una vez realizado el desbroce y desmonte se procederá a retirar el material removido de la obra y depositarlo en los lugares correspondientes. Para trasportar este material se puede hacer uso de tractores forestales o autocargadoras. Se debe tomar en cuenta las siguientes consideraciones de acuerdo al retiro de los objetos de desbosque y desmonte para el retiro con maquinaria:

- Para arrastre a favor de la gravedad, los tractores forestales y autocargadores  $\bullet$ podrán ser usados en pendientes no mayores a 35%, y en arrastre en contra de la fuerza de la gravedad no deberán usarse en pendientes mayores a 25%.
- Evitar pasar por torres de alta tensión. En caso de tener uno en obra, la distancia mínima entre la torre y la maquinaria deberá ser de 15m., para torres de baja tensión será una distancia de unos 9m.

La disposición final de los objetos como tocones, arboles enteros, arbustos, maleza, entre otros va a depender de si el material obtenido puede ser usado para otras actividades o si incluso puede ser vendido a otros lugares, tal es el caso de la madera en buen estado que puede ser comercializado a madereras que dependen de esta materia prima, éstos árboles deben esta limpios y podados para su posterior corte en pequeños pedazos que facilite su transportación al lugar donde se almacenarán de forma responsable y alejados de material ya considerado como desperdicio. Los

materiales considerados desechos son aquellos materiales que no han sido considerados susceptibles para aprovechamiento como material de suelo removido por desbroce (suelo orgánico), y el tratamiento que se dé a estos deberá estar estipulado en el contrato, de no ser así el contratista y fiscalizador de la obra llegarán a un acuerdo que permita el desalojo de estos materiales a lugares donde no dañen el medio ambiente, lo más recomendable sería trasportar el material a un relleno sanitario cercano. En caso de que no exista uno cercano lo cual es muy probable, éste material debe ser depositado en botaderos. Bajo ninguna circunstancia estará permitida la quema de material removido.

Los botaderos deberán ubicarse sobre suelos pobres, donde no exista mucha vegetación, que no vaya ser usado, evitando zonas peligrosas, inestables o de gran importancia ambiental. Las áreas destinadas a botaderos deberán ser supervisadas por los ingenieros para determinar que en ese lugar no exista algún indicio de restos arqueológicos, así como también de algún tipo de flora comercial. Una vez identificado el lugar se procede a cubrir el perímetro con la ayuda de trocos de árboles que permitan constituir una barrera de protección y contención para los sedimentos, evitando así cualquier tipo de deslizamientos de desechos. Dentro de este botadero se colocará el material desechable y el suelo vegetal, los mismos que serán compactados con la ayuda del rodillo en capas de 30 cm para garantizar una la eliminación de vacíos (aire).

# **5.2 Producción de Material (CORTE)**

## **5.2.1 Empleo del tractor en corte**

En la tarea de corte el operador del tractor bajará la cuchilla de tal forma que ésta penetre en el suelo que se desea excavar, una vez realizado esto el tractor deberá de avanzar de tal forma que vaya cortando material hasta que la cuchilla esté completamente llena.

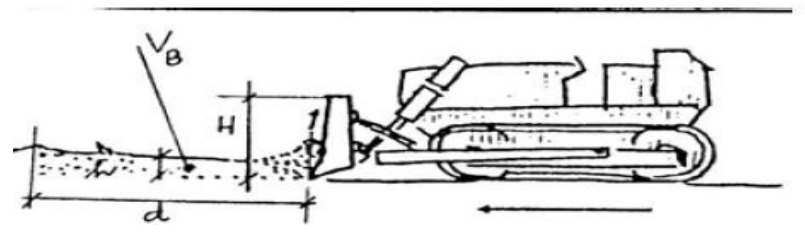

*Figura 38. Forma de emplear el tractor en corte*  (Fuente: Publicaciones del Departamento de Ingeniería de la Construcción de la Universidad de La Laguna).

 Luego el operador deberá levantar la cuchilla a ras del terreno y avanzar para que el material pueda ser empujado hasta un depósito cercano, este proceso corresponde a la fase de acarreo.

El volumen de llenado de la cuchilla depende de los factores expresados en las siguientes formulas teóricas:

$$
V_S = -x H x \longrightarrow x L
$$

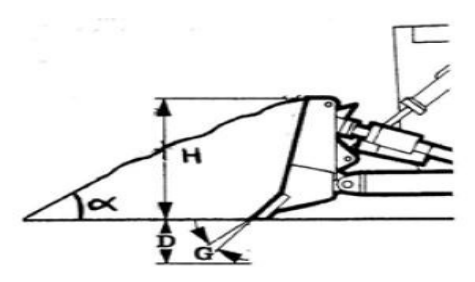

*Figura 39. Forma de llenar la cuchilla del tractor al momento de cortar.*  (Fuente: Publicaciones del Departamento de Ingeniería de la Construcción de la Universidad de La Laguna).

En donde:

H: altura de la cuchilla

L: longitud de la cuchilla.

En la tabla I del anexo se puede observar diferentes valores de — en función del tipo de suelo que se esté cortando.

También se puede calcular el volumen de llenado con la siguiente fórmula:

$$
Vs = k x L x H^2
$$

Donde k es un valor constante que varía dependiendo del tipo de hoja del tractor así como también de la marca a usarse (Caterpillar, Komatsu, Fiat-Hitachi), estos valores se encuentran en la tabla II del anexo.

Como hemos observado existen diferentes modelos de marcas de tractores que dependiendo de las características de los mismo van a ser capaces de tener cierta producción de corte, que según la potencia el tractor puede llegar a considerarse tractor pequeño, mediano o grande. Ver tablas III (a, b y c ) del anexo.

Otra fórmula importante para el cálculo del tiempo del ciclo de tractor en la labor de corte es la distancia de llenado que se encuentra expresado de la siguiente fórmula:

$$
V_B = d_{LL}x \ h \ x \ L = V_S \ x \ F_W
$$

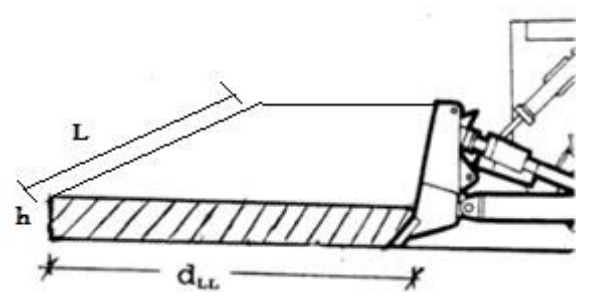

*Figura 40. Empleo de la cuchilla del tractor.*  (Fuente: Publicaciones del Departamento de Ingeniería de la Construcción de la Universidad de La Laguna).

En donde:

Fw: factor de esponjamiento

- h: profundidad de excavación
- dLL: distancia de llenado.

Despejando d<sub>LL</sub> obtenemos:

$$
V_B = d_{LL}x h x L = V_S x F_W
$$

$$
d_{LL} = F_W x
$$

$$
d_{LL} = F_W x
$$

Como podemos observar en las formulas la producción de material de corte va a depender básicamente de la potencia de la máquina y la distancia de empuje del material.

Por último cuando el tractor retorna al lugar donde se está llevando a cabo la excavación la posición de la cuchilla es alta para evitar el contacto con la superficie.

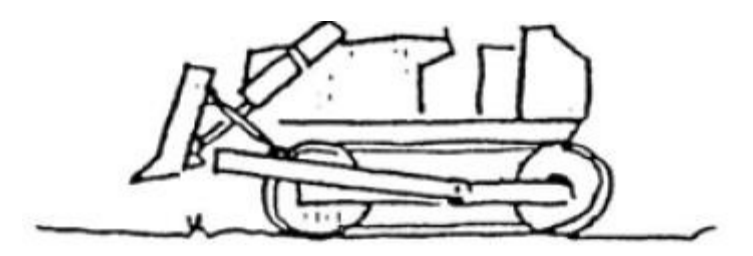

*Figura 41. Manejo del tractor.*  (Fuente: Publicaciones del Departamento de Ingeniería de la Construcción de la Universidad de La Laguna).

Cuando se está en la presencia de suelos con consistencia alta es necesario el uso del escarificador para poder desgarrar el material y así empujarlo.

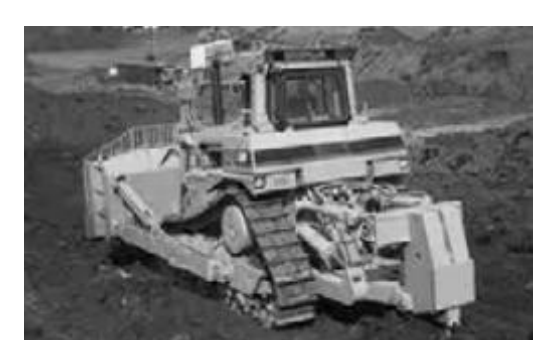

*Figura 42. Tractor trabajando en un movimiento de tierra.*  (Fuente: Publicaciones del Departamento de Ingeniería de la Construcción de la Universidad de La Laguna).

Existen algunas recomendaciones para que esta actividad se la realice de la mejor manera posible, entre las cuales podemos mencionar:

- 1. El acarreo con el tractor siempre deberá hacerse en línea recta, en caso de no hacerlo se verá afectado su rendimiento.
- 2. Se debe excavar y empujar cuesta abajo siempre que se pueda para aprovechar la fuerza de la gravedad, aumentando así la tracción. Ante grandes pendientes es recomendable colocar un contrapeso en la parte posterior del tractor que le brinde una mayor estabilidad.
- 3. El tractor tiene la capacidad de excavar piedras de dimensiones no muy grandes, en caso de que sea difícil la remoción de una piedra enorme se deberá excavar alrededor de ella para luego introducir la cuchilla y levantarla.
- 4. Las velocidades del tractor en la tarea de excavación debe ser lenta.
- 5. En la excavación, la distancia que el tractor debe avanzar para tener un lleno total de la cuchilla depende de factores como: el tipo de cuchilla, las dimensiones de la cuchilla, el tipo de material (factor de esponjamiento) y sobre todo de la penetración de la cuchilla en el suelo (profundidad de excavación). Experimentalmente se tiene que la distancia oscila entre 12 a 20 metros.
- 6. Si se diera el caso de que dos tractores estén trabajando juntos, la distancia de arrastre deberá ser mayor a 15 metros para garantizar un buen rendimiento teniendo en cuenta el tiempo que le tomará a estos alinearse para realizar dicha operación.
- 7. Se estima que la distancia de acarreo límite para un tractor está entre los 50 o 60m, y de esta forma evitar el desgaste de la máquina y el bajo rendimiento del mismo. Si se procede a acarrear material a distancias próximas a los límites se recomienda usar tractor con hoja universal o en "u" puesto que su curvatura en los extremos permite que el material sea empujado hacia el centro de la hoja evitando así los derrames laterales.

Las primeras pasadas deberán realizarse en todo lo ancho y a la profundidad óptima, y luego efectuar una segunda pasada de manera oblicua a la primera pasada, experimentalmente se ha demostrado que al realizar esto en la segunda pasada se obtiene una mayor penetración del diente de manera mucho más fácil.

## **5.2.2 Empleo del tractor en corte de Talud laterales**

Para realizar el corte en laderas con poca pendiente se utiliza el angledozer de manera que se empieza por construir una plataforma que permita al tractor posicionarse de una manera ligeramente horizontal.

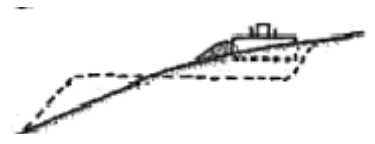

*Figura 43 Empleo del tractor en corte de taludes laterales(a).*  (Fuente: Libro: Maquinaria de obras públicas II: Máquinas y equipos).

Con la ayuda de la inclinación de la hoja el material se traslada cuesta abajo al avanzar el tractor. Y así luego de varias pasadas va formando la plataforma.

**CONTRACTOR** 

*Figura 43 Empleo del tractor en corte de taludes laterales (b).*  (Fuente: Libro: Maquinaria de obras públicas II: Máquinas y equipos).

El pendiente del talud superior queda de acuerdo al material que se excava y Los cortes se dan de una forma sucesiva hasta conformar el ancho de la plataforma deseada.

*Figura 43 Empleo del tractor en corte de taludes laterales(c).*  (Fuente: Libro: Maquinaria de obras públicas II: Máquinas y equipos).

En el caso que se presenten laderas con pendientes fuertes hay que hacer el corte con la ayuda del bulldozer en el sentido de la línea de máxima pendiente como se muestra en la figura.

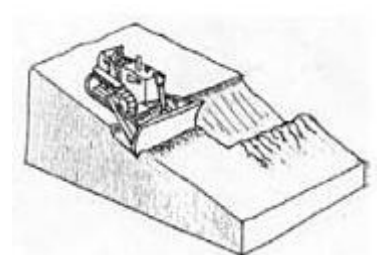

*Figura 43 Empleo del tractor en corte de taludes laterales (d).*  (Fuente: Libro: Maquinaria de obras públicas II: Máquinas y equipos).

El trabajo de corte en talud con tractor es muy limitado puesto que su funcionalidad no le permite cortar en taludes de gran pendiente, taludes de gran altura, y en lugares donde es difícil el acceso del tractor, en estos casos el uso de la excavadora es la mejor opción para el corte. Sin importar el tipo de maquinaria a usarse el trabajo de corte en talud debe quedar tal como está establecido en los planos.

## **5.2.3 Empleo del tractor en los cortes de roca**

Para la excavación de roca con el tractor se va a ser uso del diente o los dientes escarificadores, los cuales van a penetrar la roca provocando fisuras en la misma con lo cual va ser mucho más fácil la remoción en el lugar de la excavación. Existen factores que permiten que este desgarro de material rocoso se dé de una manera eficiente, uno de los factores principales es la característica de la máquina, es decir,

su potencia, su fuerza de tracción, el número de dientes y las características de los dientes. Otro factor influyente es el tipo de suelo, en este caso las propiedades físicas de las rocas.

El proceso que debe seguir el operador es el siguiente:

- 1. Se debe de penetrar el diente escarificador en el terreno, mediante fuerza de tracción de tal forma que el diente quede totalmente enterrado en el terreno.
- 2. Una vez penetrado el diente se debe guiar el vástago a una posición angular delante del eje vertical, de esta forma el diente va a trabajar de manera idónea.
- 3. Antes del avance del tractor se debe garantizar que la oruga se encuentre totalmente apoyado sobre la superficie del terreno para evitar el desgaste del diente debido a una pérdida de tracción. Una vez garantizado esto se procede al movimiento del tractor con lo cual se va excavando la roca a medida que el diente va avanzando.
- 4. Luego que la roca está fragmentada se procede a acarrearlo con la ayuda de la cuchilla frontal del tractor de preferencia que la hoja sea recta.

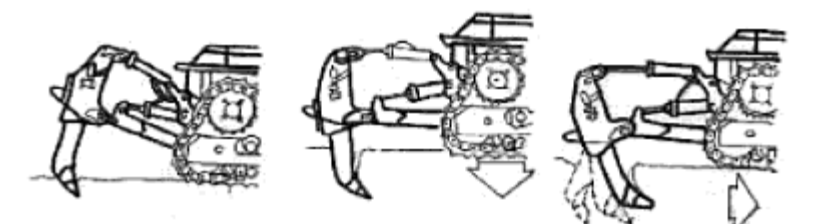

*Figura 44. Empleo del tractor en corte de rocas.*  (Fuente: Libro: Maquinaria de obras públicas II: Máquinas y equipos).

## **5.2.4 Empleo de la Excavadora en Corte**

El uso de la excavadora para corte es el más usado puesto que con sus funciones de corte y descarga permite una mayor rapidez en cuanto a la excavación. Además que con la movilidad de su brazo es la ideal para corte en taludes altos e incluso para cortes de zanjas no tan profundas.

Las acciones que el operador debe realizar para el trabajo de excavación cuando el terreno se encuentra aproximadamente al mismo nivel en la que la maquina está apoyada son las siguientes:

- 1. Dejar la excavadora en el sitio de excavación, se recomienda situarla en el punto más alto.
- 2. Accionar los cilindros hidráulicos para mover el brazo y el cucharón hasta la superficie del terreno con una inclinación de 45° con respecto al eje vertical de la máquina.
- 3. Una vez en esta posición se acciona solamente el brazo para así ir desprendiendo material que se desea cortar.
- 4. Cuando el cucharon se encuentre totalmente lleno se lo debe colocar en posición boca arriba de tal manera que se evite la caída del material extraído.
- 5. Una vez realizado esto se maniobra el brazo de la excavadora hacia el lugar destinado. Generalmente el material escavado es colocado en volquetas que servirán para desalojar el material en otro lugar.

6. Cuando el cucharón esté por encima de la volqueta se debe girar y colocar lentamente el cucharón boca abajo permitiendo el vaciado del material.

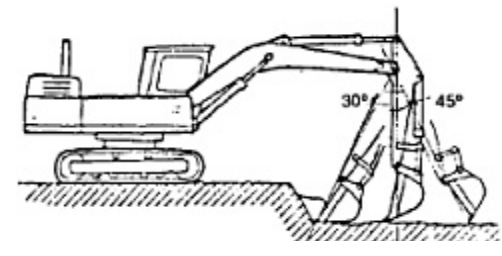

*Figura 45. Empleo del trabajo del cucharon de la excavadora.*  (Fuente: Libro: Maquinaria de obras públicas II: Máquinas y equipos).

Si el material a excavar se encuentra por encima del nivel de la excavadora los pasos son los siguientes:

- 1. Guiar el brazo y el cucharon a ras de la superficie.
- 2. Mover el brazo de tal forma que permita al cucharon desprender material.
- 3. El material excavado caerá y se amontonará al pie del corte donde será recogido para su posterior descarga en las volquetas, mulas o bañeras.

Si el material a excavar está por debajo de la superficie de apoyo de la máquina, primero la excavadora se debe situar de tal forma que el brazo quede en posición vertical cuando el cucharon obtenga su máxima carga. Si se aumenta la distancia se disminuye la fuerza de desprendimiento, en cambio si se encuentra muy cerca del borde se perderá tiempo en maniobrar el brazo para sacarlo. Una vez que este en correcta posición se moverá la cuchara hasta un 75% de su arco de plegado, el operador deberá levantar la pluma.

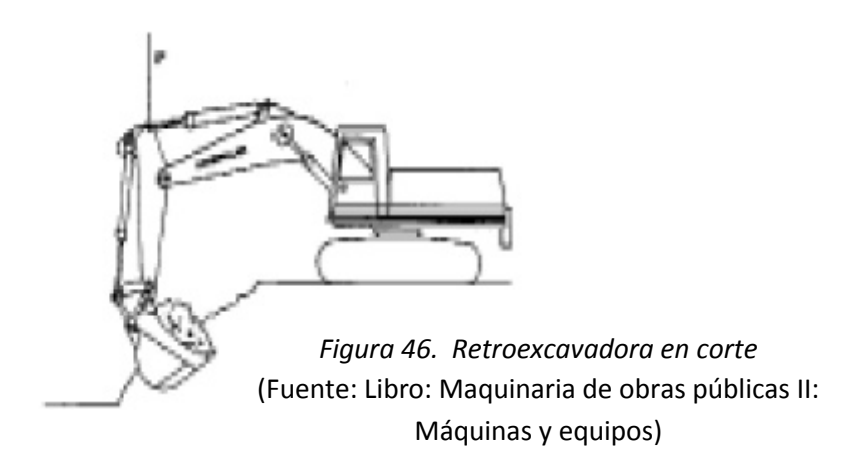

Además para obtener una mayor producción la zona de trabajo de la excavadora debe estar limitada a 15° a cada lado del centro de la máquina o aproximadamente igual al ancho den tren de rodaje.

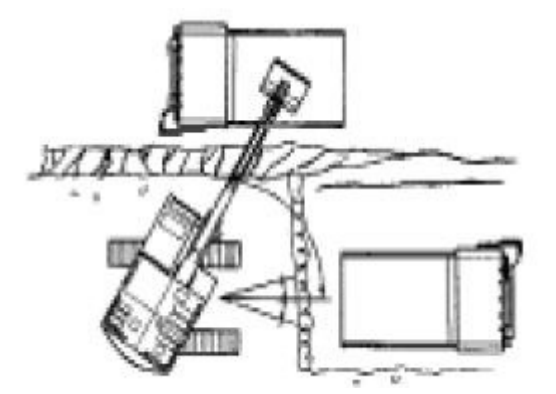

*Figura 47. Angulo de trabajo del brazo de la Retroexcavadora*  (Fuente: Libro: Maquinaria de obras públicas II: Máquinas y equipos)

Es recomendable que siempre esté en el sitio una volqueta esperando, puesto que el alquiler de la máquina excavadora es muy costoso y es de vital importancia aprovechar su función de excavar y cargar material. La posición en el que la volqueta debe esperar es irrelevante puesto que la excavadora con las orugas tiene la capacidad de girar 360°.

## **5.2.5 Empleo de la Mototraílla en Corte.**

Para poder efectuar el corte con la mototraílla la superficie del terreno debe ser plana y libre de inconveniente alguno que afecte su accionar. En caso de presentar huecos en el terreno estos deben ser rellenados. Una vez seguido estas indicaciones la mototraílla puede comenzar su trabajo.

Para que la mototraílla pueda cortar material la compuerta se eleva dejando una abertura entre 20 0 30 cm., y la parte posterior de la caja debe bajarse a nivel de la superficie del terreno de modo que las cuchillas penetren en el suelo,, de esta forma y con el avance de la máquina se obtiene material excavado que va a ir llenando poco a poco la caja, cuando la caja esté totalmente llena de material se debe hacer simultáneamente el ascenso de la caja y el cierre de su compuerta para así tener material de una forma fácil y rápida que va a ser trasportado a su lugar destinado. .

El método apropiado para el corte es el método de cabalgamiento el cual consiste en realizar cortes por tramos dejando siempre relieves a lo ancho de la superficie de corte. Es decir primero se realiza el corte en las partes laterales de la sección dejando

un relieve el centro con una anchura menor a una pasada de corte con la mototraílla, después se realiza el corte en la franja central a una profundidad mayor que las realizadas en un principio de esta forma se obtiene dos relieves laterales, posteriormente se realiza pasadas de corte en los laterales y nuevamente se dejará un relieve central. De esta forma se realizarán los pasos de corte hasta obtener la profundidad deseada de corte.

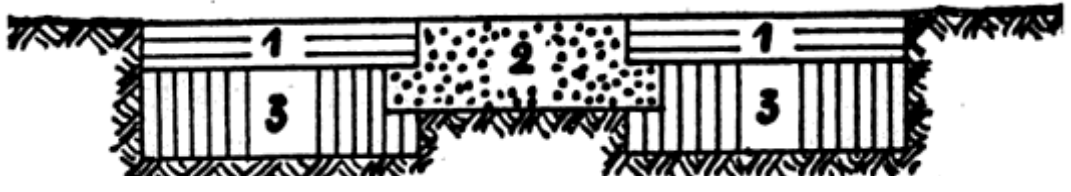

*Figura 48. Vista transversal de un terreno antes de trabajar la mototraÌlla.*  (Fuente: Libro: Máquinas para movimiento de tierras: descripción, utilización, entretenimiento).

## **5.3 Amontonamiento de Material (STOCKS)**

# **5.3.1 Formación de montones con el tractor**

Una vez que el tractor empuja el material con su hoja procede a formar pequeñas

pilas en el orden como se muestra en la siguiente figura

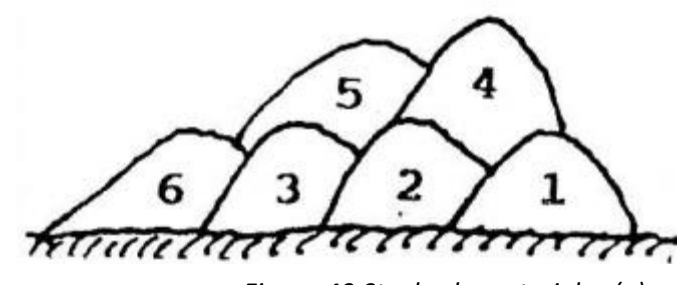

*Figura 49.Stocks de materiales (a).*  (Fuente: Publicaciones del Departamento de Ingeniería de la Construcción de la Universidad de La Laguna).

Luego de juntar varias pilas de material se conforma un amontonamiento de material el cual va a ser posteriormente cargado y transportado.

www

*Figura 49 .Stocks de materiales.(b)*  (Fuente: Publicaciones del Departamento de Ingeniería de la Construcción de la Universidad de La Laguna).

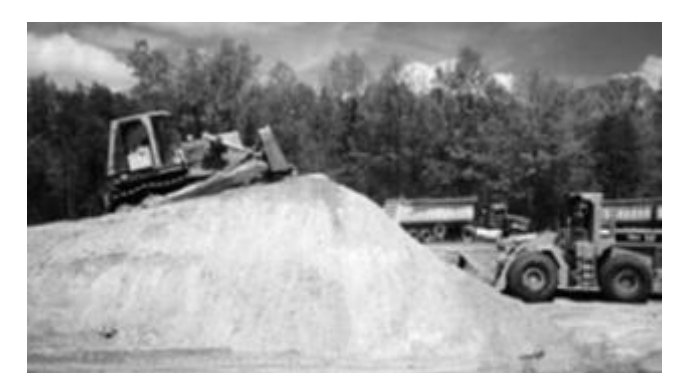

*Figura 50. Amontonamiento de material en un movimiento de tierra.*  (Fuente: Publicaciones del Departamento de Ingeniería de la Construcción de la Universidad de La Laguna).

## **5.4 Transporte de Material en Obra**

El transporte comprende todo traslado de los materiales relativos al movimiento de tierras y se lleva a cabo con mototraíllas y volquetas, y en ciertos casos en que los volúmenes y distancias son pequeños se puede hacer uso del tractor o cargadora frontal. Si las distancias son mayores a 300 metros el costo de transporte se incluye dentro del rubro de Excavación (Corte), de ser mayor a esta distancia, se considera sobreacarreo.

## **5.4.1 Acarreos del Material con el uso del tractor**

El tractor en la construcción de Carreteras o en el movimiento de Tierras es más utilizado como una máquina para cortar material, ya que cuenta con riper en su parte posterior que se asemejan a unas uñas gigantes de metal que al ingresar al terreno produce el corte del material.

Pero a pesar de que el Tractor cumple como principal función la de corte, esta máquina también puede adaptarse para acarrear material, es decir que puede desempeñar la función de trasladar material de un lugar a otro, esta distancia llamada de Acarreo no debe de ser muy extensa, debido a que su **pylover o cuchara** no tiene la capacidad de alojar volúmenes grandes y además también tiene esta máquina tiene una limitado movimiento, es por eso que al utilizar el Tractor para el acarreo deberá de ser distancias pequeñas.

## **5.4.2 Transporte de Material con el Uso de Cargadora Frontal**

Pero a pesar de que la Cargadora Frontal cumple con su principal función que es de cargar material a volquetas o algún tipo de transporte, esta máquina también puede desempeñarse acarreando material de lugar a otro, debido a que tiene equipado un cucharon en la parte frontal de hasta**3.5 m3**, pero la distancia de acarreo es limitada debido a que la relación de la velocidad de transporte es muy pequeña relacionado al volumen de material que transporta, es por eso esta máquina es utilizada para el transporte de material en acarreos pequeños.

Para el transporte de material la cargadora frontal mas empleada es la propulsada por neumáticos por su movilidad. Esta acción se la lleva a cabo elevando la pala llena de material a una posición en donde se evite la caída de material, la distancia de transporte para obtener un buen rendimiento de esta maquinaria no deben ser mayores a 120m. Si se llegase a utilizar las cargadoras frontales sobre orugas esta distancia no debe superar los 90m.

El transporte de material con esta maquinaria se encuentra limitada debido al poco volumen (aproximadamente  $3 \text{ m}^3$ ) que esta permite acarrear, es por ello que su uso es recomendable para pequeños rellenos en donde no es económicamente conveniente el uso de volquetas.

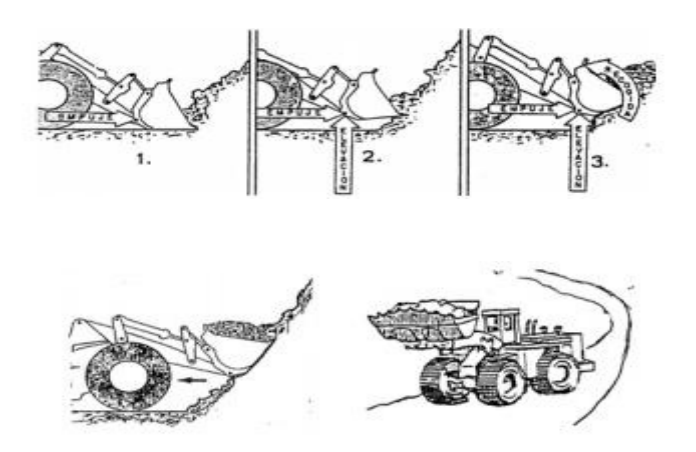

*Figura 51. Transporte de material usando Cargadora frontal.*  (Fuente: Publicaciones del Departamento de Ingeniería de la Construcción de la Universidad de La Laguna).

# **5.4.2.1 Operación del cargador en la carga de volquetas en la construcción del Terraplén.**

Para realizar la tarea de carga de material mediante los cargadores frontales hacia la volqueta se debe seguir el siguiente procedimiento:

- El cargador se ubica de frente a la pila de material excavado.  $\bullet$
- La volqueta se coloca marcha atrás contra la pila de material de tal manera que forme con la cargadora un ángulo aproximado a 60.
- La cargadora frontal avanza para proceder con el llenado de la pala, luego girara y dará marcha atrás hasta colocarse de manera perpendicular a la volqueta.
- Se eleva la pala a la altura necesaria para poder colocarlo sobre la cama de la volqueta evitando siempre el golpe con esta.

La cargadora frontal retrocede una vez vacío y gira colocándose de frente al stock de material y así poder repetir el ciclo.

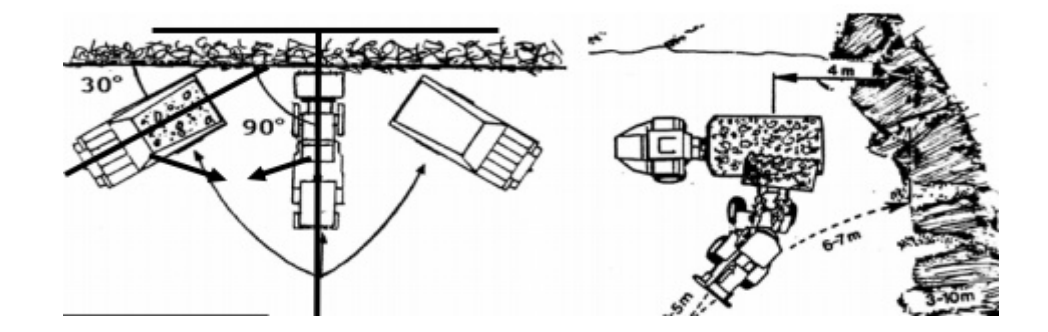

Figura 52. Forma de operación al cargar una volqueta. (Fuente: Publicaciones del Departamento de Ingeniería de la Construcción de la Universidad de La Laguna).

Para un buen rendimiento de la cargadora frontal se recomienda que la cama de la volqueta que se esté utilizando tenga un volumen mínimo de 2 veces al volumen de la pala cargadora, y como máximo 6 veces. Además es de suma importancia garantizar que el proceso de cargado no sea interrumpido, es decir siempre deberá estar una volqueta esperando para que la cargadora pueda realizar su función de una manera óptima.

La producción puede expresarse como:

 $P = C x f_{ll} x N x f_h$ 

 $P = C x f<sub>II</sub>x - x f<sub>h</sub>$ 

En donde:

C : Capacidad de la cuchara en m3

f<sub>LL</sub>: Factor de llenado (varía según la naturaleza del material)

tc : tiempo del ciclo

fh : Eficiencia horaria (tiempo efectivo de trabajo en minutos)

N : No. De ciclos por hora de trabajo que varía según las condiciones de éste.

En la tabla IV del anexo se puede observar diferentes producciones que dependerán del tipo de material que se esté cargando.

# **5.4.3 Operación de Volqueta en la Construcción del Terraplén**

Las principales función que desempeñan las Volquetas en la Construcción de Carreteras o en Movimiento de Tierras son:

- Transportar material.
- Apretar material que se encuentra suelto en la superficie.
- Descargar material formando pilas.

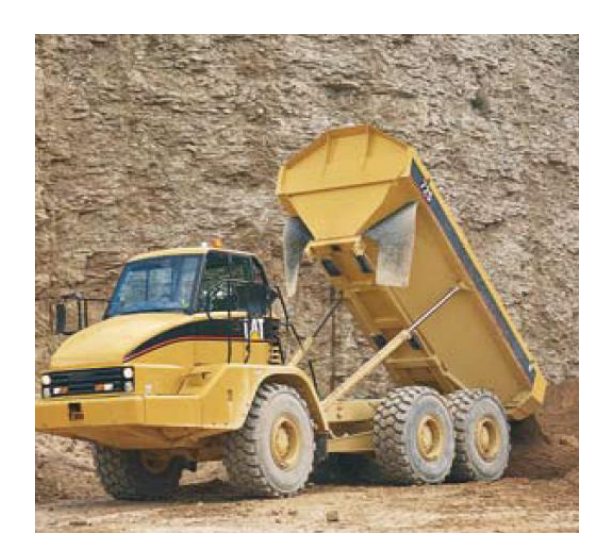

*Figura 53. Volqueta en un Movimiento de Tierra.*  (FUENTE: Manual de maquinaria Caterpillar para movimiento de tierras, O. P. y Minería).

Las condiciones del terreno por donde la volqueta transita llena de material deben resistir presiones superiores de 5 kgcm2 y tener pendientes máximas de 10%.

# **5.4.3.1 Movimiento en las Curvas y el Patinamiento**

Es indispensable utilizar Volquetas en el movimiento de tierras ya que gracias a esta máquina podemos transportar material con distancias de acarreos muy grandes, debido a que este puede alcanzar grandes velocidades en el momento de acarreo por lo que el tiempo de transporte disminuye a la vez que el volumen de material transportado es mayor.

Estas volquetas una vez ya cargadas deben de ser maniobradas por personal calificado para prevenir cualquier tipo de accidentes, cuando una volqueta cargada de material se avecina a tomar una curva se deberá de disminuir la velocidad de tal manera que no ocurra el efecto de patinamiento en ella , el efecto de patinamiento en las volquetas puede llegar a volcar el transporte y se produce cuando a elevadas velocidades se toma una curva y además esta volqueta se encuentra cargada de material, las llantas traseras pierden tracción hacia la calzada y debido al peso total de la volqueta (peso de la volqueta + peso del material cargado) la inercia es mayor por lo cual se hace más inestable este vehículo.

## **5.4.3.2 Movimiento de la Volqueta en reversa**

La volqueta por ser un medio de transporte cuenta con reversa, es decir que puede desplazarse hacia atrás si la condición lo amerita, este movimiento debe de hacerse de manera lenta y con precaución. Al momento de descargar el material, las volquetas suelen llegar en reversa de esta manera se les hace más fácil acomodarse a la condición o al lugar en el cual se desea descargar el material en el campo.

## **5.4.4 Acarreo de material con la Mototraílla**

Cuando se tiene buenas condiciones de terreno la mototraílla al momento de acarrear el material debe llevar la caja al nivel más bajo posible, para bajar el centro de gravedad pero con la debida precaución de que no choque con la superficie del terreno, de esta forma se logra obtener una máxima velocidad de la máquina que puede alcanzar los 40 km/h velocidad que realmente es muy difícil de alcanzar.

La distancia máxima para que el uso de la mototraílla pueda realizar el acarreo de manera óptima es de aproximadamente 400 m.

Para pendientes altas es recomendable el uso de mototraíllas de doble motor.

## **5.5 Tendido de Material.**

## **5.5.1 Manera de tender montones con el uso del tractor.**

Pueden presentarse dos casos a la hora de tender montones con el uso del tractor: Si el montón es pequeño el tractor lo puede descabezar pasando una solo vez sobre este haciendo uso de su hoja empujadora, la cual debe estar un poco elevada sobre la superficie del terreno.

Si el montón es grande o duro y no se lo puede descabezar o tender a la primera pasada del tractor, se deberá tender la pila por partes comenzando con los costados hasta tal punto que se tienda por completo todo el material. Otra forma seria haciendo una rampa por el centro de la pila que permita al tractor ir aflojando y empujando el material para ir disminuyendo la altura del montón, con lo cual se tendrían dos pequeños montones a los costados del tractor los cuales serán más fáciles de tender.

## **5.5.2 Manera de Conformar con la hoja haciendo retroceder el tractor.**

Otra forma de tender material es con el tractor circulando en reversa para este método la hoja debe estar apoyada sobre la superficie, si se presenta el caso de un montón grande o duro ejercerá una presión hacia abajo en el momento de que el tractor vaya retrocediendo.

# **5.5.3 Manera de tender materiales con el uso de la Motoniveladora.**

El tendido de material con la motoniveladora se la realiza una vez que los vehículos de transporte han formado pilas de material en las zonas de relleno, entonces la motoniveladora avanza a lo largo de la hilera de pilas con su hoja a un ángulo entre 50 a 70 con respecto al eje longitudinal de la máquina y un poco elevada de la superficie llevando así el material hacia el centro del camino. La velocidad recomendada para llevar a cabo esta acción es de 4 a 10 km/h. Al regar el material deberá disponerse en capas cuyo espesor debe garantizar una buena compactación (se recomienda espesores de 20 cm.).

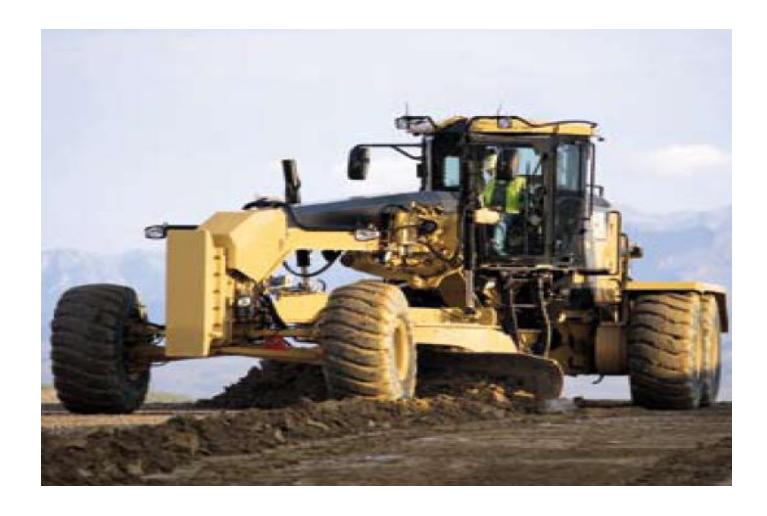

*Figura 54. Motoniveladora tendiendo material*  (FUENTE: Manual de maquinaria Caterpillar para movimiento de tierras, O. P. y Minería).

## **5.5.4 Manera de vaciar y tender Material con la Mototraílla.**

Una vez acarreado el material con la mototraílla siendo empujado por el tractor de orugas hacia el sitio de descarga, se procede al vaciado del material con la manipulación de la compuerta de la caja que se la eleva de tal forma que el material pueda caer en la superficie del terreno a rellenar. La descarga de material puede darse de dos formas distintas que va a depender si la caja se vaciará por basculación o por eyector. Si es por basculación la mototraílla no debe estar en movimiento por lo que la descarga se la realiza por montones, de darse esto el proceso de tendido de material estará a cargo de la motoniveladora o del tractor. Si el vaciado del material es por eyector se baja la caja hasta la altura del extendido y se abre la compuerta un poco para que el material se vacíe por gravedad y a medida que avanza la mototraílla se irá abriendo progresivamente la compuerta, luego el eyector entrará a funcionar empujando el material restante de la caja. La cuchilla de la caja será la que extienda el material a lo largo del recorrido de la mototraílla.

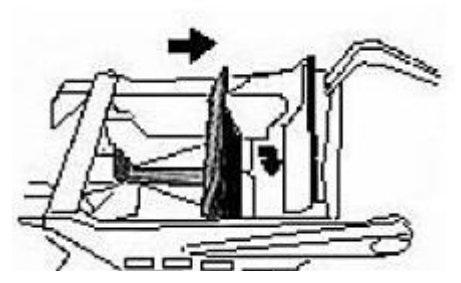

*Figura 55. Cuchilla de la MototraÌlla empleada en corte*  (Fuente: Publicaciones del Departamento de Ingeniería de la Construcción de la Universidad de La Laguna).

Es recomendable que el tendido del material por parte de la mototraílla se dé en capas delgadas ya que así podrá recibir una mejor compactación, ya que se puede eliminar o reducir la utilización de otros equipos en la labor de compactación puesto que el peso de la mototraílla transmitida a sus llantas pueden compactar el material con un numero de pasadas determinadas.

## **5.6 Hidratación del Material del Terraplén.**

La humectación del material se da una vez tendido el material en toda la superficie del terreno, material que debe ser apretado un poco (no compactado). La humectación se la realiza con la ayuda de tanqueros en cuya parte trasera tienen acoplado una tubería agujereada a lo largo de la misma ubicada de manera paralela al eje de los neumáticos del tanquero. Los agujeros van a permitir la expulsión de agua de manera uniforme a medida de que el tanquero avance, esta tarea se la realiza por tramos dependiendo de la longitud de la tubería.

Para una buena humectación del material primeramente se debe ensayar la prueba del próctor en el laboratorio, en cuyo ensayo se va a determinar cuál es la humedad óptima que debe tener la muestra del material para alcanzar su máxima densidad seca. De esta manera se obtiene el dato que va a permitir conocer cuánta agua se debe echar al material que se quiere compactar. La humectación del material tiene dos objetivos principales:

1. Garantizar una excelente compactación del material que permita una mayor resistencia del mismo.

2. Evitar que variaciones de humedad que surjan después de terminada la construcción del terraplén generen cambios volumétricos en su estructura

Con estos dos objetivos cumplidos se va a obtener una estructura lo suficientemente resistente al peso inducido por los automóviles y se evita fallas como deslizamientos y asentamientos que comprometan la integridad y funcionalidad de la estructura del terraplén.

## **5.7 Nivelación y Compactación de Material del Terraplén.**

## **5.7.1 Operación con las Motoniveladora.**

Luego de haberse humectado el material tendido se procede a remezclarlo para que de esta forma el agua pueda penetrar en el material que se encuentra en la parte más baja, esta tarea se logra con la ayuda de la hoja de la motoniveladora. La velocidad que la motoniveladora debe emplear varía dependiendo del material con el que éste trabajando, empíricamente se ha determinado que en trabajos de nivelación la motoniveladora deberá trabajar a una velocidad entre 5 a 6 km/h, mientras que el número de pasadas para conformar la nivelación de una subrasante deberá ser entre 5 a 7 pasadas por cada tramo e incluir un traslape promedio de 20 cm. En las primeras pasadas la hoja vertedera debe estar con un ángulo de 55° con respecto al eje longitudinal de la motoniveladora y para las pasadas finales el ángulo debe ser de aproximadamente 90° para garantizar una superficie horizontal.

El uso de la motoniveladora es muy usado para perfilar la subrasante puesto que su hoja vertedera al tener la capacidad de adoptar cualquier ángulo permite dejar cierta inclinación desde el centro hacia los lados de la subrasante, inclinación que es comúnmente conocida como bombeo.

## **5.7.2 Operación empleando la Mototraílla.**

El proceso de nivelación con mototraílla es realizado por un operador con bastante experiencia el cual va a ir tendiendo el material por capas de manera uniforme a lo largo y ancho del terraplén, de esta forma se nivela el material de una manera muy precisa sin la necesidad de efectuar algún refino.

## **5.7.3 Operación con los Rodillos en la Subrasante.**

Al presentarse una gran variedad de rodillos compactadores, es la experiencia del constructor la que va a decidir sobre cuál de toda esta gama de productos es la ideal para la compactación del material que se está usando. Pero como el material a usarse para la construcción del terraplén es material de cantera conocido como "cascajo" en nuestro medio es muy regular encontrar rodillos de llantas lisas entre 8 a 12 Ton los cuales efectuarán el trabajo de compactación sobre material adecuadamente humedecido. El rodillo debe pasar de manera longitudinal sobre todo el ancho del terraplén considerando un traslape de aproximadamente 30 cm, una vez pasado sobre
todo el área se deberá repetir esta acción entre 4 a 6 veces para garantizar una buena compactación.

Debido a que la compactación disminuye con respecto a la profundidad esta tarea debe realizarse por capas de no más de 30 cm, de tal forma que al realizarse la compactación se reduzca los espacios vacíos en todo el espesor del material para así obtener finalmente un grado de compactación igual o mayor a 95% que satisfaga las exigencias requeridas. En la tabla V del anexo se puede apreciar los grados de compactación para algunas zonas.

### **5.8 Maquinarias Atascadas en el Movimiento de Tierras.**

#### **5.8.1 Descripción del Medio y del problema.**

Los terrenos como lodos, fangos y arenas, o terrenos con irregularidades fuertes pueden presentar problemas a la hora del empleo de maquinaria pesada para la construcción de un terraplén, puesto que dificulta la tracción de los mismos. Máquinas que son más susceptibles a estos problemas de atascamientos o en algunos casos volcamientos son las volquetas y tractores, también suelen presentar éstos problemas las excavadores y retroexcavadoras pero debido a su gran potencia y a la maniobrabilidad de su cucharón suelen solucionar estos inconvenientes por si solas.

#### **5.8.2 Recomendaciones para la maquinaria en presencia de lodos.**

Es preferible cuando se da la construcción de un terraplén en terrenos difíciles como los descritos anteriormente usar maquinaria con orugas que los de neumáticos, ya que éstos poseen mayor tracción.

En caso de usar maquinaria propulsada con neumáticos se recomienda que estos deban ser los de mayor dimensión y tener la cantidad suficiente de pupos que no presenten un desgaste considerable para así tener una buena tracción.

Cuando se da la labor de acarreo, para prevenir atascamientos es mejor usar volquetas con tracción en todas sus llantas.

### **5.8.3 Desatascando Volquetas.**

Un problema común que puede presentarse en volquetas es cuando esta eleva su caja mediante un gato hidráulico pero de alguna forma el material no descarga provocando una inestabilidad en la volqueta, generando así el levantamiento de la cabina con lo cual la volqueta queda en una posición casi vertical. Es recomendable que primeramente se vacíe la volqueta para disminuir el peso, una vez realizado esto el uso la excavadora ejercerá una fuerza de tensión de manera lenta hasta poner a la volqueta en su posición horizontal, esta fuerza de tensión se realiza con la ayuda de su cucharón que se engancha a la volqueta mediante cadenas.

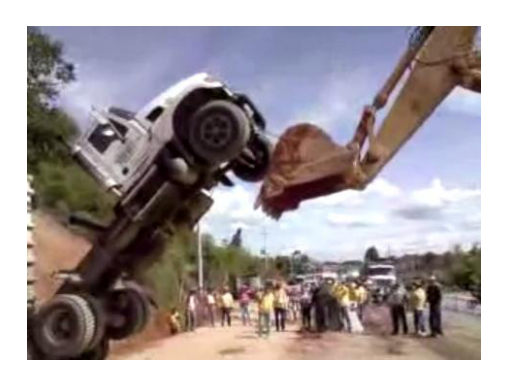

*Figura 56. Problema presentado en obra con la Volqueta (a).*  (Fuente: Publicaciones del Departamento de Ingeniería de la Construcción de la Universidad de La Laguna).

Otro problema que se da mucho en este tipo de terreno es que la volqueta se queda atascada para lo cual se tiene varias soluciones como:

- Puede ser empujada con la hoja de un bulldozer.  $\bullet$
- Puede ser jalada con el cucharon de una excavadora mediante el uso de cadenas.
- Puede ser remolcada por un tractor de orugas.
- Puede ser empujada por una cargadora frontal mediante su pala apoyada en la parte trasera de la volqueta.

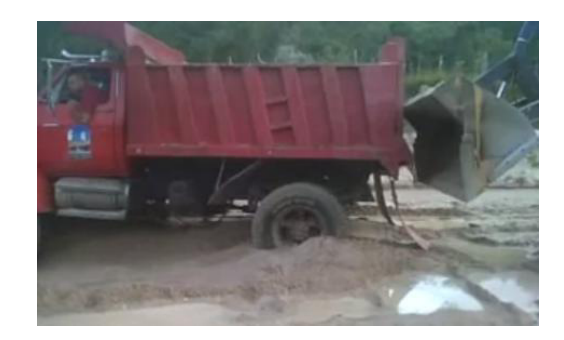

*Figura 56. Problema presentado en obra con la Volqueta (b).*  (Fuente: Publicaciones del Departamento de Ingeniería de la Construcción de la Universidad de La Laguna).

### **5.8.4 Desatascando Tractores.**

Si el tractor de ruedas al avanzar se le presenta un problema de atascamiento de las ruedas delanteras lo recomendable es no insistir y dar marcha atrás, para que esta tarea se dé de forma adecuada primeramente se debe retirar material detrás de cada rueda y colocar tablas que permitan una buena circulación del tractor.

Si el tractor no puede salir por si solo de su atascamiento se puede hacer uso de otro tractor el cual lo va a remolcar con la ayuda de un cable de acero o winche.

La excavadora también sirve de ayuda para desatascar un tractor con el uso de su cucharón que brinda una fuerza de empuje, permitiendo que el tractor siga con su marcha.

Cuando no se cuenta con una maquinaria que permita al tractor salir de su atasco en terreno fangoso una opción es colocar un tronco de madera resistente más larga que el diámetro de la llanta enganchada con cadenas junto a ella, tal como se muestra en la figura, esto permite de una manera audaz desatascar un tractor.

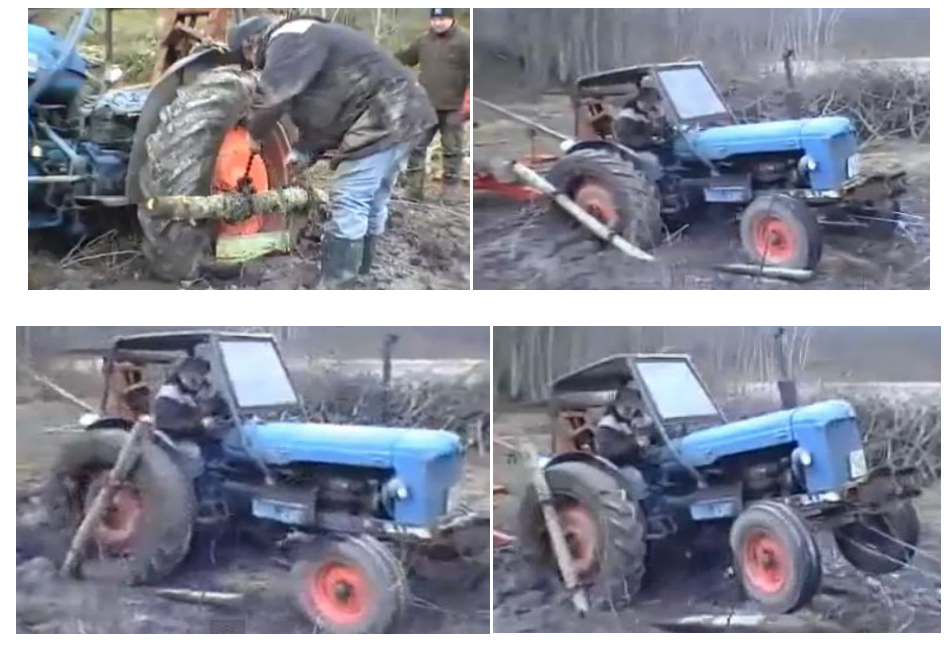

*Figura 57. Tractor atascado en obra.*  (Fuente: Publicaciones del Departamento de Ingeniería de la Construcción de la Universidad de La Laguna).

# **CAPITULO 6**

# **6.- GRUPOS DE TRABAJO DE ACUERDO A DISTANCIA DE ACARREO**

Para los trabajos que se van a realizar en la construcción de la subrasante en un proyecto vial existen tres grupos de trabajos definidos de acuerdo a la distancia de acarreo que existe en las canteras, son los siguientes:

## **6.1 Grupo de Trabajo No.1**

Este grupo se utilizará en el movimiento de Tierra en los casos en que se encuentren canteras de compensación con volúmenes de corte y relleno grande, o también cuando la distancia de acarreo es grande (canteras no compensadas). El equipo de trabajo que se conforma será:

# **6.1.1 Corte (producción de material)- transporte**

**Opción 1**: Cuando nos encontremos con excavar roca blanda.

 Excavadora: se la utiliza para excavar el material de los lugares en donde se indique corte y a su vez carga el material en la volqueta.

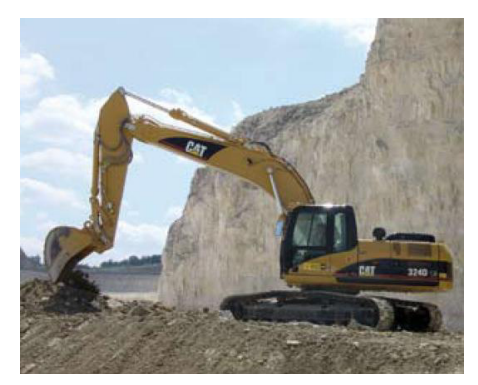

*Figura 58. Excavadora en corte.*  (FUENTE: Manual de maquinaria Caterpillar para movimiento de tierras, O. P. y Minería).

 Volqueta: se la utiliza para transportar el material cortado hacia la cantera donde se necesite rellenar.

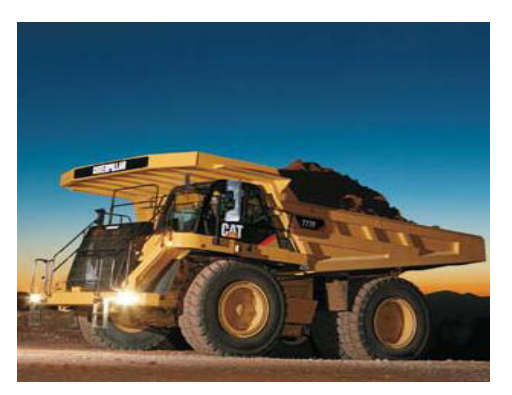

*Figura 59. Volqueta para movimiento de tierra*  (FUENTE: Manual de maquinaria Caterpillar para movimiento de tierras, O. P. y Minería).

Este grupo de trabajo denominado Grupo No.1 se emplea cuando se excava el material y se carga directamente en la volqueta, pero en obra no todo es perfecto por lo tanto hay situaciones en que la topografía del terreno impide a la volqueta colocarse en un sitio estratégico para cargar directamente el material. En estos casos, el material se deberá cortar y luego apilar o se stockear para posteriormente mediante el uso de una cargadora frontal depositar el material a la volqueta para su posterior transporte.

**Opción 2:** Se lo utiliza cuando nos encontremos en el terreno con una roca dura, sin la necesidad de usar explosivos. El equipo estará conformado:

 Tractor: con el "riper" o "router" desgarra el material y luego lo acumula o stockea para su posterior transporte.

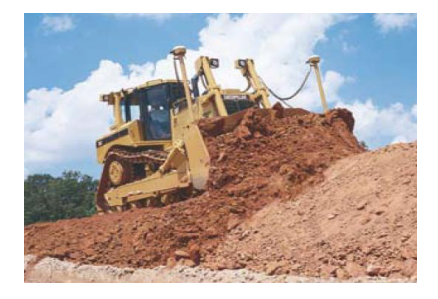

*Figura 21. Tractor con oruga*  (FUENTE: Manual de maquinaria Caterpillar para movimiento de tierras, O. P. y Minería).

Cargadora: Se la utiliza para cargar el material stockeado a las volquetas.

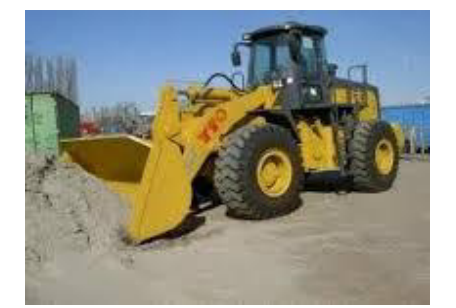

*Figura 20. Cargadora Frontal*  (FUENTE: Manual de maquinaria Caterpillar para movimiento de tierras, O. P. y Minería).

Volqueta: Se la utiliza para transportar el material cortado hacia la cantera

donde se necesite rellenar.

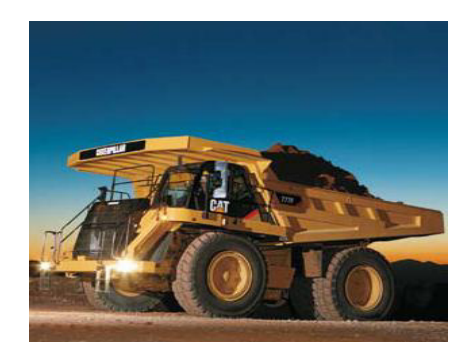

*Figura 59. Volqueta para movimiento de tierra.*  (FUENTE: Manual de maquinaria Caterpillar para movimiento de tierras, O. P. y Minería).

Cuando en las canteras nos encontramos con roca extremadamente dura se utilizara explosivos, para fracturar la roca y luego se escogerá la Opción 2.

En nuestro proyecto hemos considerado que el material en las canteras es roca blanda,

es decir trabajaremos con la maquinaria de la Opcion1.

# **6.1.2 Relleno**

> Tractor: Se utiliza para tender el material en capas.

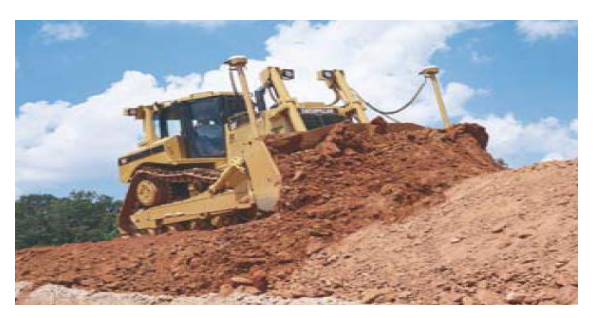

*Figura 21. Tractor con oruga*  (FUENTE: Manual de maquinaria Caterpillar para movimiento de tierras, O. P. y Minería).

> Tanquero: humecta el material antes de compactar.

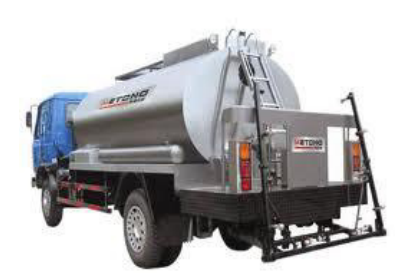

*Figura 60. Tanquero de agua*  (FUENTE: Manual de maquinaria Caterpillar para movimiento de tierras, O. P. y Minería).

> Rodillo: Sirve para compactar el material antes humectado.

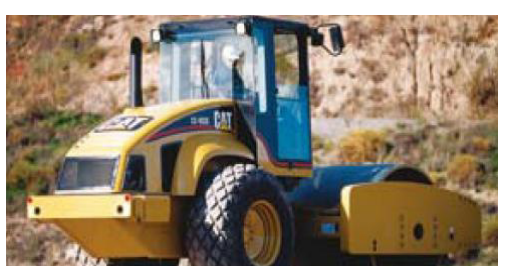

*Figura 29. Rodillo liso*  (FUENTE: Manual de maquinaria Caterpillar para movimiento de tierras, O. P. y Minería).

*Figura 27. Motoniveladora.*  FUENTE: Manual de maquinaria Caterpillar para movimiento de tierras, O. P. y Minería).

# **6.2 Grupo de Trabajo No.2**

Este grupo de trabajo se utilizara para las canteras cuyas distancias de acarreo sea menor a 300 metros, o en que el volumen de corte o relleno sean pequeños.

El que se utilizara será:

Motoniveladora: Se utiliza para dar el acabado final de la subrasante.

 Tractor: sirve para dar propulsión a la mototraílla, ya que esta carece de fuerza al momento de realizar el corte.

*Figura 21. Tractor con oruga.*  (FUENTE: Manual de maquinaria Caterpillar para movimiento de tierras, O. P. y Minería).

 La *mototraílla*: Esta máquina cumple con las funciones de la excavadora, cargadora, volqueta y tractor.

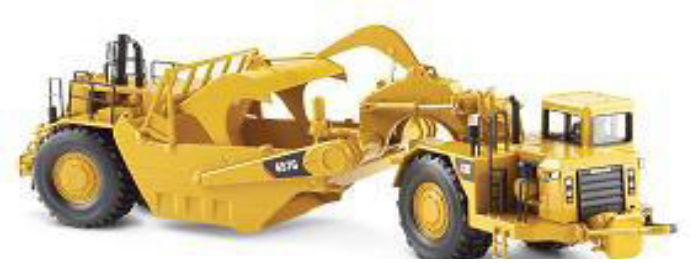

*Figura 25. MototraÌlla*  (FUENTE: Manual de maquinaria Caterpillar para movimiento de tierras, O. P. y Minería).

# **6.2.2 Relleno:**

> Tanquero: humecta el material antes de compactar.

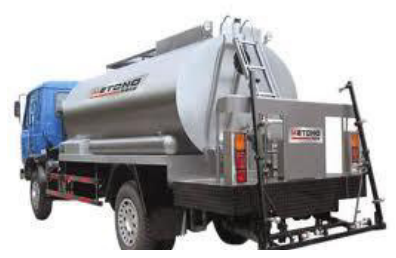

*Figura 60. Tanquero de agua*  (FUENTE: Manual de maquinaria Caterpillar para movimiento de tierras, O. P. y Minería).

Rodillo: Sirve para compactar el material antes humectado.

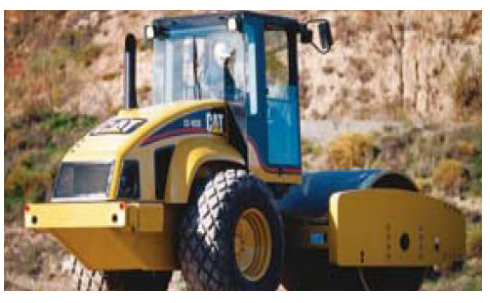

*Figura 29. Rodillo liso*  (FUENTE: Manual de maquinaria Caterpillar para movimiento de tierras, O. P. y Minería).

Motoniveladora: Se utiliza para dar el acabado final de la subrasante.

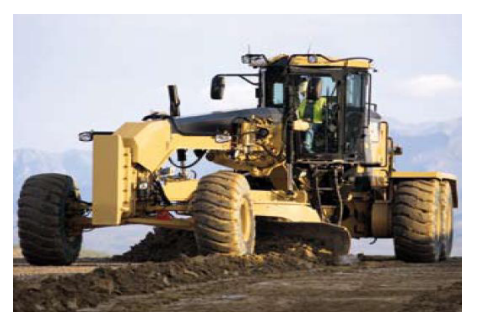

*Figura 27. Motoniveladora*  (FUENTE: Manual de maquinaria Caterpillar para movimiento de tierras, O. P. y Minería).

# **6.3 Grupo de Trabajo No.3**

Este grupo de trabajo se utilizará en los casos en que la distancia de acarreo y volúmenes de corte y relleno en canteras de compensación sean pequeños. El equipo que se utilizara será:

## **6.3.1 Corte (producción de material) y transporte:**

Tractor: con el riper corta el material y lo traslada hacia la zona de relleno

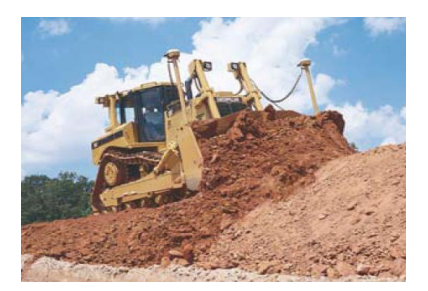

*Figura 21. Tractor con oruga.*  (FUENTE: Manual de maquinaria Caterpillar para movimiento de tierras, O. P. y Minería).

# **6.3.2 Relleno:**

> Rodillo: Sirve para compactar el material antes humectado.

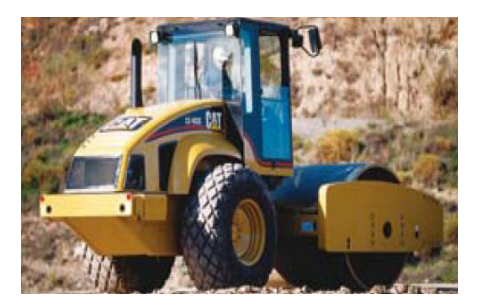

*Figura 29. Rodillo liso*  (FUENTE: Manual de maquinaria Caterpillar para movimiento de tierras, O. P. y Minería).

> Tanquero: humecta el material antes de compactar.

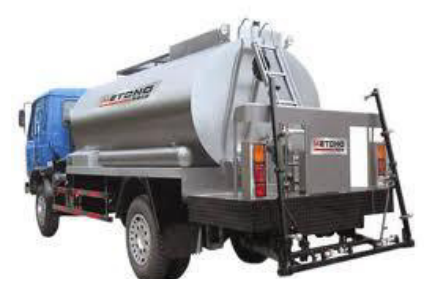

*Figura 60. Tanquero de agua*  (FUENTE: Manual de maquinaria Caterpillar para movimiento de tierras, O. P. y Minería).

Motoniveladora: Se utiliza para dar el acabado final de la subrasante.

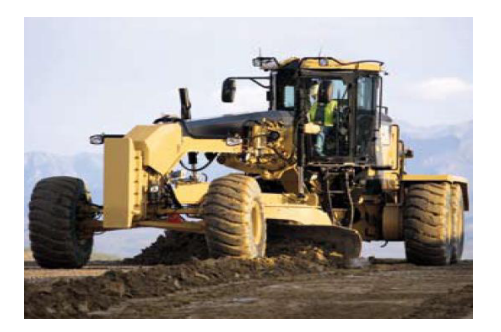

*Figura 27. Motoniveladora*  (FUENTE: Manual de maquinaria Caterpillar para movimiento de tierras, O. P. y Minería).

# **6.4 Identificación de Grupos de Trabajo según la cantera**

En el proyecto vial de la abscisa 0+100 hasta 2+380, se encuentran un total de 23 Canteras, el siguiente cuadro muestra los resultados del tipo de maquinaria pesada escogida para cada cantera, según el volumen de excavación o relleno que se va a realizar.

En la tabla podemos apreciar que las canteras en donde se utilizará el **grupo No1** de trabajo corresponden a canteras de solo corte o solo relleno, debido a que en este proyecto no contamos con canteras compensadas cuyas distancias sean mayores a las establecidas en la descripción de los grupos de trabajo. Las canteras son las siguientes: **1, 3, 5, 7, 11, 12, 15, 18, 20 y 22** dando un total de 10 canteras que son las que van a necesitar de maquinarias correspondiente al grupo No1.

Para la maquinaria del **grupo No2** la distancia de la cantera no debe superar los 300m., esto podemos apreciarlo en las canteras: **2, 6, 9, 10, 16, 17 y 21**, dando un total de 7 canteras cuyas distancias están en un rango entre **59 m. hasta 256 m**., distancia en la cual las maquinarias del **grupo No. 2** puede realizar su trabajo de manera efectiva y eficiente.

Las canteras restantes corresponden a las: **4, 8, 13, 14, 19 y 23,** se puede apreciar que la distancia para éstas canteras compensadas son menores a los **50m**., por lo que es factible el uso de maquinaria perteneciente al grupo **No. 3.**

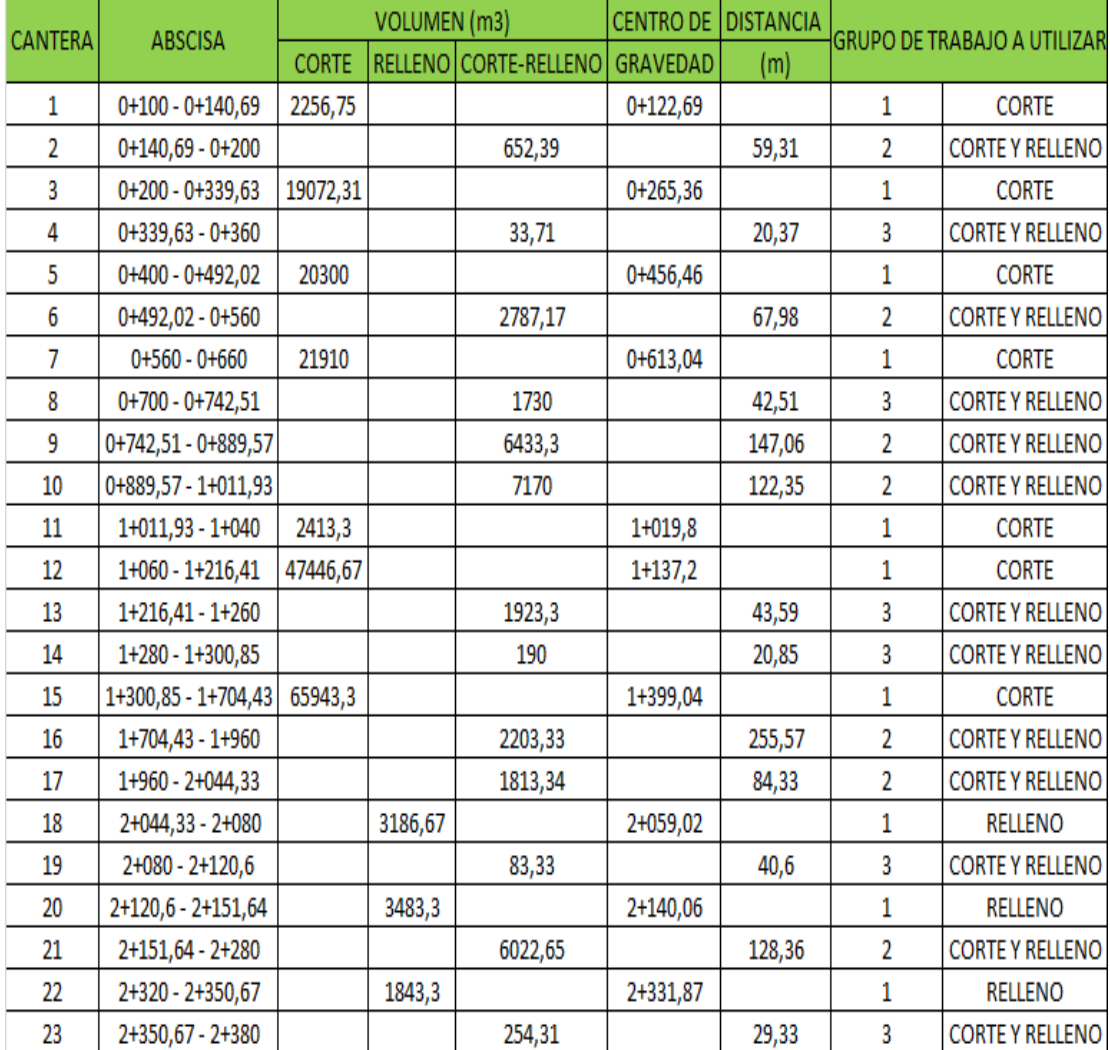

*Tabla 17. Grupos de trabajo seg˙n cantera* 

(FUENTE: Los Autores)

# **CONCLUSIONES**

- Con el uso del diagrama de masas se puede hacer un análisis significativo que  $\bullet$ permita una buena ejecución de la obra.
- Con las áreas de las secciones transversales se puede calcular los volúmenes que existen entre dos secciones, volúmenes que van a permitir desarrollar la tabla de compensación de volúmenes.
- Al analizar un diagrama de masas se puede realizar una planificación de  $\bullet$ equipos que permita una buena ejecución de los procesos constructivos de una carretera en el movimiento de tierra.
- Conocer muy bien las tareas que puede desarrollar cada una de las  $\bullet$ maquinarias.
- La descripción de cada maquinaria a usarse nos permite organizar grupos en  $\bullet$ zonas de trabajo donde su rendimiento en conjunto sea muy beneficioso para ejecutar la obra.

# **RECOMENDACIONES**

- 1. Para que los operadores de las maquinarias en las tareas de limpieza, corte, trasporte y descarga puedan efectuar su trabajo de manera idónea es necesario que el ingeniero a cargo delimite las zonas colocando estacas.
- 2. Se debe colocar según el MTOP un hito por cada kilómetro de carretera para que sus datos de longitud, latitud y altitud sirvan para efectuar un nuevo replanteo de manera mucho más fácil. Según la experiencia es recomendable colocar estos hitos o bases marcadas (BM) cada 500 metros.
- 3. Todas las tareas a desarrollarse en la construcción de una carretera deben estar controladas por ingenieros fiscalizadores y de esta forma garantizar que se cumpla con lo acordado en el contrato.
- 4. El constructor debe analizar tanto ensayos de laboratorio, topografía del lugar y diagrama de masas para determinar que maquinaria es la ideal para los trabajos a desarrollarse, de esta manera se previene que alguna maquinaria no tenga la potencia o el acceso necesario para efectuar su tarea, así como también se evita el alquiler de una maquinaria demasiada potente cuyo valor por hora es muy alto. La planificación es muy importante pues si una maquina no se encuentra en uso (permanece parada) el valor de construcción puede incrementar sin beneficio alguno.
- 5. Se recomienda que el bombeo que debe quedar en la superficie de la rasante sea perfilado desde un principio en la subrasante para minimizar costos.

6. En caso de presentarse algún atascamiento de maquinaria se debe tomar las medidas de seguridad necesarias para garantizar la integridad de los trabajadores, y se deben efectuar las acciones más recomendables para evitar algún daño en las maquinarias.

# **BIBLIOGRAFIA**

- Barber Lloret, Pedro. *Maquinaria de obras públicas II: Máquinas y equipos. 4 o edición.* España.
- Coche, Andrés G., & Muir, James F. (1997) *Métodos sencillos para la acuicultura: Construcción de estanques.* Italia.
- González Díaz, Eduardo. *Publicaciones del Departamento de Ingeniería de la Construcción de la Universidad de La Laguna.* España
- Costes, Jean. *Máquinas para movimiento de tierras: descripción, utilización, entretenimiento. 2<sup>o</sup> edición* (1975)*.* España.
- Ministerio de Obras Públicas de la República del Ecuador. (2002). *Especificaciones Generales para la Construcción de Caminos y Puentes. "MOP-001F-2002.*Quito.
- Bañón Blazquez, Luis, & Beviá García, José. *Manual de Carreteras:*   $\overline{\phantom{0}}$ *Construcción y Mantenimiento.* (2000). España
- Le Ray, Jean. Publicaciones de la Organización de las Naciones Unidas para  $\equiv$ la Agricultura. (FAO) *Las carreteras de explotación forestal: Trabajos de construcción, empleo de materiales.*
- Rodríguez Solórzano, Edison. *Equipos y técnicas constructivas.* Cuba.
- Andrade Lam, Gabriela & Ramírez Alvarado, Pedro. *Optimización Del*   $\,$ *Empleo de Maquinarias para el Movimiento de Tierras de un Proyecto Vial Mediante el Uso de Diagrama de Masas*. Guayaquil.
- Cueva Moreno Pio., *Proyecto, Construcción, Fiscalización y Mantenimiento de Caminos, 1º edición 2010,. Ecuador.*
- Caterpillar. Maquinaria Caterpillar para movimiento de tierras, O.P. y minería.

.

# **ANEXOS**

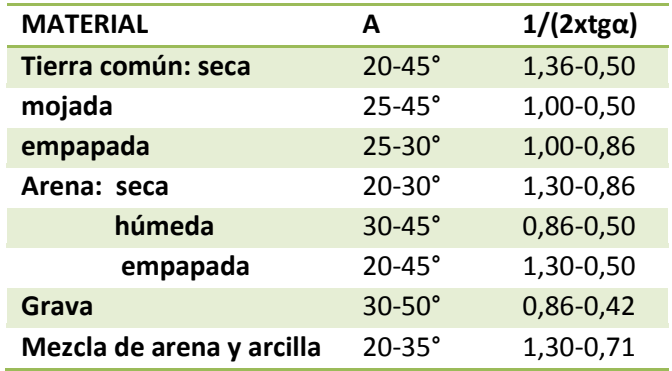

*Tabla I: Valores de 1*/(2xtgα) según el tipo de material que se esté cortando (Fuente: Publicaciones del Departamento de Ingeniería de la Construcción de la Universidad de La Laguna).

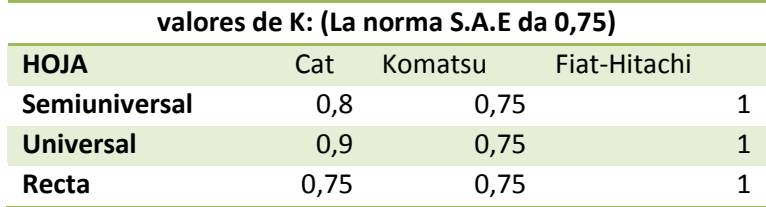

Tabla II: Valores empíricos de K según el tipo de tractor a usarse (Fuente: Publicaciones del Departamento de Ingeniería de la Construcción de la Universidad de La Laguna).

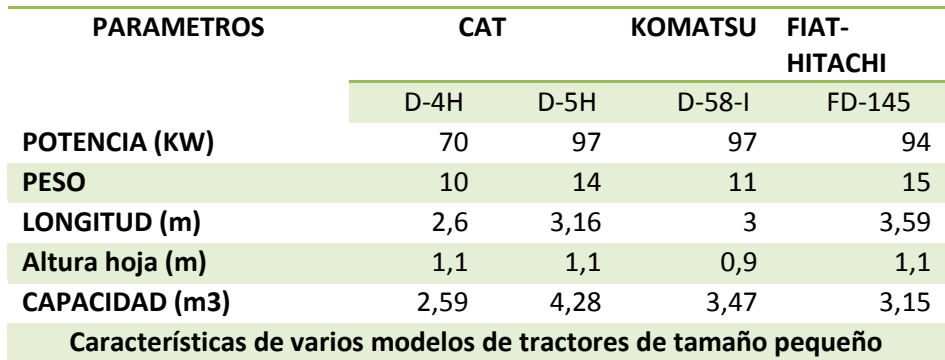

Tabla II (a)I: Características de varios modelos de tractores de tamaño pequeño. (Fuente: Publicaciones del Departamento de Ingeniería de la Construcción de la Universidad de La Laguna).

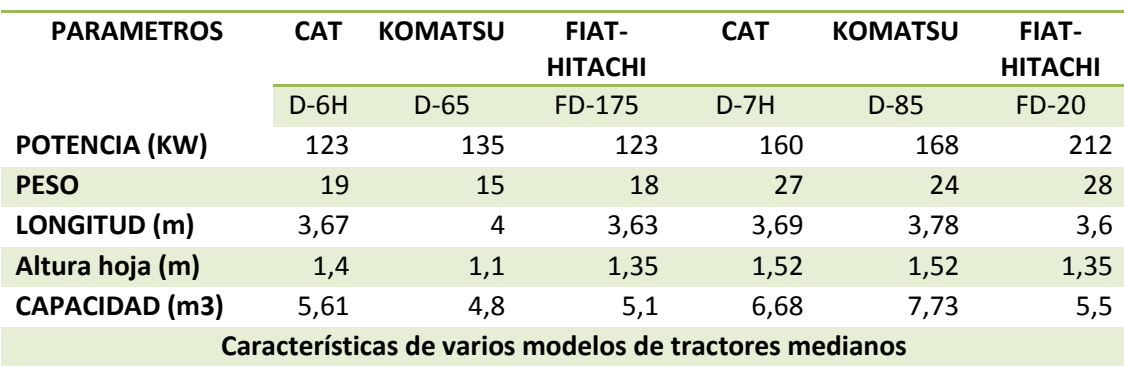

*Tabla II (b)I: CaracterÌsticas de varios modelos de tractores medianos.*  (Fuente: Publicaciones del Departamento de Ingeniería de la Construcción de la Universidad de La Laguna).

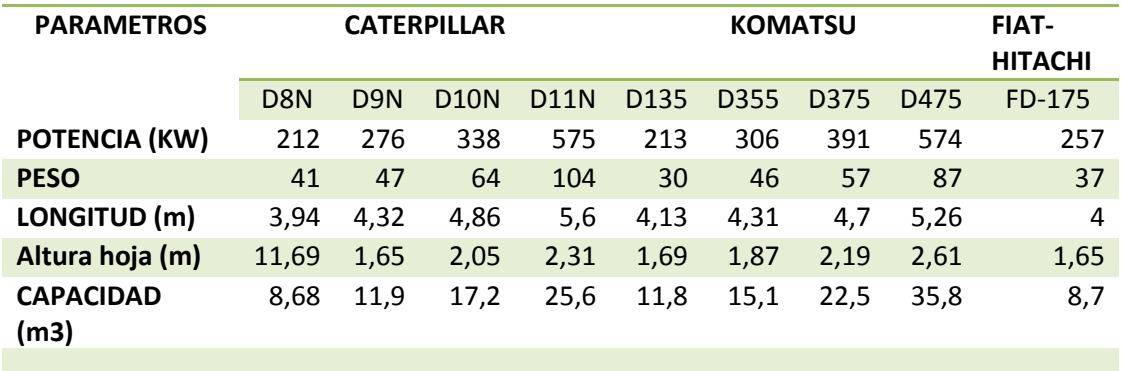

Tabla III ( c ): Características de varios modelos de tractores grandes con escarificador. (Fuente: Publicaciones del Departamento de Ingeniería de la Construcción de la Universidad de La Laguna).

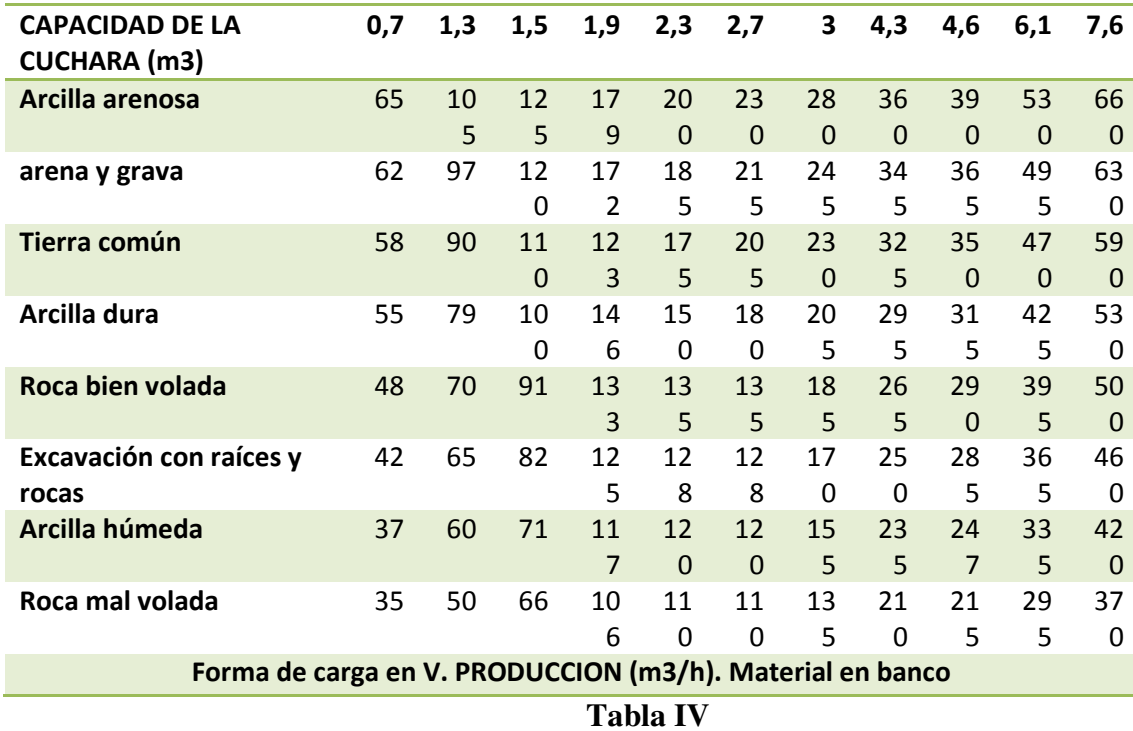

*Tabla IV: Forma de carga en V. PRODUCCION (m3/h). Material en banco*  (Fuente: Publicaciones del Departamento de Ingeniería de la Construcción de la Universidad de La Laguna).

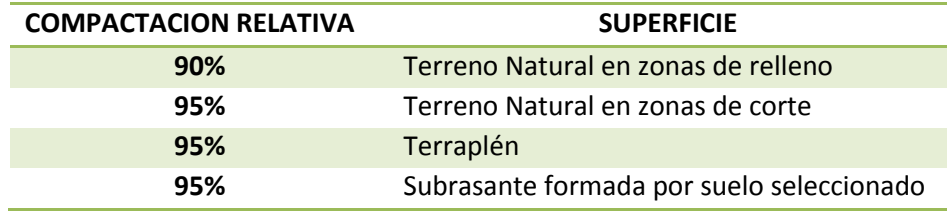

Tabla V: grado de compactación de acuerdo al tipo de superficie.

(Fuente: Publicaciones del Departamento de Ingeniería de la Construcción de la Universidad de La Laguna).

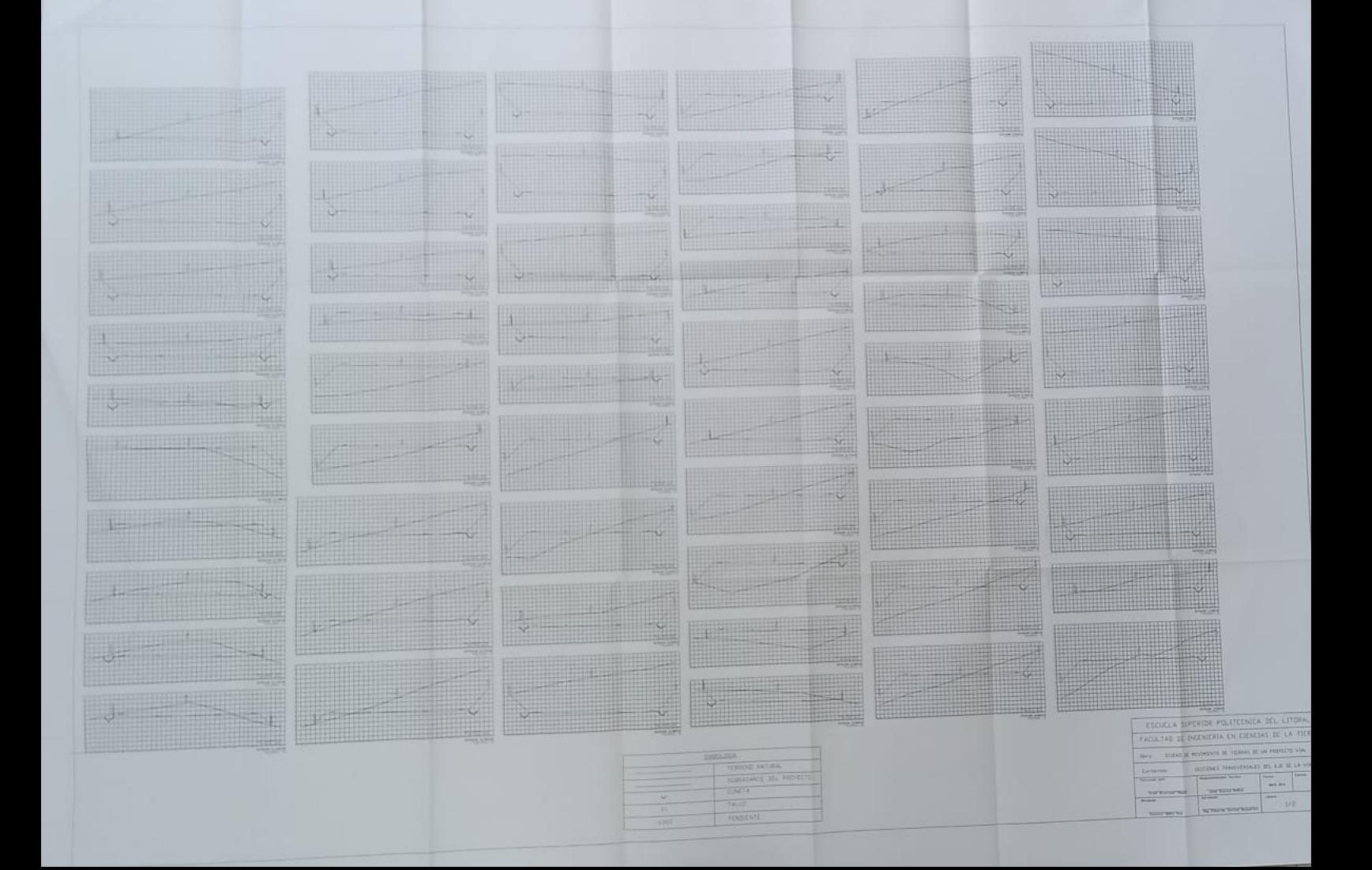

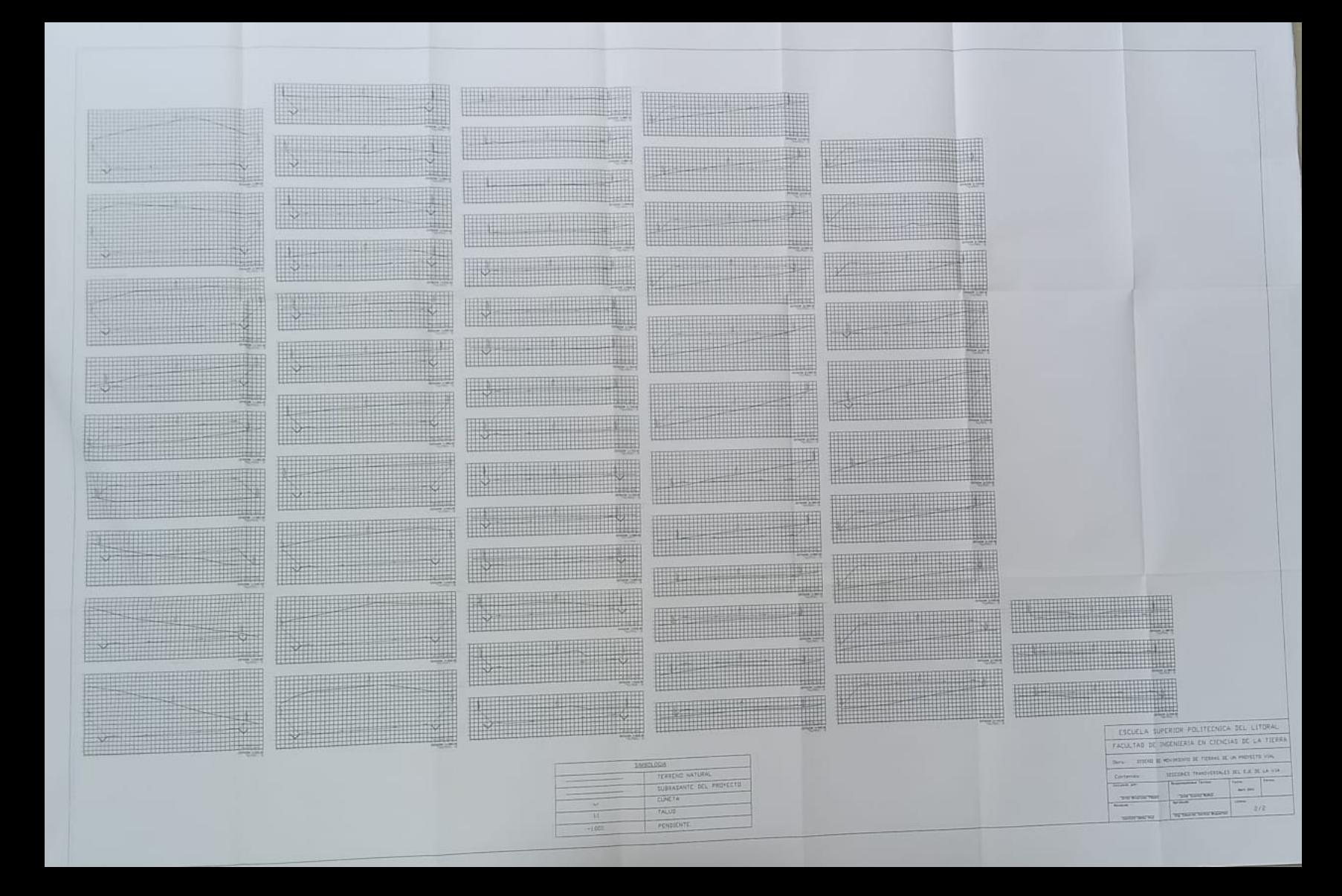

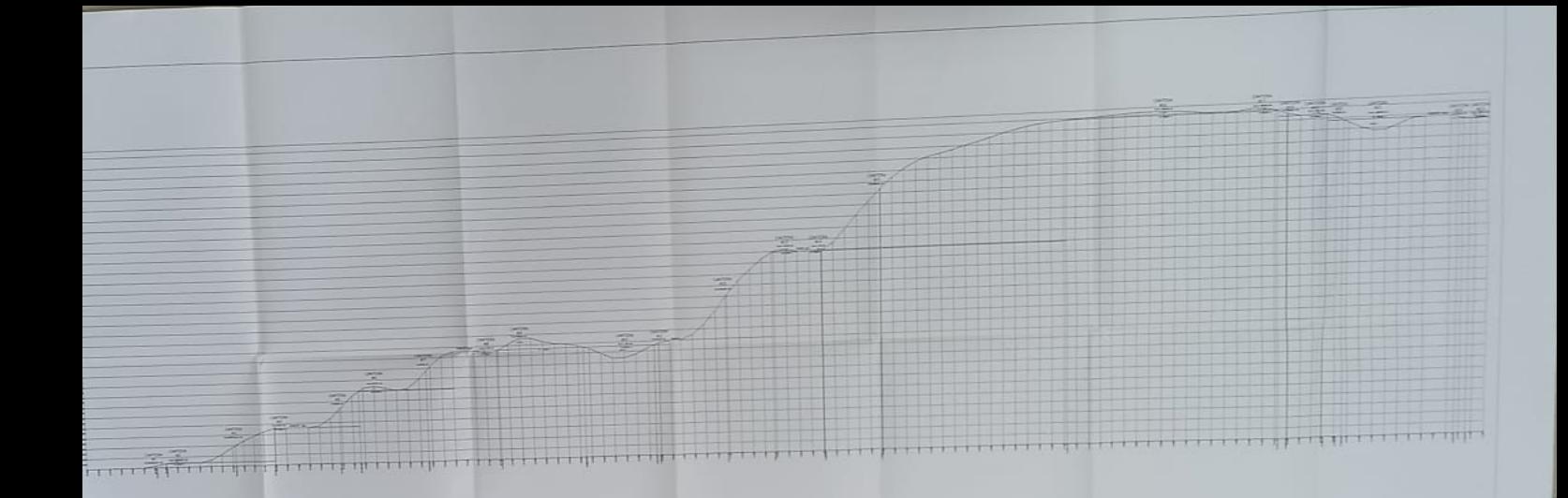

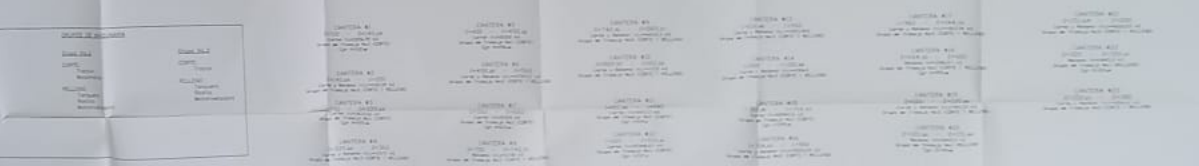

 $\frac{1}{2}$ 

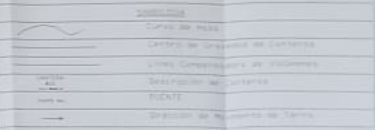

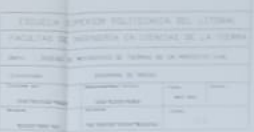

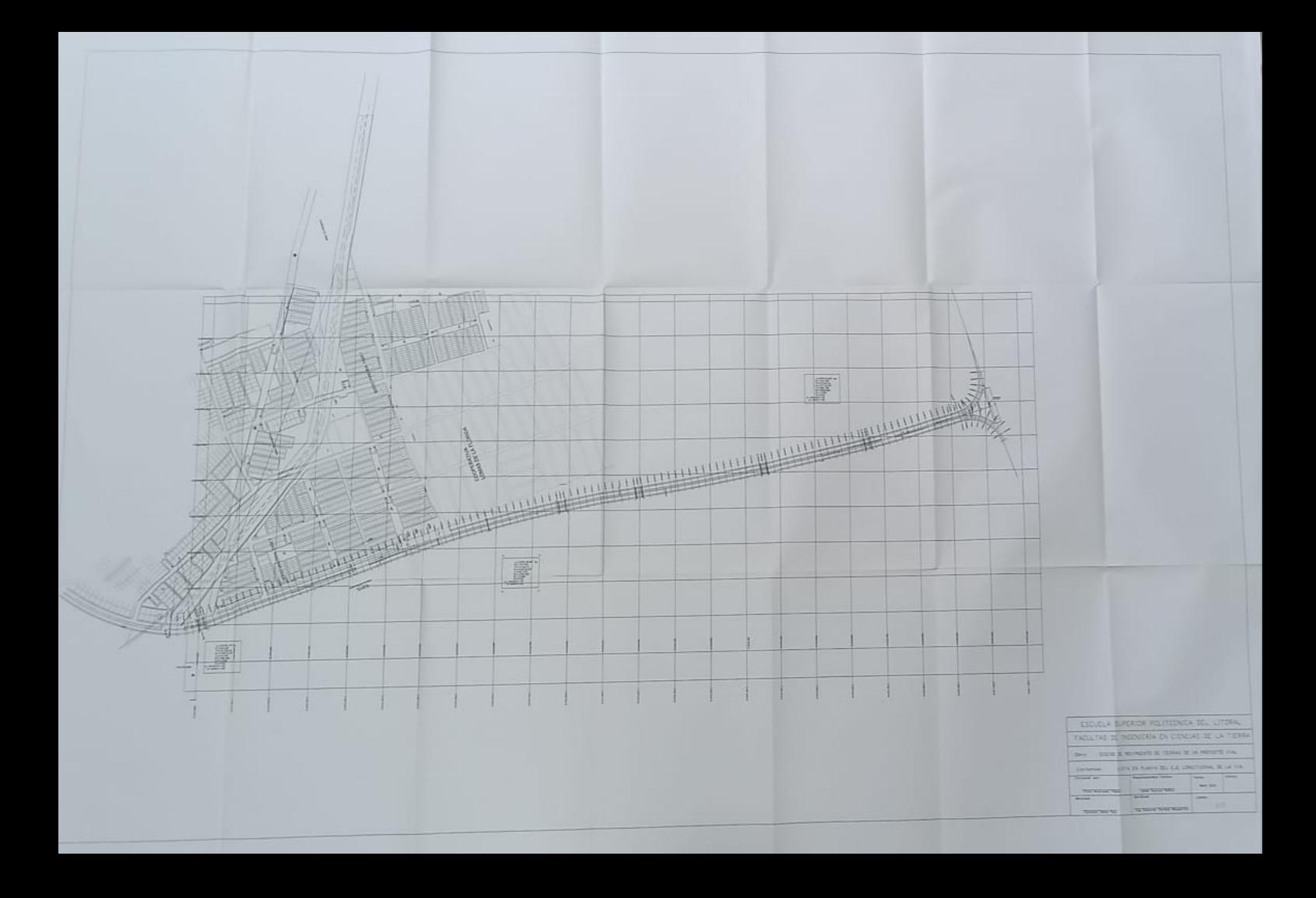